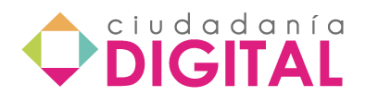

# **CURSO DE CERTIFICACIÓN PARA MAESTROS PÚBLICOS**

# **DESARROLLO DE LAS UNIDADES**

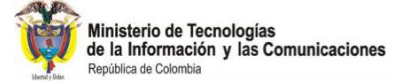

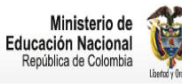

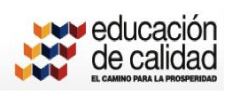

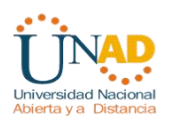

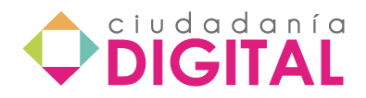

## **Saludo de bienvenida**

Apreciado (a) participante, sea usted bienvenido (a) al Programa de Formación y Certificación de Competencias TIC para Maestros y Servidores Públicos de la Republica de Colombia.

El Programa de Formación y Certificación de Competencias TIC (PFCTIC) es iniciativa del Ministerio de Tecnologías de la Información y la Comunicación, para promover la *Ciudadanía Digital* mediante el acceso, uso y apropiación masiva de las TIC, entre los maestros y servidores públicos e incrementar los niveles de incorporación, adaptación e integración de estas tecnologías en los servicios del Gobierno y sector educativo.

El programa fue diseñado por la Universidad Nacional Abierta y a Distancia (UNAD); cuenta con aval y certificación de calidad de la compañía Pearson Educación de Colombia Ltda., por la pertinencia entre los contenidos, las competencias y los estándares, la conveniencia del modelo pedagógico e-Learning, la integralidad y suficiencia de los ambientes virtuales de aprendizaje que utiliza, la coherencia entre las pruebas de evaluación y el proceso de certificación de competencias y el cumplimiento de estándares de desempeño como condición trascendente para la sociedad nacional e internacional. En este caso los estándares internacionales seleccionados, son los principios que rigen los contenidos y los procesos de formación, evaluación y certificación, constituyéndose en la medida deseada social y funcionalmente, de un servidor público (empleado y educador) cuando usa de manera intensiva las TIC.

## **Visión del PFCTIC**

Para el 2014 el PFCTIC, ha capacitado y certificado el 100% de los servidores públicos y de los maestros colombianos, para la incorporación, adaptación e integración de las TIC en su desempeño, impulsando la competitividad y productividad del Gobierno y la calidad de la educación en todos sus niveles y ámbitos.

## **¿Qué es el PFCTIC?**

El PFCTIC es una estrategia gubernamental que contribuye de manera general a la masificación del uso del internet, como vía para la prosperidad y, de manera particular, al mejoramiento de los servicios del Gobierno y de la calidad de la educación porque optimiza la gestión de los servidores públicos (maestros y funcionarios) y refuerza todas las iniciativas referidas a la adquisición de infraestructura tecnológica para el incremento de la competitividad, productividad y calidad.

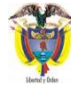

Ministerio de Tecnologías<br>de la Información y las Comunicaciones

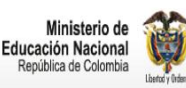

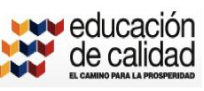

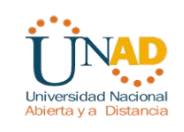

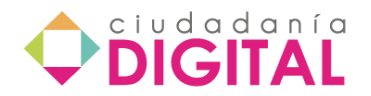

## **Objetivo General del PFCTIC**

Formar y certificar las competencias de los actuales y futuros maestros y servidores públicos, para incorporar, adaptar e integrar las tecnologías de la información y la comunicación a su desempeño, e incrementar la competitividad y productividad del Gobierno y la calidad de la educación acorde con las necesidades de la sociedad actual.

## **Descripción del PFCTIC**

El PFCTIC se compone de dos (2) cursos diferenciados aunque con algunos contenidos afines: El primer curso tiene como beneficiarios a los maestros y el segundo curso está dirigido a los servidores públicos; se desarrolla a través de tres grandes procesos (formación, evaluación y certificación) que se realizan durante 30 horas, de las cuales 28 horas se dedicarán al proceso de formación en línea y las dos (2) horas a los procesos de evaluación y certificación de competencias. Cada curso se desarrolla por parte del participante orientado por el modelo pedagógico e-Learning, con la mediación pedagógica de una plataforma tecnológica, integrada a varias aplicaciones por la Universidad Nacional Abierta y a Distancia (UNAD).

En este sentido, se dispone un ambiente virtual de aprendizaje (AVA) para el curso de servidores públicos y otra para el de maestros, en el que a través de seis entornos el participante desarrollará todas sus competencias para el uso asertivo de las nuevas tecnologías desde su cotidianidad personal y laboral.

- El primer entorno se denomina de **conocimiento**, donde el participante dispone del contenido del curso en eXelearning, para ser ejecutado en línea.
- El segundo entorno, es para el **aprendizaje práctico**, con actividades lúdicas y simulacros de autoevaluación de conocimientos.
- El tercer entorno, es el de **aprendizaje colaborativo**, con un foro de discusión general acerca de los temas contundentes de cada curso.
- El cuarto entorno es el de **seguimiento y evaluación** de competencias en TIC, que contiene un pretest, alusivo al tema de herramientas ofimáticas y telemáticas.
- Un quinto entorno, de **gestión del participante**, que le permite el acceso a portales del Gobierno y de otras entidades que apoyan la gestión del servidor público.
- Y el sexto y último entorno, está dedicado a la **certificación** de competencias en TIC, que es el examen de certificación.

Para el desarrollo de competencias en los participantes, la UNAD ha diseñado una propuesta de acompañamiento tutorial en línea. Los participantes podrán contar con asesorías asincrónicas (mensajería y foros) para orientar su proceso de formación, por eso no dude en comunicarse con él o ella cuando tenga una dificultad, una recomendación, una duda, entre otros.

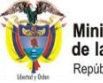

Ministerio de Tecnologías<br>de la Información y las Comunicaciones

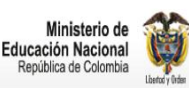

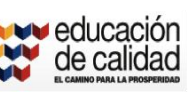

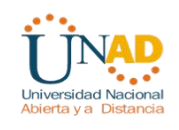

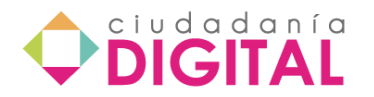

Cuando el participante no apruebe la evaluación con una calificación igual o superior a 680 puntos, debe ingresar al aula de repaso y recuperación, la cual ha sido diseñada exclusivamente para fortalecer las competencias antes de presentar de nuevo la prueba y desarrollarla de manera satisfactoria. La prueba para certificación tiene un solo intento para resolverse, por eso el curso le ofrece al participante un simulador interactivo para que se ejercite cuantas veces quiera, antes de ingresar a la prueba de certificación.

Le deseo éxitos en esta experiencia de aprendizaje con el programa de *Ciudadanía Digital.* 

Cordialmente,

Gloria C. Herrera Sánchez Vicerrectora de Medios y Mediaciones Pedagógicas Universidad Nacional Abierta y a Distancia (UNAD)

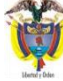

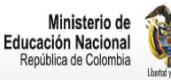

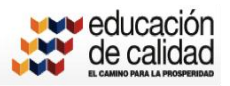

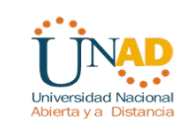

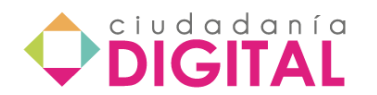

# **Acuerdos de Desarrollo del Curso**

Cordial saludo, antes de dar inicio al desarrollo del curso de **Maestros Colombianos Competentes en TIC**, es importante que acepte los acuerdos de desarrollo del mismo.

- 1. Leer el syllabus atentamente, en este documento se contemplan los aspectos generales para el buen desarrollo del curso.
- 2. Leer toda la documentación incluida como material didáctico del curso, ésta es indispensable para comprender a cabalidad las temáticas a desarrollar.
- 3. No se permite la duplicación de contenidos o pruebas por fuera del ambiente virtual de aprendizaje, para ello el programa ha previsto conductos regulares establecidos con las instituciones que hacen parte del proyecto.
- 4. En todo momento se mantendrán las normas de netiqueta dentro del aula, con el fin de establecer procesos de comunicación asertivos y que respondan a las necesidades del proceso de aprendizaje.
- 5. Se deben desarrollar todas las actividades del curso de manera individual pues tienen como fin establecer las competencias individuales para el desarrollo de funciones relacionadas con los temas a tratar en la capacitación.
- 6. La certificación se aprueba con 680 puntos sobre 1000.
- 7. Los informes de actividades de los participantes del curso, serán de conocimiento de las instancias pertinentes.
- 8. El curso estará disponible durante quince días, en donde los últimos dos días estarán dedicados al proceso de certificación de competencias.

 $\circ$ 

 $\circ$ 

Acepto los acuerdos No acepto los acuerdos

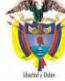

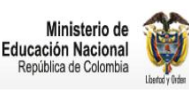

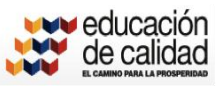

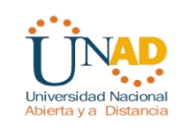

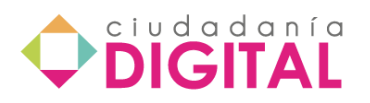

# **SYLLABUS**

# **CIUDADANÍA DIGITAL PARA MAESTROS COMPETENTES EN TIC**

[Identificación del Curso](#page-5-0)

[Estructura de Contenido](#page-6-0)

[Pre-requisitos](#page-7-0)

[Resultados del curso](#page-9-0)

Unidades [Temáticas](#page-10-0)

[Plan de actividades](#page-12-0)

[Criterios de Evaluación](#page-13-0)

**Calificaciones** 

[Horarios de curso](#page-14-0)

**[Comunicaciones](#page-14-1)** 

[Resumen de Actividades](#page-15-0)

[Bibliografía](#page-16-0)

<span id="page-5-0"></span>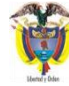

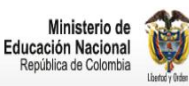

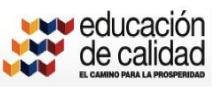

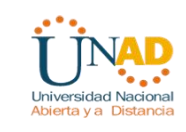

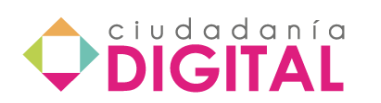

# **IDENTIFICACIÓN DEL CURSO**

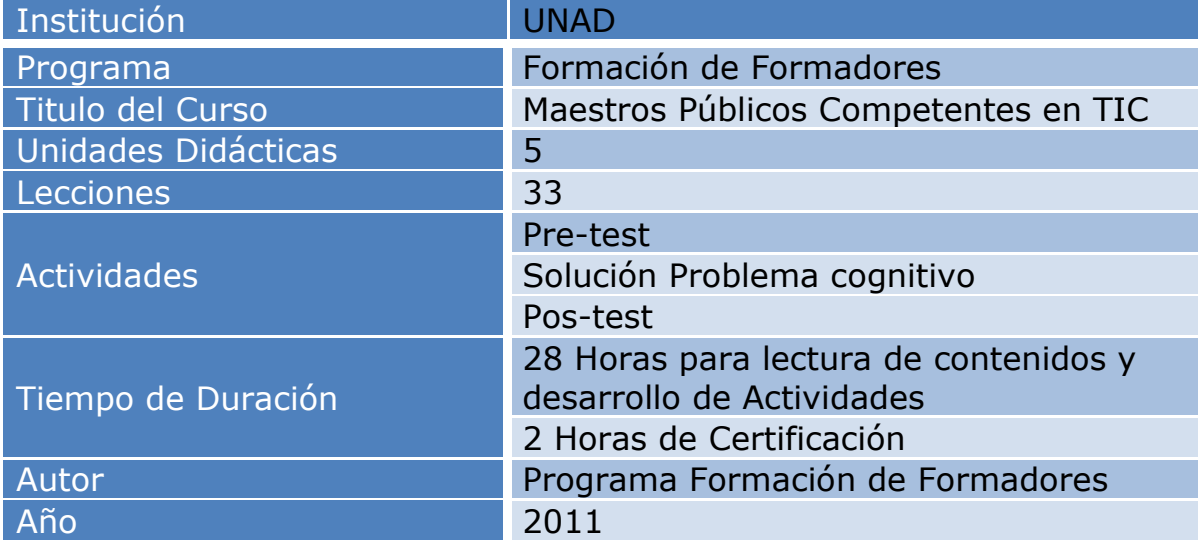

<span id="page-6-0"></span>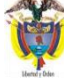

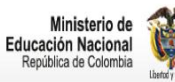

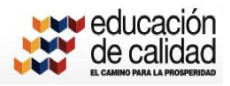

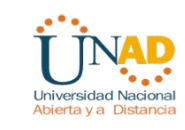

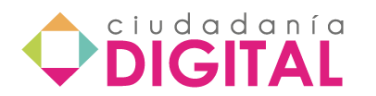

# **ESTRUCTURA DEL CONTENIDO**

<span id="page-7-0"></span>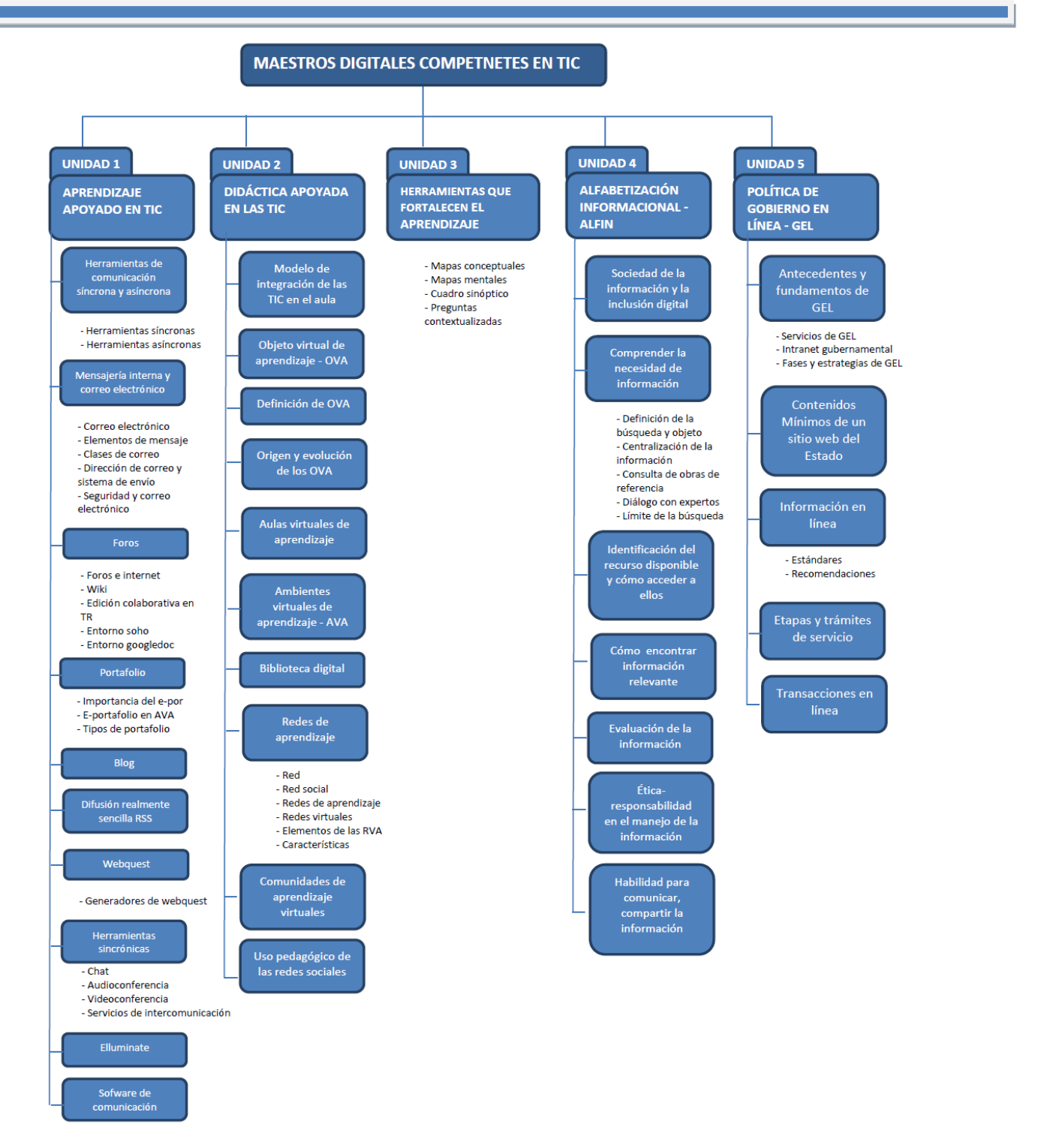

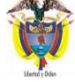

Ministerio de Tecnologías<br>de la Información y las Comunicaciones República de Colombia

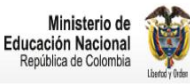

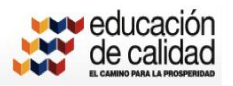

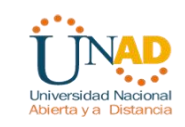

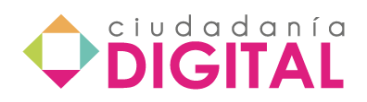

Programa de Ciudadanía Digital para la formación y certificación en TIC para Servidores y Maestros Públicos.

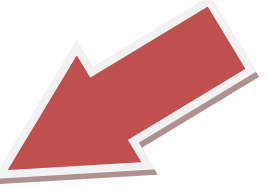

**Pre-requisitos:**

Ser maestro público en el territorio Colombiano

# **» Conocimientos de informática y habilidades**

Para obtener un total éxito en el desarrollo del curso, los participantes deben tener conocimientos mínimos de informática con habilidades básicas como:

- Encender y apagar un computador
- Buscar y guardar archivos.
- Creación de documentos en extensión .doc (Word).
- Creación y extracción de documentos en formato pdf
- Disponibilidad de conexión a internet.
- Manejo de correo electrónico para recibir y enviar mensajes.
- Descarga, recepción y envío de mensajes con archivos adjuntos.

## **» Habilidades personales**

Los participantes que deseen y tengan el interés de ser exitosos y ser competentes en Tic deben caracterizarse por:

- Motivación para el desarrollo de actividades en línea.
- Manejo adecuado de Tiempo
- Excelentes hábitos de estudio
- Gusto por la lectura
- Principios de pedagogía

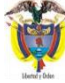

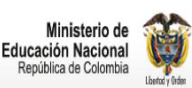

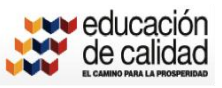

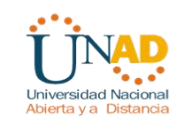

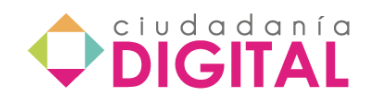

## **» Requisitos de hardware y software**

Finalmente los participantes deben disponer de un computador con un Hardware y software adecuados para la actividad en plataforma Moodle.

# <span id="page-9-0"></span>**Resultados del curso**

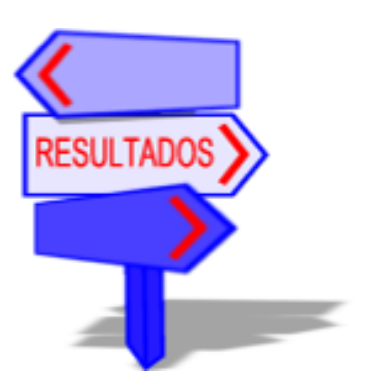

## • Intención

Este curso esta centrado en la distribución adecuada del manejo de la información de alta calidad y la disposición para el conocimiento de herramientas tecnológicas logrado con la realización de capacitaciones en línea. Los participantes deben encontrar a partir de la lectura cuidadosa los métodos para el correcto desarrollo de un caso propuesto dentro de las actividades a realizar. De igual forma, deberán aprender a trabajar colaborativamente en equipos dispuesto por el sistema donde deberán responder con calidad a las propuestas del curso y así buscar ser competentes en el manejo de TIC.

## • Fundamentación

El curso nos muestra una estructura en su contenido centrado en el conocimiento de medios de información que se pueden integrar fácilmente a la enseñanza de nuevas estrategias para la educación. Este curso se enfoca específicamente en la comprensión y la importancia que tienen las nuevas tecnologías a través de herramientas de carácter gratuito en la web como intermediaria para fortalecer el aprendizaje en las aulas de clase. Además del conocimiento de las políticas que se deben tener en cuenta para la interacción en gobierno en línea.

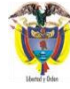

Ministerio de Tecnologías<br>de la Información y las Comunicaciones

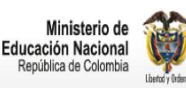

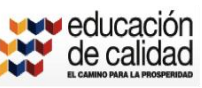

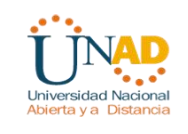

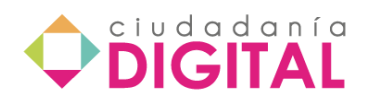

## • Resultados generales del curso

La culminación con éxito de este curso permitirá que los participantes estén en capacidad de:

- Conocer diferentes medios de búsqueda de información
- Orientar la búsqueda de información hacia objetivos propuestos
- Realizar una clasificación adecuada de información
- Evaluar de diferentes maneras la información
- Comunicarse a través de diferentes herramientas dispuesta en la web
- Diferenciar e integrar redes de aprendizaje
- Manejo de diferentes herramientas para el aprendizaje
- Generar espacios como foros entre otros que le permitan estar en constante comunicación con otros profesionales
- Conocimiento de todas las bondades de gobierno en línea.
- Las formas de enseñanza aprendizaje con las nuevas dinámicas ofrecidas por la tecnología.

# <span id="page-10-0"></span>**Unidades Temáticas:**

Unidades temáticas y resultados de aprendizaje específicos

- Unidad 1 Aprendizaje apoyado en las TIC
- Unidad 2 Didáctica apoyada en las TIC
- Unidad 3 Herramientas que fortalecen el aprendizaje
- Unidad 4 Alfabetización Informacional ALFIN
- Unidad 5 Política de Gobierno en Línea GEL

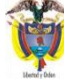

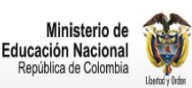

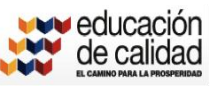

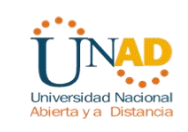

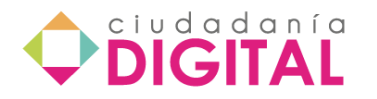

## *Unidad 1* - Aprendizaje apoyado en las TIC

- Lección 1. Herramientas de comunicación asincrónica y sincrónica
- Lección 2. Mensajería interna y correo electrónico.
- Lección 3. Foros
- Lección 4. Portafolio
- Lección 5. Blog
- Lección 6. Difusión realmente sencilla RSS
- Lección 7. Webquest
- Lección 8. Herramientas sincrónicas
- Lección 9. Elluminate
- Lección 10. Sofware de comunicación

## *Unidad 2* - Didáctica apoyada en las TIC.

- Lección 11. Modelo de integración de las TIC en el aula
- Lección 12. Objeto virtual de aprendizaje OVA
- Lección 13. Definición y características de un OVA
- Lección 14. Aulas virtuales de Aprendizaje
- Lección 15. Ambientes virtuales de Aprendizaje
- Lección 16. Biblioteca Digital
- Lección 17. Redes de aprendizaje
- Lección 18. Comunidades de aprendizaje virtuales
- Lección 19. Uso pedagógico de las redes sociales

## *Unidad 3* - Herramientas que Fortalecen el Aprendizaje

- Lección 20. Técnicas y herramientas
- Lección 21. Mapa conceptual
- Leccion 22. Mapas mentales
- Lección 23. Cuadro sinóptico

## Lección 24. Preguntas contextualizadas

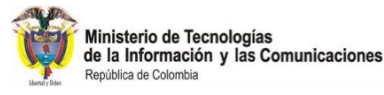

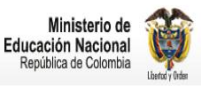

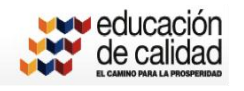

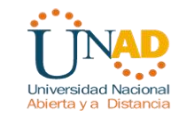

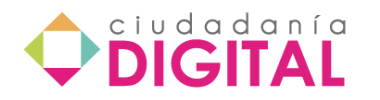

## *Unidad 4* - Alfabetización informacional – ALFIN

- Lección 25. Sociedad de la Información y la Inclusión digital
- Lección 26. Comprender la necesidad de la información
- Lección 27. Identificar recursos disponibles y cómo acceder a ellos
- Lección 28. Cómo encontrar la información relevante
- Lección 29. Cómo evaluar la información encontrada para garantizar confiabilidad.
- Lección 30. Ética y responsabilidad en el manejo de la información encontrada.
- Lección 31. Le ética en Internet

*Unidad 5* - Política de Gobierno en Línea – GEL

- Lección 32. Contenidos mínimos de un sitio web de una entidad del Estado
- Lección 33. Información en línea: mecanismos de interacción de los sitios web
- Lección 34. Trámites y servicios
- Lección 35. Transacciones en línea
- Lección 36. Actualización y cumplimiento de parámetros GEL
- Lección 37. Sistemas de información del Sector Educativo

# <span id="page-12-0"></span>**Plan de Actividades**

Il curso presenta una serie de actividades diseñados bajo los ambientes virtuales de aprendizaje AVA basado en actividades a desarrollar en línea. Estas actividades se constituyen por un pre-test, solución de un problema cognitivo y finalmente un pos-test que corresponde a la prueba de certificación. El curso no posee agenda, el participante dispone de 2 semanas para leer los contenidos y realiza las actividades prácticas y colaborativas que se la han propuesto, lo que significa que es el participante quien organiza su tiempo para distribuir durante esas dos semanas las 28 horas de capacitación y las 2 de certificación. Lo recomendable es que dedique 2 horas diarias para la lectura y la práctica. E

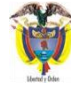

Ministerio de Tecnologías de la Información y las Comunicaciones

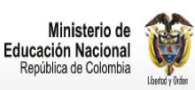

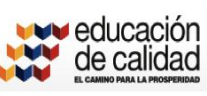

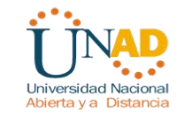

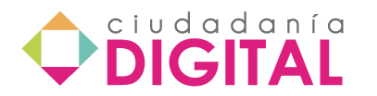

No olvidar revisar permanentemente su correo electrónico para dar respuesta a los mensajes o realizar envíos.

## *Pre test:*

Es una prueba que deben realizar los participantes del curso con el fin de que reconozcan sus habilidades básicas y conocimientos mínimos en ofimáticas con el fin de corresponder con los objetivos propuestos por el curso y en ese sentido tenga concordancia con los resultados. Se aprueba con 10 puntos, pero el puntaje no afecta la prueba final. Además, tendrán más de un intento.

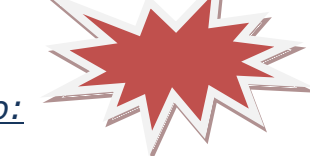

## *Solución de problema cognitivo:*

Este tipo de actividades consiste en proponerle al participante situaciones o casos que deben resolverse con el apoyo de los contenidos dispuestos en el curso y en diferentes fuentes bibliográficas que puede consultar en el entorno de conocimiento. En coherencia con las estrategias pedagógicas adoptadas en este curso, la resolución de estos problemas cognitivos deberá asumirse de manera colaborativa.

## *Pos test:*

<span id="page-13-0"></span>Este corresponde a la prueba de certificación que el participante viene preparando a medida que va desarrollando las actividades, e irá midiendo sus fortalezas en las diferentes competencias en TIC.

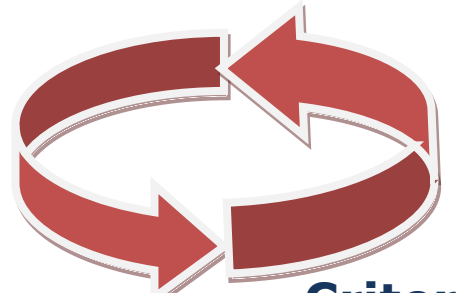

# **Criterios de Evaluación:**

La evaluación a desarrollarse corresponde a la prueba de certificación que debe presentar cada participante luego de culminar las 28 horas de formación las cuales son de preparación a

de Tecnologías mación y las Comunicaciones

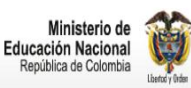

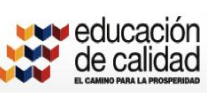

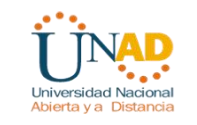

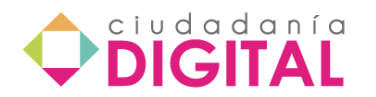

través de las diferentes actividades y finalmente dos horas para la certificación donde debe obtener el mínimo puntaje de acuerdo al estipulado en el rango de calificaciones.

## <span id="page-14-0"></span>**Horarios del curso**

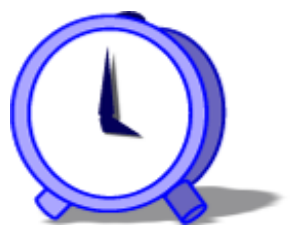

Para el desarrollo de este curso requiere un total de 30 horas: 28 horas para el desarrollo de las actividades en ambiente virtual: reconocimiento y lectura del material, desarrollo del problema cognitivo y realización de actividades prácticas y preparación para la presentación

de la prueba; y, 2 horas en un encuentro presencial para la presentación de la prueba de certificación.

## <span id="page-14-1"></span>**Comunicaciones:**

Para las comunicaciones entre tutor y participante deberán tramitarse únicamente por los diferentes medios dispuestos en los cursos de esta plataforma como son los foros y la mensajería interna, pues cuentan con el acompañamiento de tutores que atenderán cualquier inquietud.

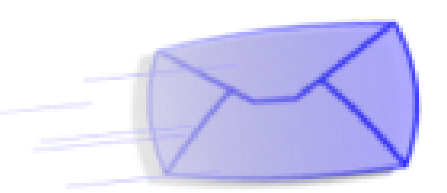

### Mensajería Interna

Este medio estará dispuesto para todos los participantes y tutores donde se pueden comunicar participantes con tutores, participantes con participantes; además, la herramienta cuenta con opciones para reenviar correos o guardar los mensajes en el historial; se puede utilizar en todo momento.

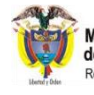

Ministerio de Tecnologías<br>de la Información y las Comunicaciones

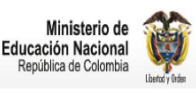

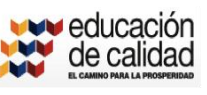

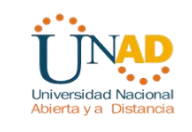

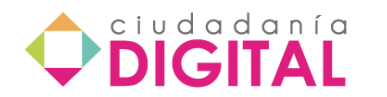

## Sesiones de foros

En las sesiones de los foros todos los participantes y docentes pueden ver los mensajes que allí se escriben y las respuestas a estos, por lo tanto, tenga cuidado con los mensajes que escribe, aplique las normas de *netiqueta*. Lo importante es que sus mensajes sean claros como signo de comportamiento cortés en línea.

Si usted decide utilizar emoticonos para expresar sentimientos, por favor, quedarse con lo básico, como feliz y triste, el uso de otros, puede ser objeto de interpretaciones erróneas.

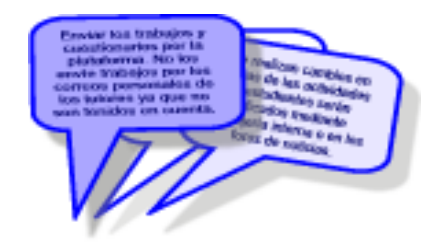

Trabajos en el foro

Puede compartir experiencias sobre su quehacer cotidiano en el foro de trabajo colaborativo para que sea leída por sus compañeros, si así lo desea, evite enviarlos por otro medio.

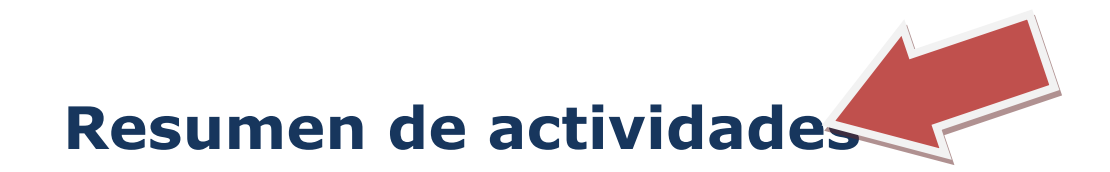

<span id="page-15-0"></span>l curso de ciudadanía digital para maestros públicos competentes en TIC propone una serie de actividades que permanentemente confrontan al maestro sobre su quehacer en el contexto académico en el cual interactúa. Estas actividades que inician con un reconocimiento o saber previo sobre acciones ofimáticas que se espera el maestro domine, permiten identificar las fortaleces que posee sobre el tema así como las oportunidades para mejorar. E

Las actividades propuestas en los demás entornos, el de aprendizaje práctico el de trabajo colaborativo y el de evaluación y seguimiento, contribuyen a

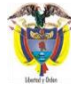

Ministerio de Tecnologías<br>de la Información y las Comunicaciones

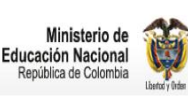

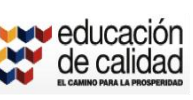

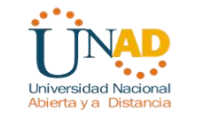

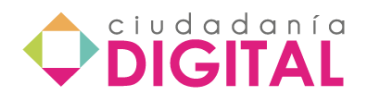

afianzar ese saber del que se ha apropiado el maestro desde el momento que abordó por primera vez las TIC bien por necesidad personal, bien por curiosidad o para fortalecer su saber profesional.

<span id="page-16-0"></span>Finalmente, el avanzar por cada uno de los entornos permitirá al maestro llegar a la prueba final de certificación de competencias en la que dejará en evidencia su conocimiento sobre la aplicación que hace de las TIC en su contexto.

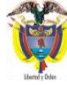

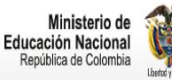

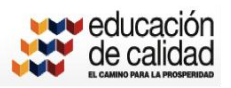

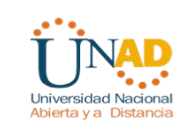

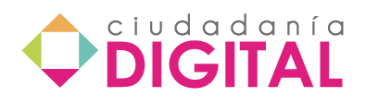

# **Bibliografía**

Bibliografía recomendada

Agencia de Noticias Literarias.com. (2010). Noticia del mundo de los escritores, ¿Que es una biblioteca de libros digitales? Recuperado de http://www.noticiasliterarias.com/noticias/biblioteca%20de%20libros%20digitales. html

Coordinación de Biblioteca y Documentación Multimedia. Secretaría Académica. UNLZ. Última actualización: 5/07/2003. Recuperado de http://www.unlz.edu.ar/biblioteca/tutores/tutor2/tutorial.htm

Gobierno en línea. (2011) Ministerio de las Tecnologías de la Información y la Comunicación. Recuperado de http://programa.gobiernoenlinea.gov.co

Gross, M. (2010). Pensamiento imaginativo, 165 herramientas web 2.0 en categorías. Recuperado de http://manuelgross.bligoo.com/content/view/837502/165-....Herramientas-Web-2- 0-distribuidas-en-20-categorias.html

Valadez R., Paez J. Zapata M., Espinosa J. (2005). Desarrollo de Competencias en el Manejo de la Información de los Recursos Digitales de la UNAM. Facultad de Estudios Superiores Cuautitlán, Universidad Nacional Autónoma de México Cuautitlán Izcalli 54700, México. Recuperado de: http://www.iiisci.org/journal/CV\$/risci/pdfs/X738JC.pdf

Rioseco, M de, (2007) Herramientas colaborativas web 2.0 en educación. Recuperado de http://5lineas.com/web20-herramientas-colaborativas/

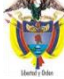

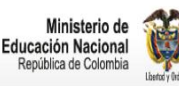

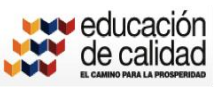

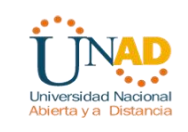

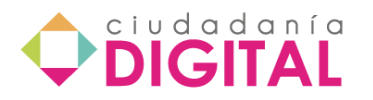

## **Créditos**

Expertos en contenidos

María del Carmen Bernal Gloria Isabel Avellaneda Gómez John Alejandro Figueredo Luna

> Asesor de contenidos Jairo Bayona Sánchez

Virtualización de contenidos Víctor Fernando Cañón Rodríguez

Diseñador Gráfico Javier Gerardo Reina Granados

Comunicador Digital Alejandro Miranda Zabaleta

Ministerio de Tecnologías de la Información y las Comunicaciones

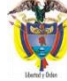

Ministerio de Tecnologías<br>de la Información y las Comunicaciones

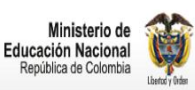

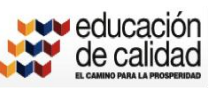

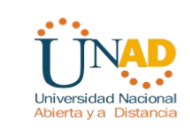

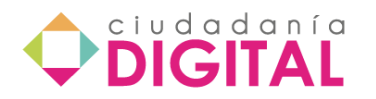

# **CONTENIDOS CURSO DE CERTIFICACIÓN PARA MAESTROS PÚBLICOS**

# **DESARROLLO DE LAS UNIDADES**

# **MAESTROS COMPETENTES EN TIC**

# **Unidad 1 - Aprendizaje apoyado en las TIC**

### **Herramientas de comunicación asincrónica**

Correo electrónico y mensajes en telefonía móvil Wiki Portafolio Blog y Webquest

### **Herramientas de comunicación sincrónica**

Chat y mensajería instantánea Audioconferencia Videoconferencia Eluminate Software de comunicación. Foros de debate y comunidades académicas

## **Lección 1 - Herramientas de comunicación asincrónica y sincrónica**

Las herramientas de comunicación, son aquellas mediante las cuales se logra repuesta del receptor (estudiante), en este caso el emisor envía el mensaje y espera posible información de retorno. Estas comunicaciones se subdividen en asincrónicas y sincrónicas.

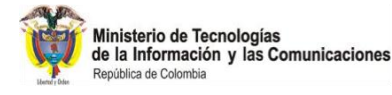

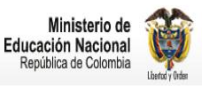

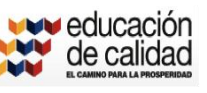

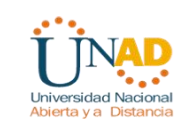

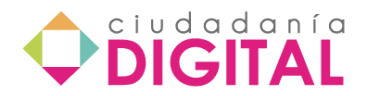

**Las herramientas de comunicación asincrónicas**, son aquellas en las que el emisor envía el mensaje y la respuesta del receptor es mediata. Pueden trascurrir varias horas o días, antes de recibir respuesta al mensaje, dependiendo de la dinámica de trabajo del uso y organización de uso de los recursos que cuentan con estas características. Entre estas herramientas está la mensajería interna, el correo electrónico, los foros, wiki, blog, entre otros.

## **Lección 2 - Mensajería interna y correo electrónico**

### **Correo electrónico**

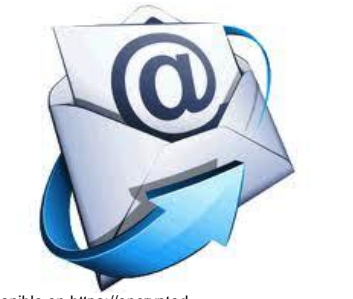

Es un sistema de envío y recepción de correo mediante el uso de un computador u otro dispositivo electrónico, de manera que se utilice una red de área local (LAN), Internet o conexiones inalámbricas para su transmisión y recepción. Se conoce también como e-mail, Electronic Mail o correo electrónico

Disponible e[n https://encrypted](https://encrypted-tbn2.google.com/images?q=tbn:ANd9GcS9z)[tbn2.google.com/images?q=tbn:ANd9GcS9z](https://encrypted-tbn2.google.com/images?q=tbn:ANd9GcS9z) QfldgL4zpDfDVNWuy64zTPCoLhTsi\_LE9\_qkFfwQ3BSAB2H8w

Mensajería electrónica es una acepción más restrictiva, que suele referirse a mensajes enviados desde dispositivos de comunicaciones, como teléfonos móviles.

Un mensaje de correo electrónico puede constar tanto de texto escrito como de imágenes, archivos de datos o mensajes de voz y otros elementos multimedia digitalizados, como animaciones o vídeo. Para su composición, envío y lectura sólo se usan dispositivos electrónicos y programas (software), sin precisar, en ningún momento, de elementos físicos ajenos a los dispositivos electrónicos, como puede ser la impresión en papel, ni de la manipulación física del contenido, como ocurre en el envío o la entrega del correo ordinario.

**Funcionamiento del correo electrónico** Para enviar y recibir correo electrónico, se precisa de un programa de gestión conocido como, cliente de correo electrónico, en el que se redacta el contenido y se indican las direcciones del o de los destinatarios. Posteriormente, el mensaje de correo electrónico se envía a un servidor, que identifica el o los destinatarios y lo remite al propio servidor de correo de éstos, que es el encargado de almacenarlo hasta que el propio destinatario se conecte con él y lo descargue en su terminal, utilizando también un software cliente de correo electrónico. Una vez recibido, se debe abrir para leer su contenido o abrir los archivos adjuntos con los programas que sean capaces de manipularlos. Los protocolos utilizados para el envío y recepción de correo electrónico varían según los servidores, siendo los más comunes el SMTP (Simple Mail Transfer Protocol) para el envío y el POP3 (Post Office Protocol 3) o el IMAP (Internet Message Access Protocol) para la recepción.

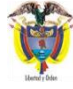

Ministerio de Tecnologías de la Información y las Comunicaciones

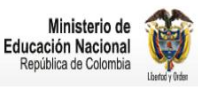

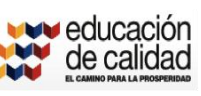

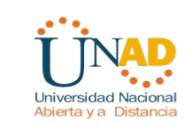

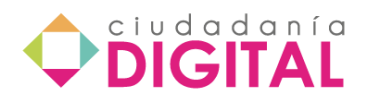

SMTP, es la sigla de Simple Mail Transfer Protocol o protocolo simple de transferencia de correo, hace referencia al protocolo más utilizado en Internet para el envío de mensajes de correo electrónico.

POP3, Post Office Protocol 3, son cuentas de e-mail donde se crean carpetas que luego se almacenan en el servidor o se bajan al PC. Con las cuentas POP se tiene control físico de sus archivos de correo y puede bajar ese correo a través de un cliente que utilice el administrador de correo Outlook o thunderbird

#### **Elementos de un mensaje**

El correo electrónico se basa en el envío y recepción de mensajes. Un mensaje de email consta de un cuerpo de texto, un apartado de asunto y la dirección del o de los destinatarios y códigos de prioridad y urgencia. Adicionalmente, según los casos, se puede incluir archivos adjuntos que son elementos adicionales, creados por programas externos e insertados en el mensaje antes de su envío,

El cuerpo del mensaje se puede escribir directamente en el programa de software utilizado para su composición, el cliente de correo electrónico, y las direcciones de los destinatarios normalmente se encuentran en una base de datos de contactos, desde la cual se seleccionan, y que, según los programas cliente de correo electrónico, se denomina libreta de direcciones, libro de direcciones, o similares.

### **Clases de correo electrónico**

Los correos electrónicos se pueden clasificar de acuerdo a las necesidades o al tipo de usuario, es decir si el usuario no tiene acceso por medio de un proveedor de servicio puede crear su cuenta o correo a través de los correos gratuitos. Pero si el usuario tiene acceso a Internet por medio de un ISP, el mismo proveedor le proporcionará una cuenta de correo.

Los correos gratuitos también lo usan muchas personas para tener su correo electrónico personal, ya que en muchas empresas que tienen acceso a Internet por medio de un ISP, le proporcionan al empleado una cuenta de usuario. Existen muchos sitios Web, que permiten que los usuarios creen su correo electrónico de manera gratuita. Los sitios más conocidos para crear correos gratuitos tenemos:

www.gmail.com www.hotmail.com www.yahoo.com www.latinmail.com www.starmedia.com

### **Direcciones de correo y sistema de envío**

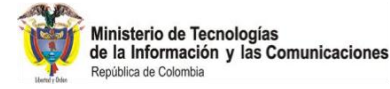

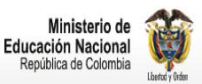

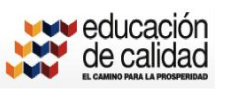

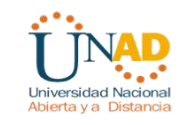

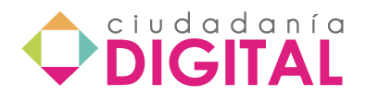

Una dirección de correo electrónico, o dirección e-mail, contiene el identificador del destinatario, así como el del servidor que recibirá el correo. El formato de una dirección de correo electrónico es similar a nombre@unad.edu.co, en donde el nombre será el identificador de la ?cuenta de correo electrónico? del destinatario y los demás caracteres que se encuentran después del símbolo @ es el nombre de la empresa de donde se deriva la cuenta, además del tipo de sitio y el país, es decir se escribiría todo el texto que va después de la sigla www del formato de una dirección electrónica de página Web para mayor ilustración véase figura. El nombre será utilizado por el servidor para conocer quién deberá recibirlo y almacenarlo en su buzón correspondiente.

Ejemplo de dirección de correo electrónico

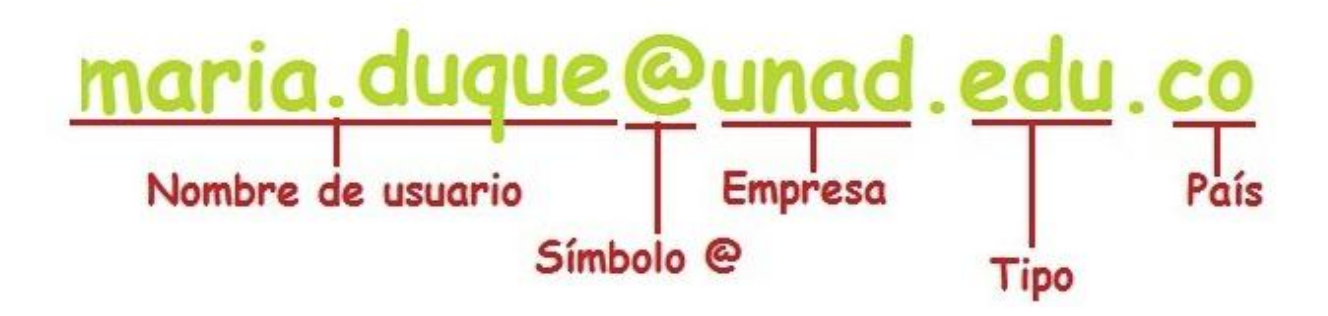

Una lista de distribución o lista de correo, permite agrupar diferentes destinatarios bajo un único nombre, de manera que al seleccionarla como destinatario de un mensaje de correo, se remitirá una copia del mensaje a cada uno de los miembros de la lista.

### **Seguridad y correo electrónico**

Durante el proceso de envío y recepción de mensajes de correo electrónico, y en las bases de datos de los servidores que los guardarán, se pueden producir accesos no autorizados al contenido. La encriptación de los datos, fundamentalmente cuando se trata de información confidencial, es la técnica más utilizada para protegerse de dichos ataques. Esencialmente se trata de codificar y así ocultar el contenido real de los datos mediante una secuencia de códigos suficientemente sofisticada, de manera que su lectura sólo sea posible si se conoce una contraseña o llave de decodificación.

Los denominados virus de lenguaje de macros se han convertido en uno de los ataques más difundidos y potencialmente peligrosos, pudiendo ejecutarse en muchas ocasiones aprovechando las características de los propios programas ?cliente de correo electrónico?. Los archivos adjuntos también pueden contener todo tipo de virus, pero no se activarán hasta que sean abiertos por los programas que sean capaces de gestionarlos o, si se trata de aplicaciones, hasta que sean ejecutados en el ordenador cliente; por ello es esencial disponer de un programa antivirus capaz de comprobarlos tan pronto se reciba el mensaje de correo electrónico.

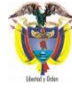

Ministerio de Tecnologías<br>de la Información y las Comunicaciones

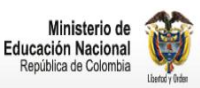

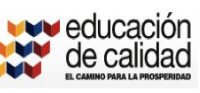

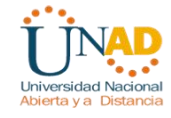

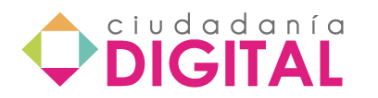

Los ataques DOS (Denial Of Service) provocan la caída del servidor de la red (por ejemplo, de un proveedor de servicios de Internet) y aunque no tienen por qué destruir datos, sí hacen inviable el uso del servicio de mensajería y otros que proporcione dicho servidor. Su modo de actuar es saturar el servidor con demandas de servicio masivas, de manera que llegue a un bloqueo de su capacidad de procesamiento.

Video tutorial: Uso del correo electrónico. Ver en: [http://www.youtube.com/watch?v=ZfckbJ9wQ5A&feature=player\\_embedded](http://www.youtube.com/watch?v=ZfckbJ9wQ5A&feature=player_embedded)

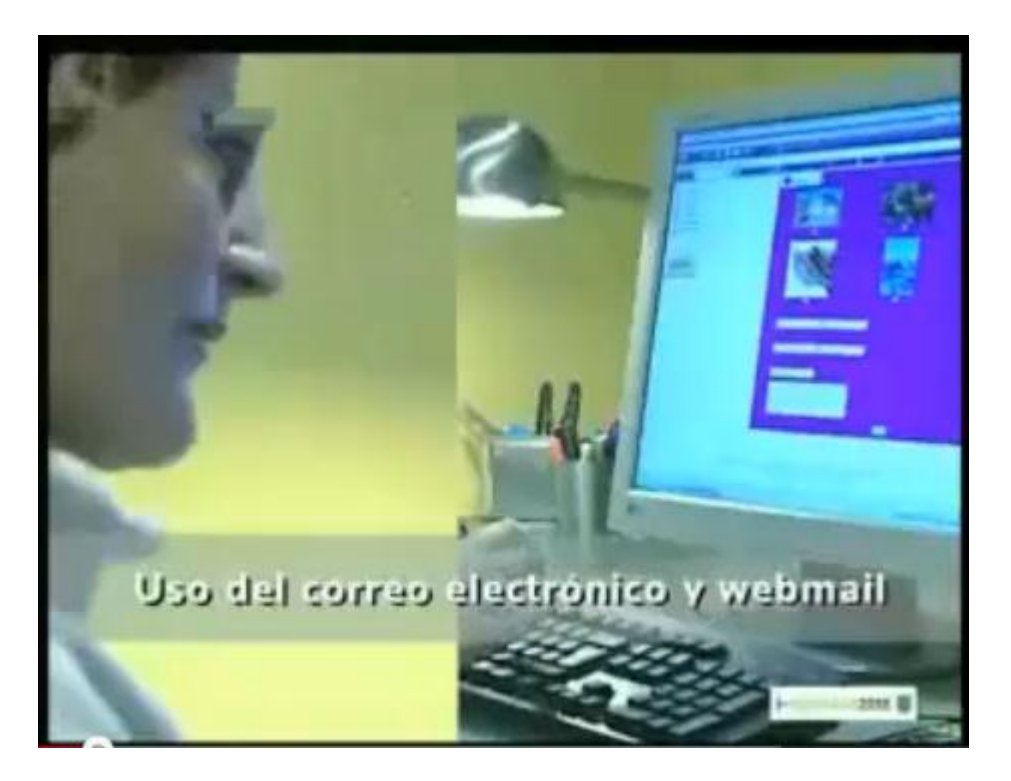

Los mensajes que se envían dentro de los procesos académicos en entornos virtuales de aprendizaje, deben tener unas características de acuerdo con las necesidades académicas de este tipo de comunicaciones, puesto que son parte del soporte académico y del proceso de acompañamiento.

- Incluir el saludo y la despedida, como en cualquier proceso de comunicación.
- Los mensajes deben ser cortos, abreviados y con la información necesaria.
- Se pueden emplear asteriscos, cursiva o negrilla con el fin de reforzar la importancia de una idea.
- El título de un mensaje de correo electrónico debe indicar el tema que se va a tratar. Esto hace más fácil el catalogar, priorizar, y leer el correo.
- Organizar las ideas e identificar el fin de la comunicación, ser preciso y conciso.

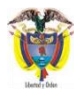

Ministerio de Tecnologías<br>de la Información y las Comunicaciones

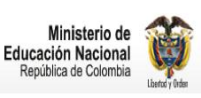

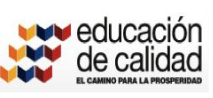

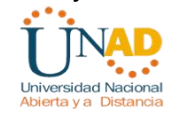

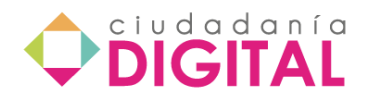

- Después de redactar el mensaje corregir la ortografía. No es correcto enviar cartas en cadena, o lo conocido como *spam* dentro de un entorno académico.
- No se deben escribir correos anónimos identifíquese de la manera adecuada.
- Los mensajes llegan instantáneamente al destino, lo que no significa que el receptor responda de una vez. Si no recibe respuesta inmediata, deje pasar un tiempo prudente antes de comunicarse de nuevo.

## **Lección 3 - Foros**

### **Foros en Internet**

Los foros en Internet son también conocidos como foros de mensajes, de opinión o foros de discusión y son una aplicación web que le da soporte a discusiones u opiniones en línea.

Por lo general los foros en Internet existen como un complemento a un sitio web invitando a los usuarios a discutir o compartir información relevante a la temática del sitio, en discusión libre e informal, con lo cual se llega a formar una comunidad en torno a un interés común. Las discusiones suelen ser moderadas por un coordinador o dinamizador quien generalmente introduce el tema, formula la primera pregunta, estimula y guía, sin presionar, otorga la palabra, pide fundamentaciones y explicaciones y sintetiza lo expuesto antes de cerrar la discusión.

Es una de las más importantes herramientas asincrónicas en Internet. Te invitamos a que experimentes con tus compañeros, el diálogo constructivo en el Foro Académico sobre los siguientes temas:

- Las ventajas y desventajas del foro de discusión
- La Etiqueta en los foros de discusión
- En nuestra la labor académica, ¿cuándo usar un chat y cuándo un foro?

Aunque esta actividad no es evaluativa, estamos seguros que tus aportes y el compartir experiencias entre todos enriquece colectivamente la formación y entrenamiento del cuerpo académico de la UNAD. Así que ánimo a construir y formar en colectivo!

Los foros de debate son espacios donde los mensajes se pueden fijar o poner a disposición de todos los participantes en un curso virtual. Esta herramienta, por su carácter asincrónico, facilita la participación del usuario de acuerdo con su tiempo y preparación previa. Además, se constituyen en verdaderas ágoras que aportan al desarrollo del aprendizaje colaborativo, cooperativo, autónomo y significativo y enriquecen el conocimiento.

En estos foros de debate se deben publicar las reglas de juego y alcance, en cuanto a los objetivos de aprendizaje; para lograr un buen desarrollo de esta herramienta se han

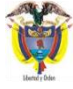

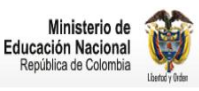

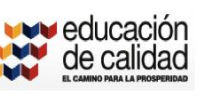

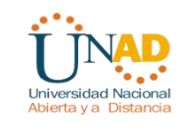

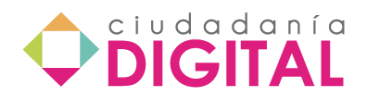

creado varios modelos de discusión, dentro de los que se encuentra la rúbrica TIGRE, que tiene como fin identificar las cualidades de la intervención del participante.

Ver anxo 1 Rúbrica TIGRE (tomado de [http://aportetigre.blogspot.com/\)](http://aportetigre.blogspot.com/)

Ver anexo 2 documento Modelo Preguntas Espectro Total (Ver anexo 2 tomado de [http://esphit.wordpress.com/2008/05/05/preguntas-de-espectro-total/\)](http://esphit.wordpress.com/2008/05/05/preguntas-de-espectro-total/)

**Estrategias para la Conformación de Redes Académicas: Consideraciones** *Pedro Hugo Hernández Tejeda*

"La complejidad de la llamada sociedad de la información y la explosión y accesibilidad de nuevo conocimiento hacen obsoleta la figura del investigador aislado haciendo necesaria la conformación de equipos de trabajo tanto de tipo disciplinario como multidisciplinario.

Para el abordaje adecuado de los complejos problemas del mundo moderno se requiere de la participación de diversos especialistas que a través de una interacción fluida e integrada se aboquen a la resolución de los mismos. Igualmente, y sin lesionar la libertad de investigación y cátedra, se percibe la necesidad de que, dentro de cada institución y especialmente en las universidades públicas, se establezca un compromiso con la sociedad definiendo líneas de investigación prioritarias que den identidad a la institución y sean pertinentes a los requerimientos de su entorno.

Lo anteriormente expuesto nos plantea la reconstrucción del paradigma del trabajo académico. En las reflexiones actuales sobre la educación, constantemente se nos repiten los conceptos de flexibilidad, movilidad, modelos basados en el aprendizaje, etc., que plantean el rompimiento con los esquemas tradicionales que fomentan el individualismo o la transmisión de conocimiento como único fin. La nueva forma de trabajo académico requiere una participación activa de todos los actores involucrados en la construcción de nuevo conocimiento por lo que habrá que propiciar la creación de sistemas integrados de conocimiento distribuido y plantear estrategias para que estos sistemas se establezcan, funcionen y se desarrollen.

El cambio de paradigma y el rompimiento del esquema individualista que ha resultado pernicioso para el desarrollo adecuado de las universidades no podrán realizarse sin el compromiso de los gobiernos estatales y federales. Es imperativo que las diferentes instancias y sectores responsables de la educación superior y de la ciencia y la tecnología, diseñen políticas alternativas a las que actualmente se implementan."

Tomado de: Hernández Tejeda, Pedro Hugo, vicerrector de Investigación y Estudios de Posgrado de la Benemérita Universidad Autónoma de Puebla (BUAP), Recuperado en 12, abril.2008 en:

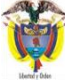

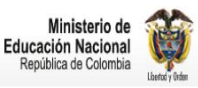

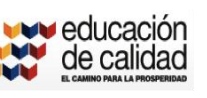

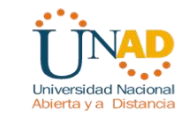

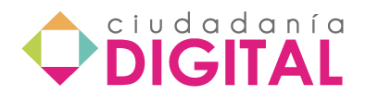

http://www.foroconsultivo.org.mx/eventos\_realizados/congresoforo/ponenciasescritas/pe drohugo.pdf

### **Zibynca Red Académica y Social**

Revisar en:

#### **Wiki**

Mapa conceptual wiki (este mapa se incluirá desde su página original para que abran todos sus contenidos)

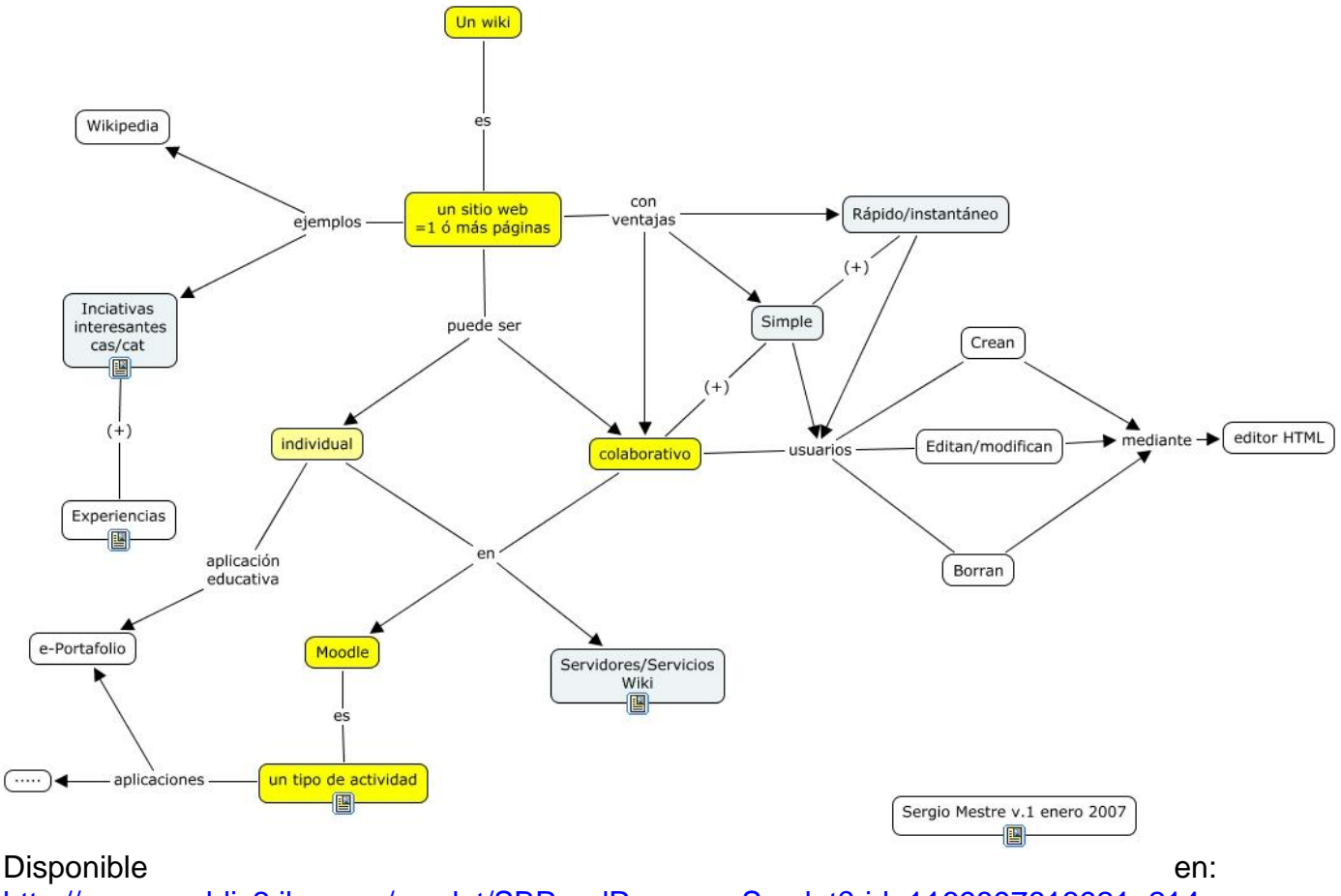

[http://cmapspublic2.ihmc.us/servlet/SBReadResourceServlet?rid=1169897613921\\_214](http://cmapspublic2.ihmc.us/servlet/SBReadResourceServlet?rid=1169897613921_2145149230_6120&partName=htmltext) [5149230\\_6120&partName=htmltext](http://cmapspublic2.ihmc.us/servlet/SBReadResourceServlet?rid=1169897613921_2145149230_6120&partName=htmltext)

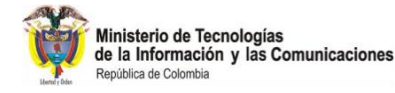

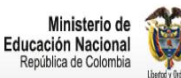

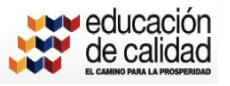

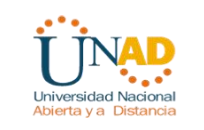

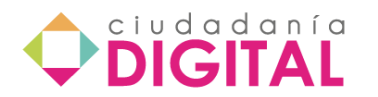

Wiki es una herramienta didáctica-tecnológica-asincrónica que brinda un espacio editable en la red para todos los miembros que deseen conformar una comunidad virtual. En la educación formal, el uso de wikis permite de alguna u otra manera formar parte de comunidades virtuales cuyo número de miembros puede rebasar al número de alumnos y docentes de una clase (presencial o a distancia).Lo esencial es el aporte que se brinda a favor de la construcción del conocimiento social.

Ventajas en el uso de esta herramienta:

- Es una herramienta tecnológica innovadora.
- El aprendizaje es colaborativo y cooperativo, compartiéndose la información.
- Involucra a los alumnos en la redacción de los textos, facilita su participación.
- Facilita la comunicación y la socialización entre sus miembros.
- Su creación y uso son sencillos.
- Contribuye con la construcción del conocimiento social.
- El protagonismo está centrado en los alumnos participantes.
- Acceso desde cualquier parte del mundo siempre y cuando se tenga conexión a Internet.
- Es divertido y motivador para los alumnos.
- Es editable y su modificación/actualización puede realizarse en cualquier momento.
- Facilita la rapidez en el desarrollo de trabajos.
- Realiza una búsqueda fácil de la información.
- Contribuye con la organización de la información.
- Ofrece flexibilidad en la distribución del tiempo al ser una herramienta asincrónica.
- Es gratuita.

*Wiki* es una palabra en lengua hawaiana que significa rápido o veloz. Los llamados *Wikis* son aplicaciones en Web que permiten a los usuarios agregar contenidos (como en los foros en Web), pero además permiten a cualquiera editar esos contenidos.

Este tipo de software resulta muy útil en la perspectiva de la "construcción social del conocimiento", de tal manera que uno de los proyectos más ambiciosos y exitosos realizados de esta forma es la *Wikipedia* ("la enciclopedia libre") <http://www.wikipedia.org/>

Video "**Qué es un wiki**" Ver en [http://www.youtube.com/watch?v=jIgk8v74IZg&feature=player\\_embedded](http://www.youtube.com/watch?v=jIgk8v74IZg&feature=player_embedded)

Para crear un wiki en la web: [http://www.wikispaces.com](http://www.wikispaces.com/) <http://wikiole.com/>

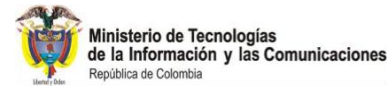

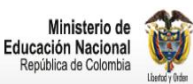

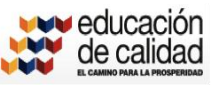

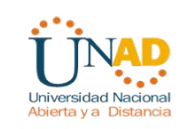

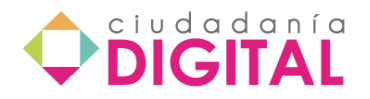

#### **Edición colaborativa en tiempo real:**

Aunque un wiki es para la comunicación asincrónica, también permite la edición simultánea de un texto (o un archivo de audio, video, o multimedia) por un grupo de participantes en una comunidad, que en educación impacta cuando se trata de trabajos en equipo, creación de proyectos y hasta clases sincrónicas a distancia.

Ejemplos: SubEthaEdit:<http://www.codingmonkeys.de/subethaedit/> MoonEdit: [http://me.sphere.pl](http://me.sphere.pl/) Google doc y hojas de cálculo: <http://docs.google.com/> Zoho:<http://www.zoho.com/>

#### **Entorno Soho**

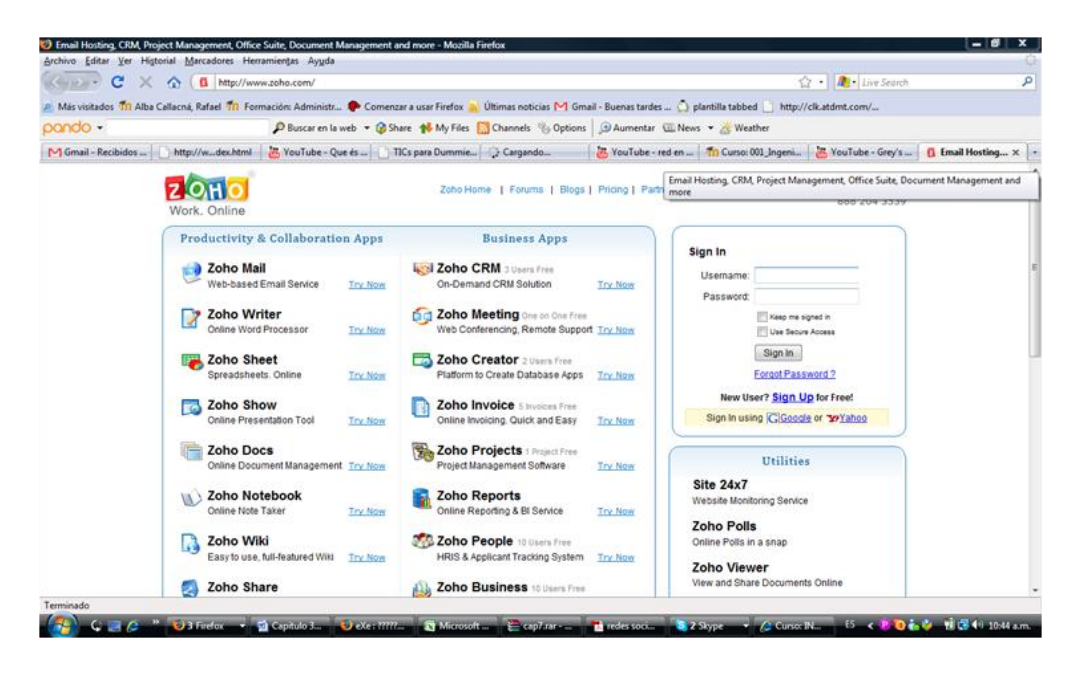

En este espacio se publican los documentos

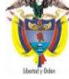

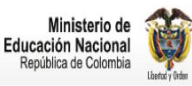

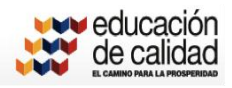

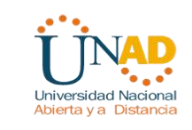

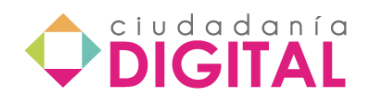

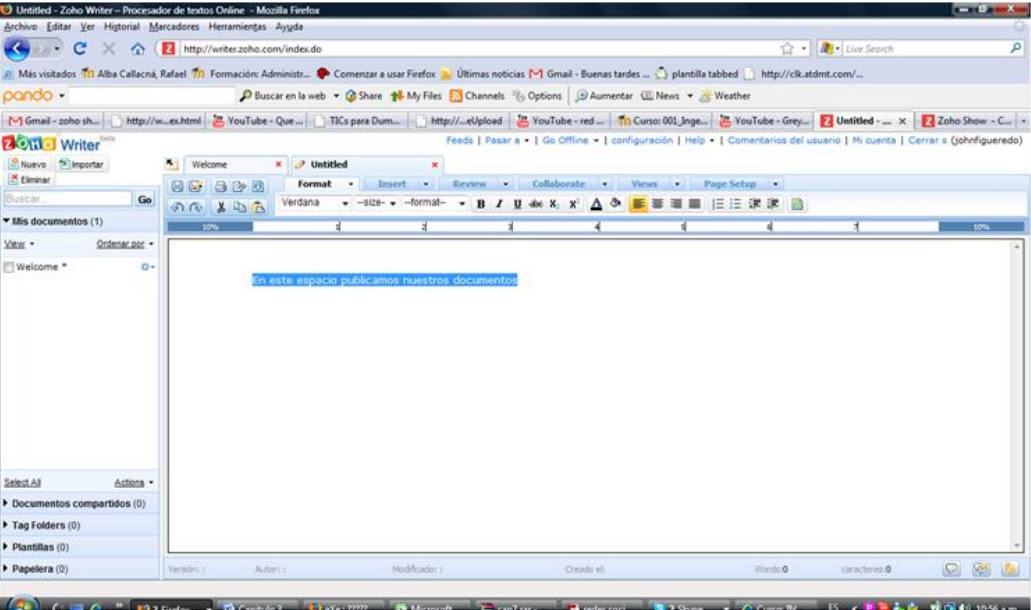

### *Presentaciones en Zoho*

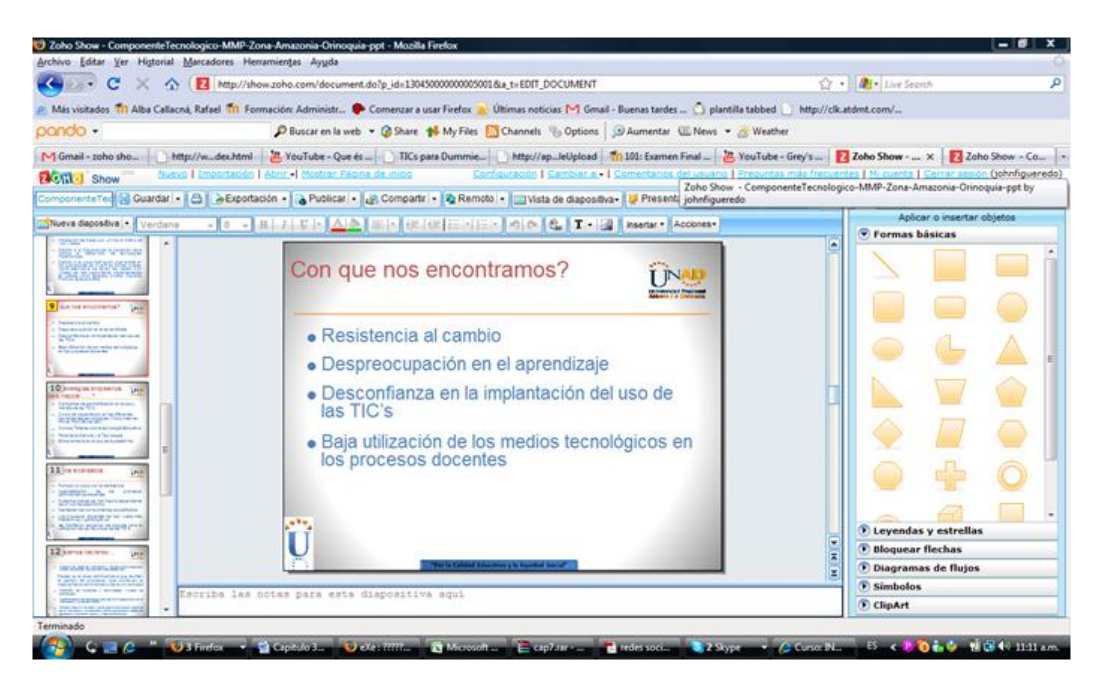

## **Presentación Remota con Zoho**

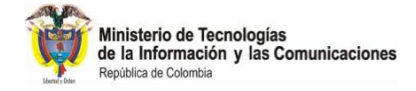

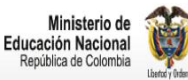

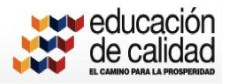

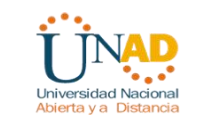

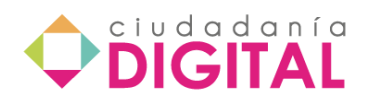

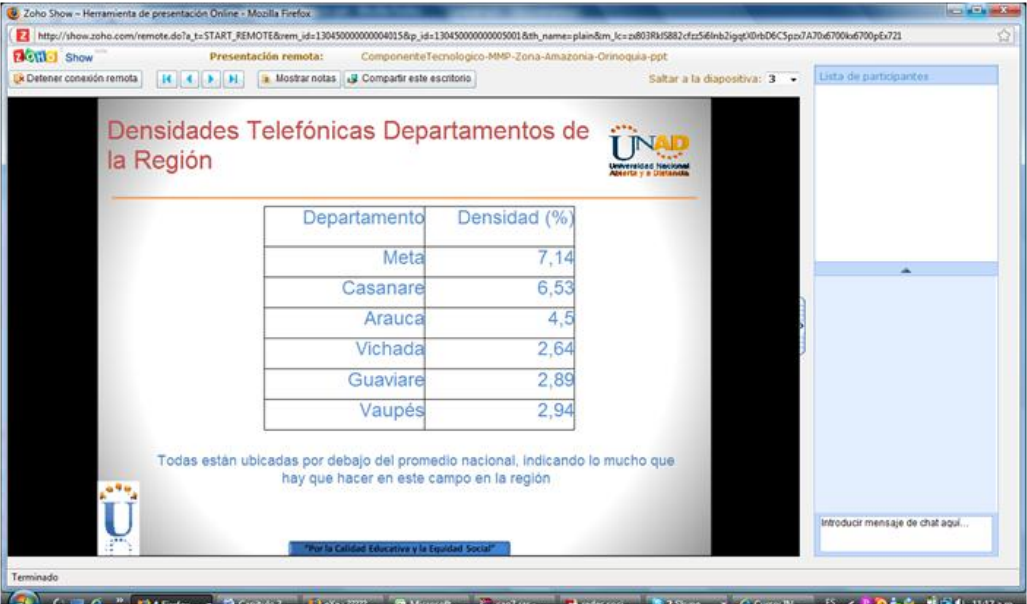

### **Entorno google doc**

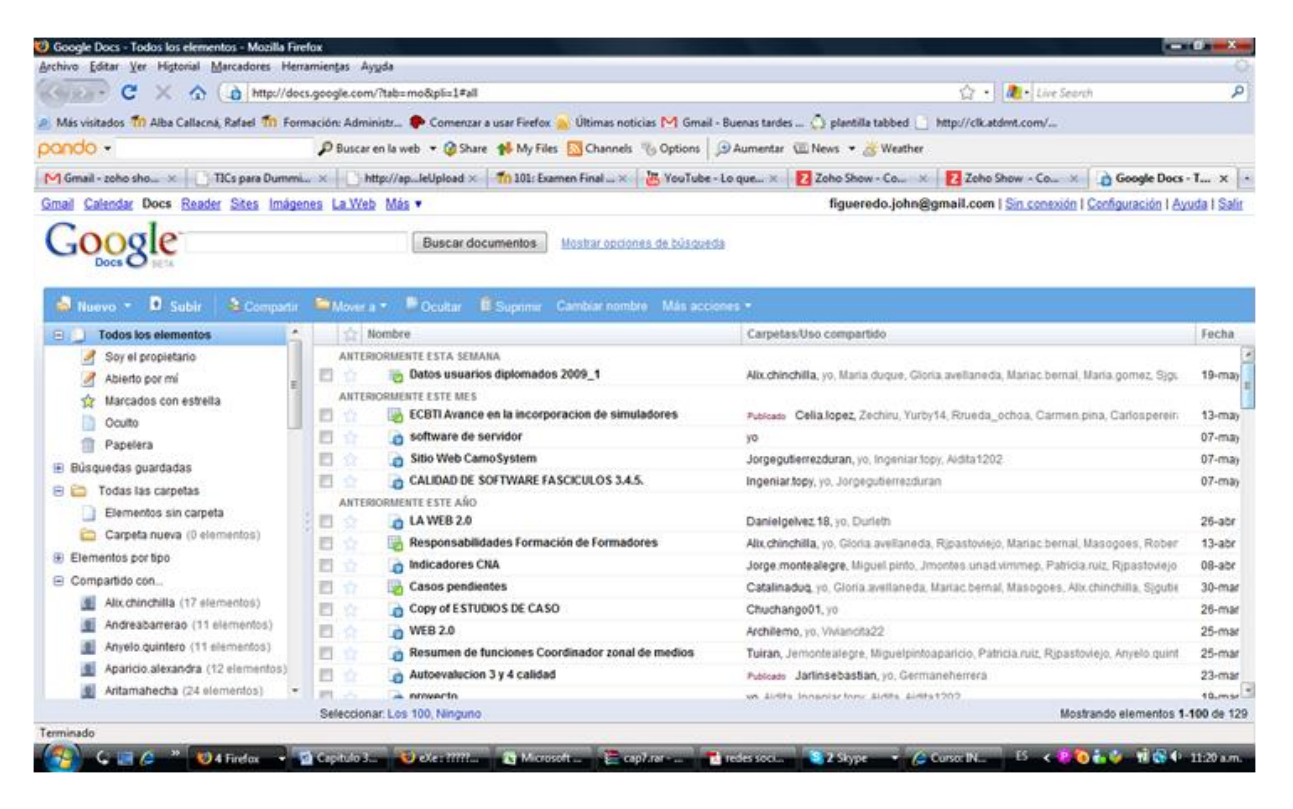

## **Lección 4 - Portafolio**

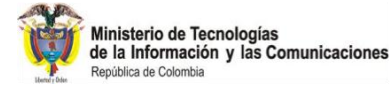

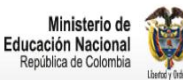

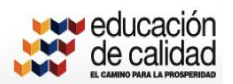

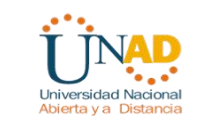

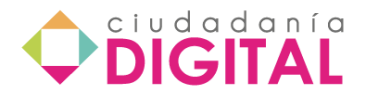

Es un espacio en línea donde un estudiante o un grupo de estudiantes almacenan materiales realizados como producto del desarrollo de actividades en un curso académico, la particularidad de un e-portafolio es que el estudiante puede revisar para hacer reflexión y autoevaluación.

#### **Importancia académica de e-portafolio (para qué)**

- Fortalecer el aprendizaje autónomo.
- Desarrolla y estimula la responsabilidad y organización.
- Se constituye en una alternativa tanto para la autoevaluación como para la coevaluación cuando el e-portafolio está al acceso del tutor o docente.
- Permite hacer seguimiento del desarrollo o avance en un curso.

#### **E-portafolio en el contexto de la propuesta AVA**

Según Herrera (junio, 2011) el e-portafolio "recolecta el trabajo del estudiante a lo largo de un periodo académico, de tal manera que registren y evidencien tanto el proceso como los resultados parciales y finales del aprendizaje del estudiante.

Como dispositivo del entorno de seguimiento y evaluación del aprendizaje, el estudiante podrá compilar, coleccionar y reportar las evidencias de sus competencias profesionales.

Su finalidad última es, conectar los objetivos de aprendizaje y el currículo problémico con la evaluación, involucrando al estudiante y al tutor en dicha responsabilidad de manera evidente, como una acción particular de la mediación pedagógica."

#### **Tipos de portafolio**

Esta herramienta es un indicativo de la evaluación del alumno y no un determinante ya que es un apoyo más para el proceso de evaluación.

Los portafolios pueden variar en relación a la presentación a la forma tradicional o digital, se pueden listar algunos tipos:

- Portafolios de trabajo. Es un resumen de las tareas, reconocimientos, cursos tomados, adiestramientos y el progreso a través del mundo laboral.
- Portafolios de progreso. Es un documento que evalúa el progreso académico de los estudiantes a través del proceso enseñanza-aprendizaje.
- Portafolios de éxito. Es un documento que recopila los mejores trabajos de exhibición.

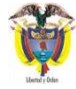

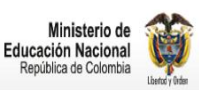

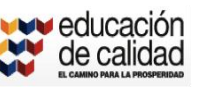

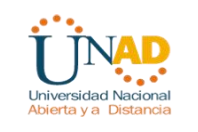

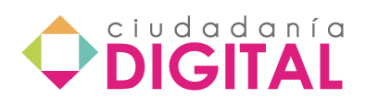

Para nuestro trabajo el portafolio de progreso se adecua a las necesidades exigidas en el proceso de la enseñanza-aprendizaje.

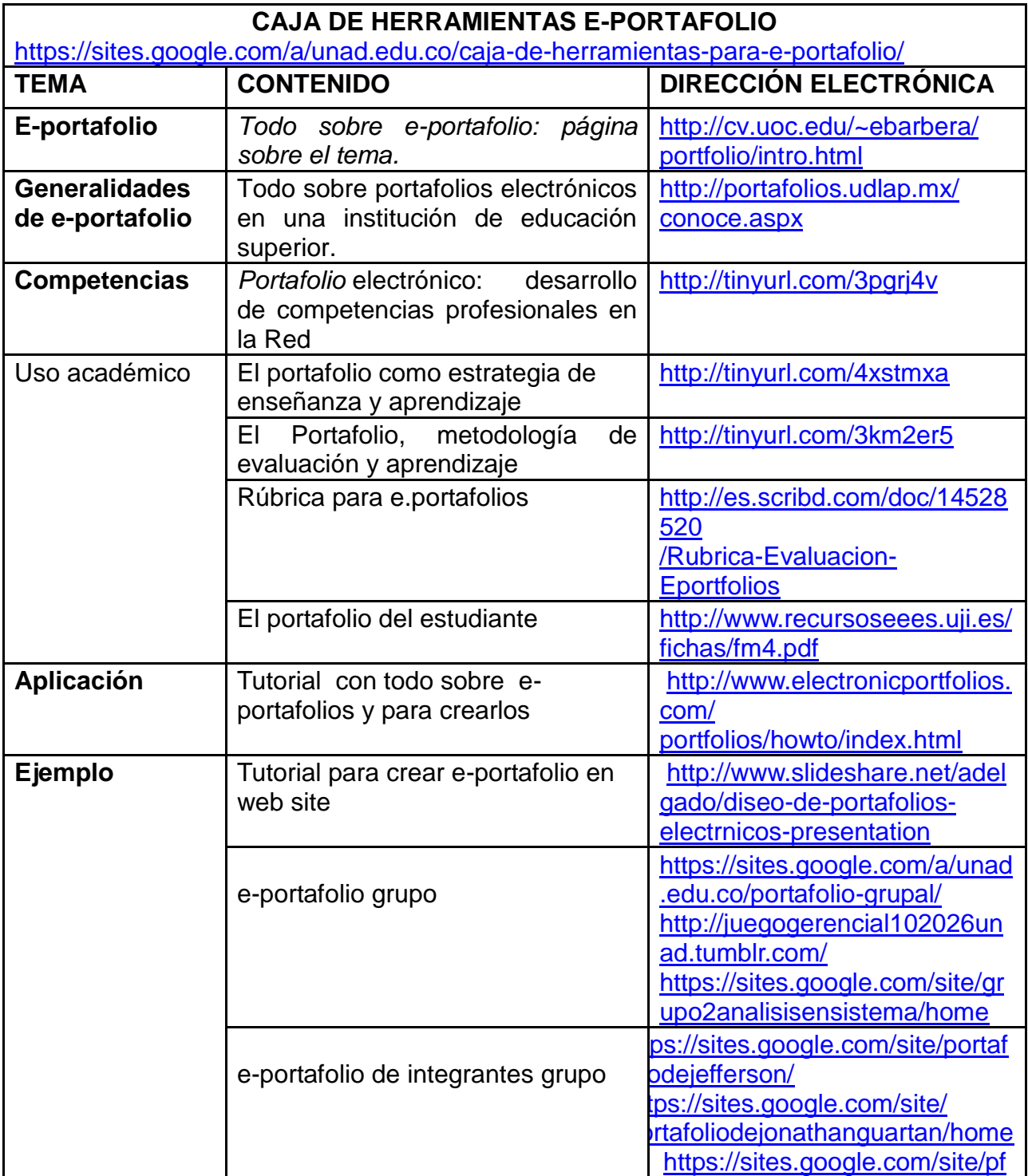

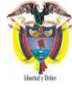

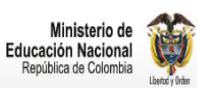

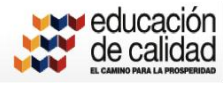

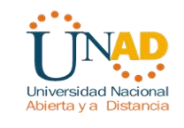

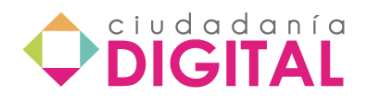

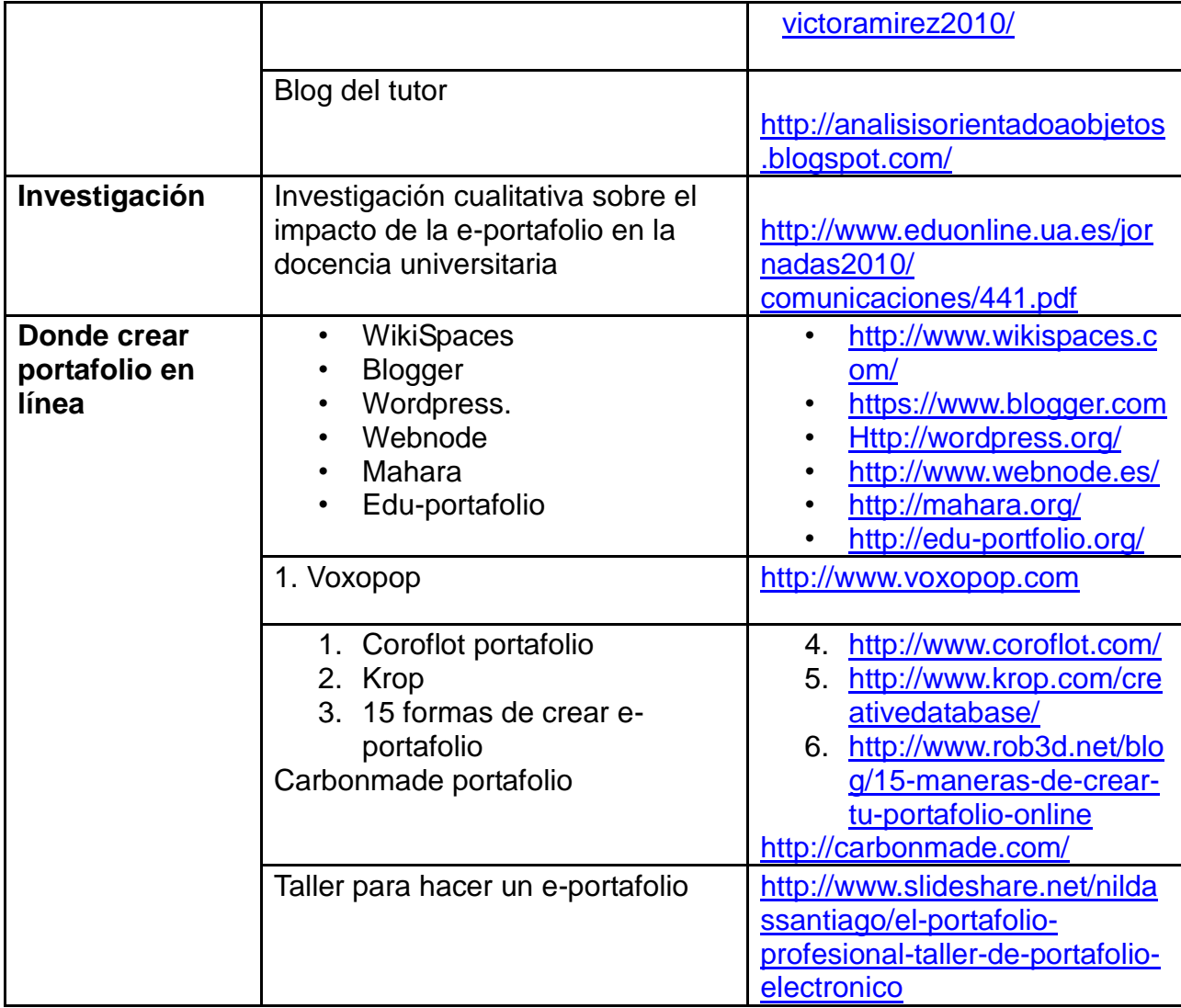

Se recomienda visitar la "Caja de herramientas para el e-portafolio" en <https://sites.google.com/a/unad.edu.co/caja-de-herramientas-para-e-portafolio/home>

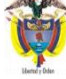

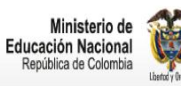

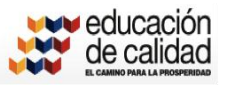

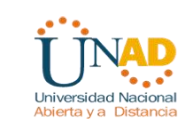

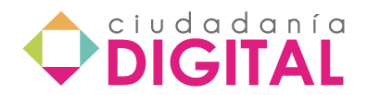

## **Lección 5 - Blog**

#### **Blogs**

Los *Weblogs* o simplemente *Blogs* son diarios o bitácoras en línea de una persona en particular. Su sencillez de uso ha hecho que para mucha gente, un *Blog* sea una página Web personal fácil de actualizar.

El software se basa en permitir la publicación de artículos (*posts*) individuales que se van ordenando cronológicamente, apareciendo al principio el más reciente. Dependiendo del software que se utilice, los artículos pueden incluir fotografías, audios o videos. También se pueden publicar ligas a otros sitios de la WWW, en particular a otros blogs relacionados con los temas que se publican con lo que se forman los llamados *blogrolls*.

El software permite que se puedan añadir comentarios a los artículos publicados del público en general o de los usuarios registrados, según haya sido definido por el dueño del sitio.

Algunos sitios que permiten crear *blogs* de manera gratuita son:

- Blogger:<http://www.blogger.com/>
- Word Press:<http://wordpress.com/>
- blog.co.uk:<http://www.blog.co.uk/>
- Live Journal:<http://www.livejournal.com/>
- Blogia: http*:<http://www.blogia.com/>*
- Edublogs:<http://edublogs.org/>
- Googleblogs:<http://blogsearch.google.com/>

Los *blogs* han encontrado en la educación un nicho importante con distintas aplicaciones. Para una revisión de este tema véase: <http://www.revista.unam.mx/vol.5/num10/art65/int65.htm>

### **Blog en educación**

(Se incluirá la página [http://www.eduteka.org/BlogsEducacion.php\)](http://www.eduteka.org/BlogsEducacion.php)

Lo primero que se debe hacer es: ir a [www.blogger.com](http://www.blogger.com/) y dar clic sobre el botón que pone **Crear blog ahora**:

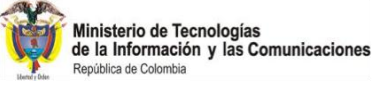

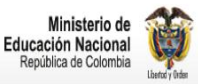

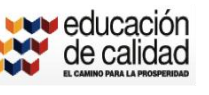

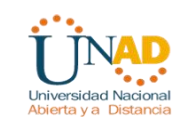

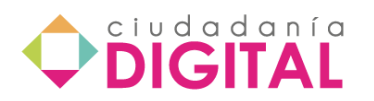

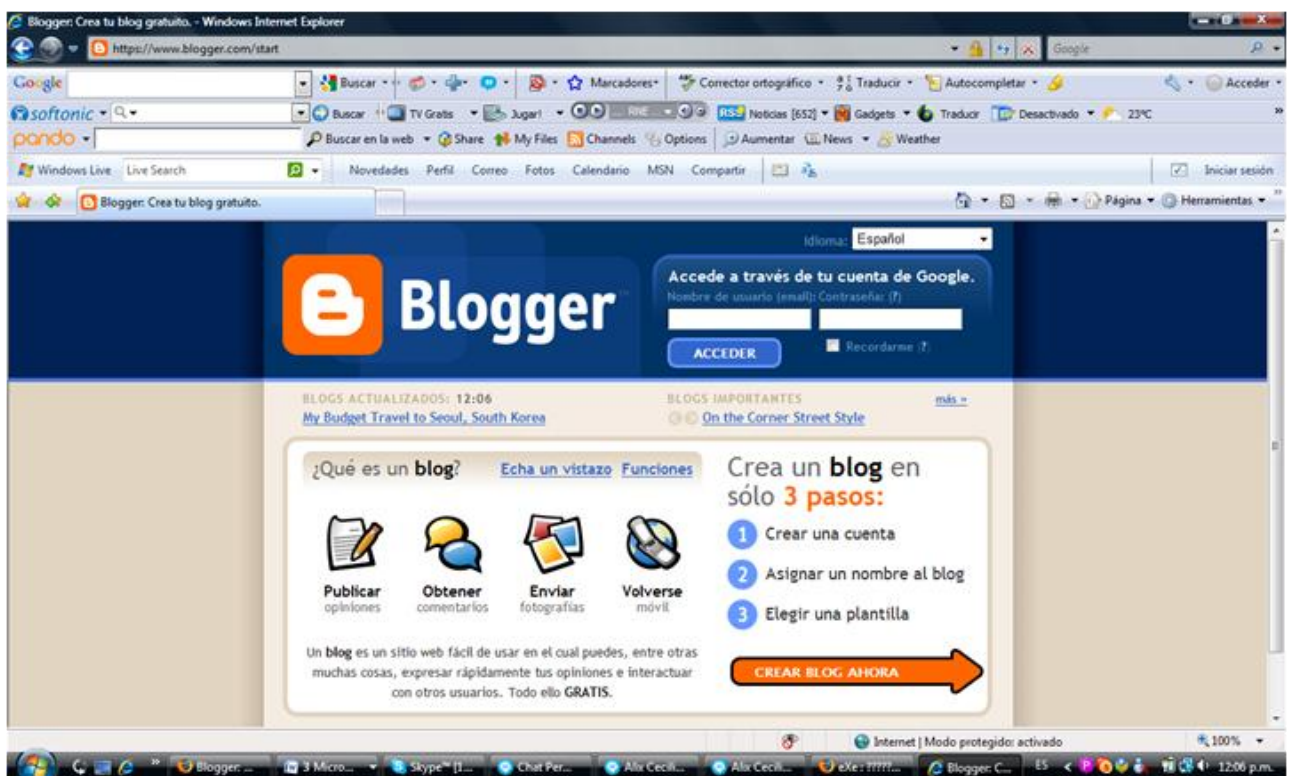

Es necesario tener una cuenta de correo en gmail, si no se tiene se debe crear o simplemente acceder a la cuenta.

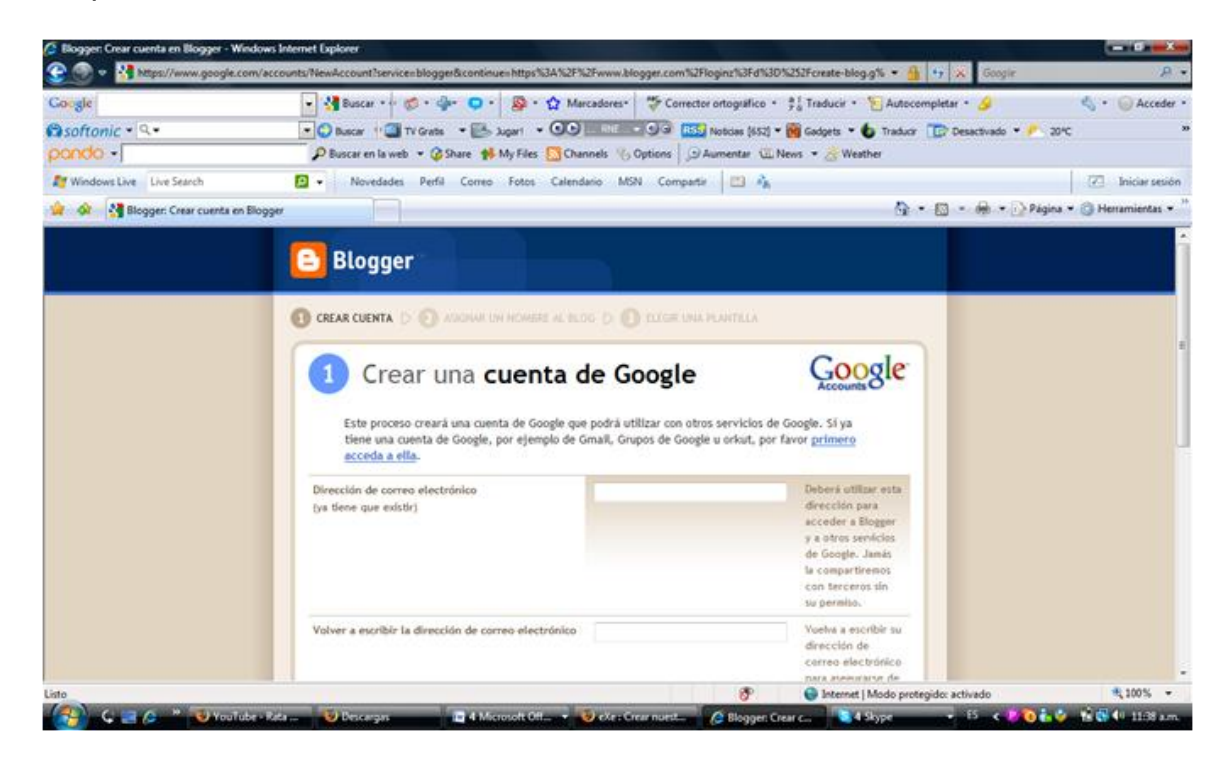

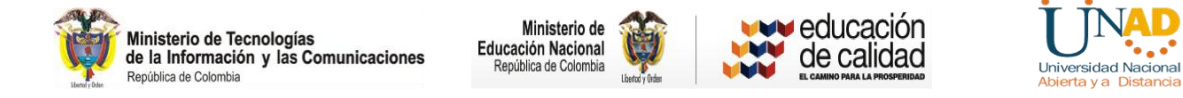
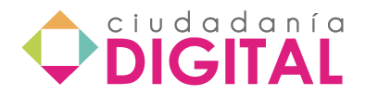

En **Titulo del blog** se colocará el título del blog que se está creando.

En **Dirección de blog (URL)** se digitará la dirección en internet, que será algo así como *http://NOMBREESCOGIDO.blogspot.com*

Las opciones de debajo son opcionales (valga la redundancia), por si se quiere instalar blogger en un sitio propio, pero aquí vamos a explicar cómo crearlo en blogger, ya que es lo más sencillo

En el ejemplo se ha puesto de título para el blog Gestión Telemática, y en gestiontelematica, http:// gestiontelematica.blogspot.com

Una vez rellenado, se presionará sobre **Continuar**:

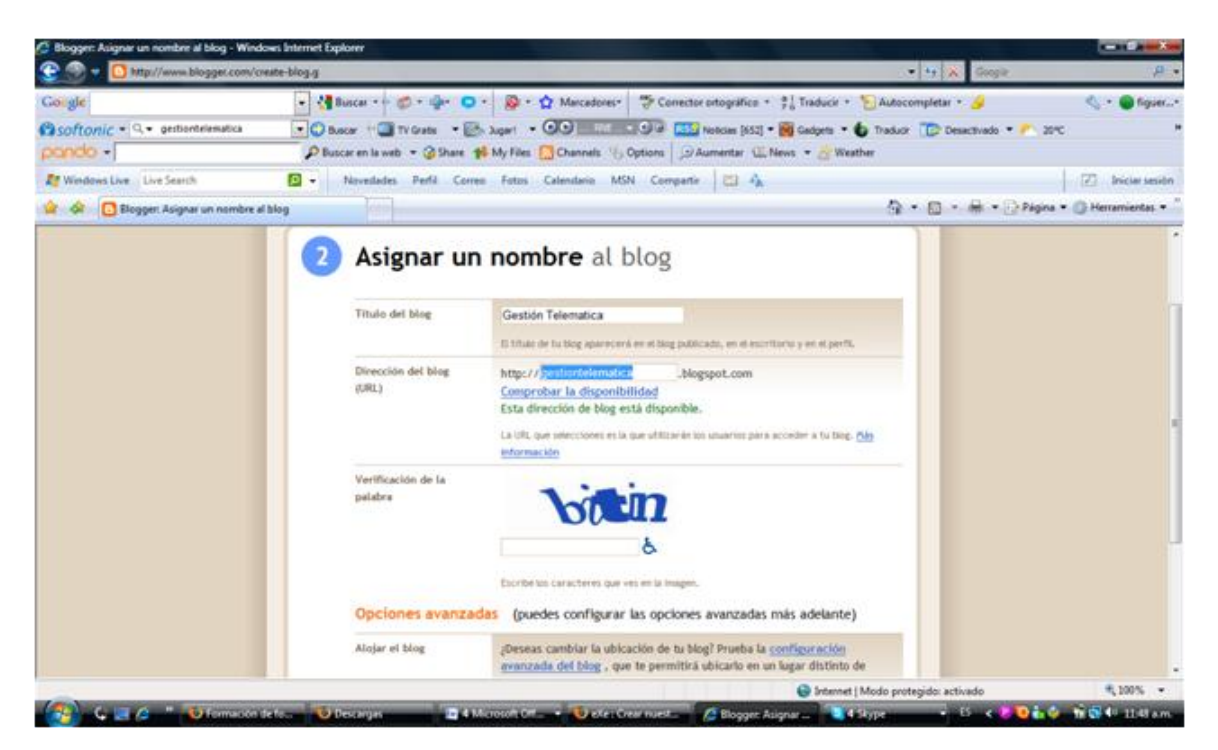

Se procede a escoger la apariencia del Blog, hay muchos estilos para escoger, presionando sobre el icono de la lupa, se podrá observar un ejemplo para poder tomar la decisión, se presiona sobre la que se quiera escoger, y se da clic en **Continuar**:

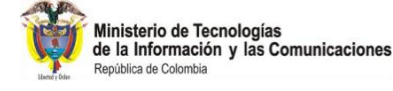

Ministerio de **Educación Nacional** República de Colombia

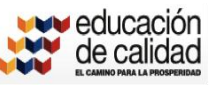

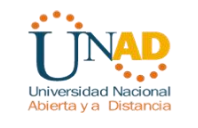

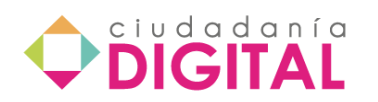

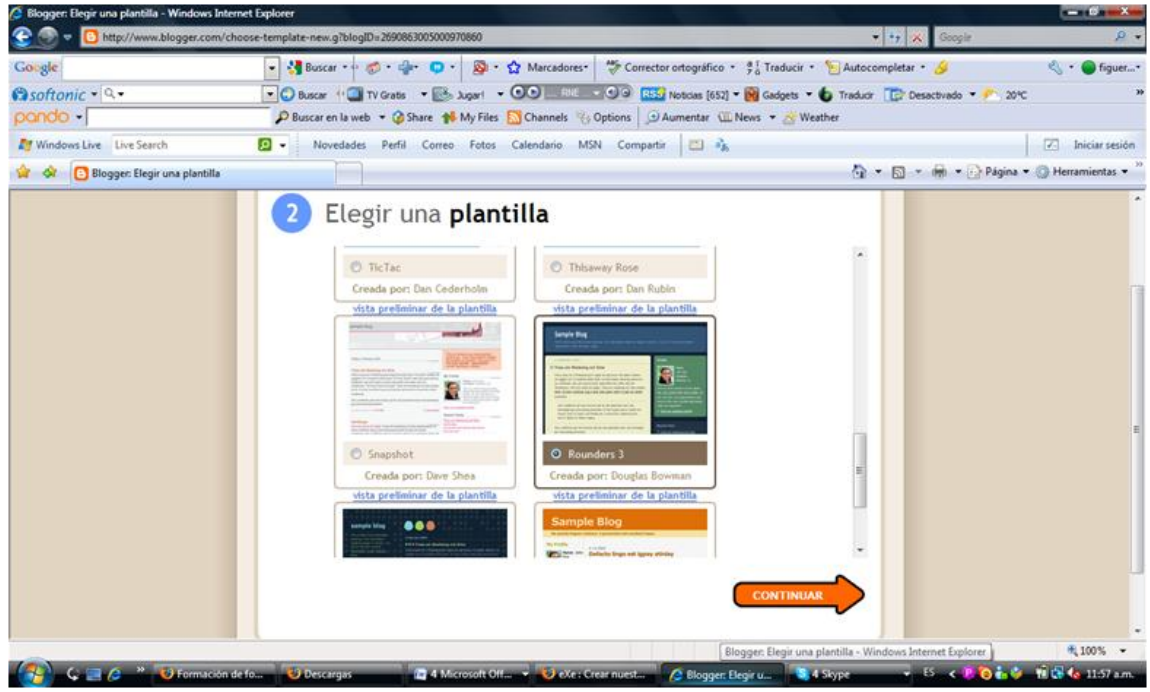

Este es el mensaje de confirmación de que el blog ha sido creado con éxito. Se hace clic sobre **Empezar a Publicar,** para comenzar a postear con Blogger

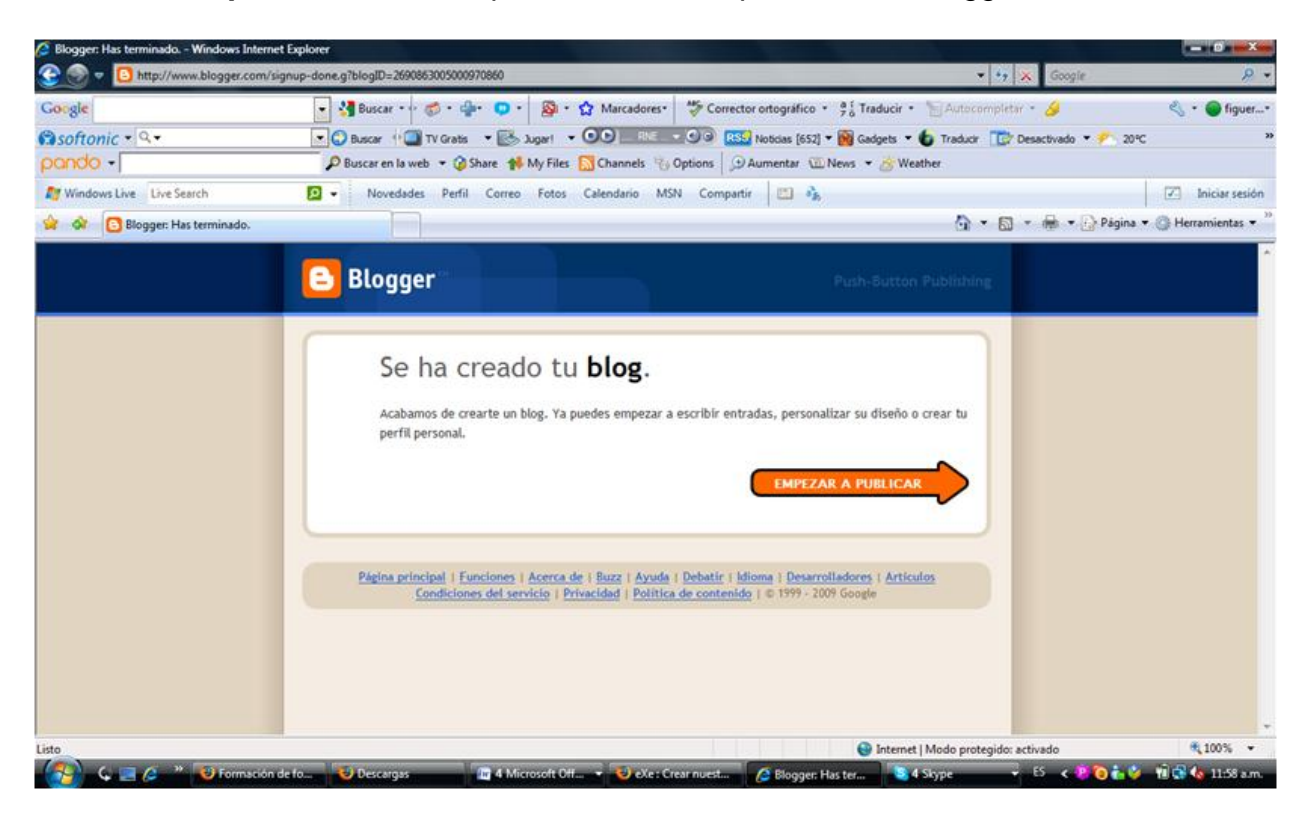

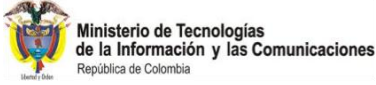

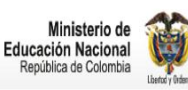

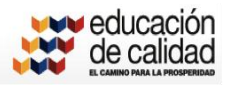

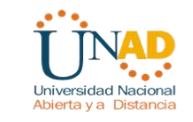

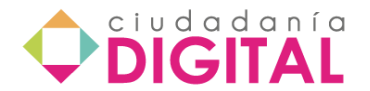

## **Publicar el mensaje**

Esta es la primera ventana que se observa, aquí es donde se va a poner un contenido, puede ser opcional y ponerlo luego, pero si se desea incluirlo, el proceso es el siguiente:

En Titulo, se elige un título para el post.

En el resto, se colocará el contenido.

Para lo demás, se puede ayudar de las herramientas estilo Wordpad , o editarlo en html directamente.

Para el ejemplo, se ha puesto de título "Prueba" y el siguiente texto en su interior

Una vez decidido lo que se va a publicar, presione sobre **Publicar Entrada** para publicarlo

#### **Configurar el blog**

Este paso es opcional, es sólo algunas reseñas para personalizarlo a gusto del autor, o para eliminar el blog.

Se hace clic en la pestaña **Configuración.**

En **Titulo** , se puede personalizar el título del blog

En **Descripción** , una descripción del blog para quien visite el blog, así pueda hacerse una idea sobre la temática de que trata.

Las otras opciones no se deben tocar preferentemente, sin embargo se pueden explorar.

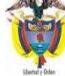

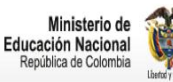

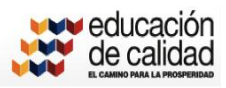

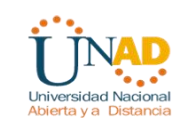

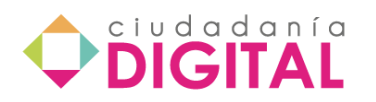

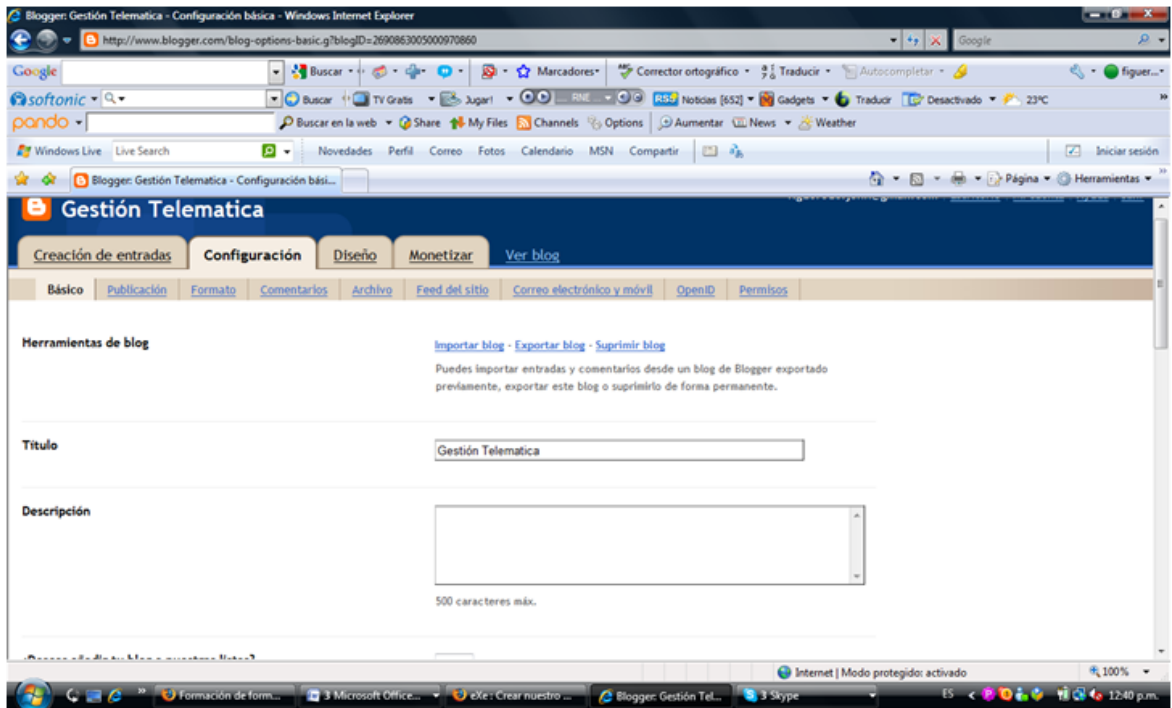

Abajo, en **Configuración global** , si se presiona sobre **guardar cambios**, se salvarán los cambios que se hayan hecho, y si se presiona sobre **Drop this Blog**, se eliminará el blog completamente.

Si se presiona sobre **Comentarios**, se podrán cambiar opciones referentes a los comentarios que hagan los visitantes.

Si se presiona sobre **Cualquiera**, cualquiera podrá poner un comentario.

**Usuarios registrados,** Solo usuarios registrados en Blogger

**Solo miembros de este blog** , solo los miembros del blog.

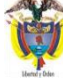

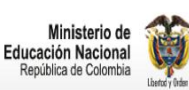

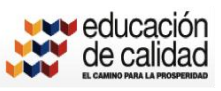

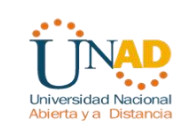

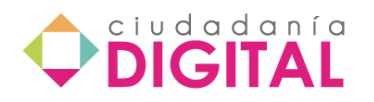

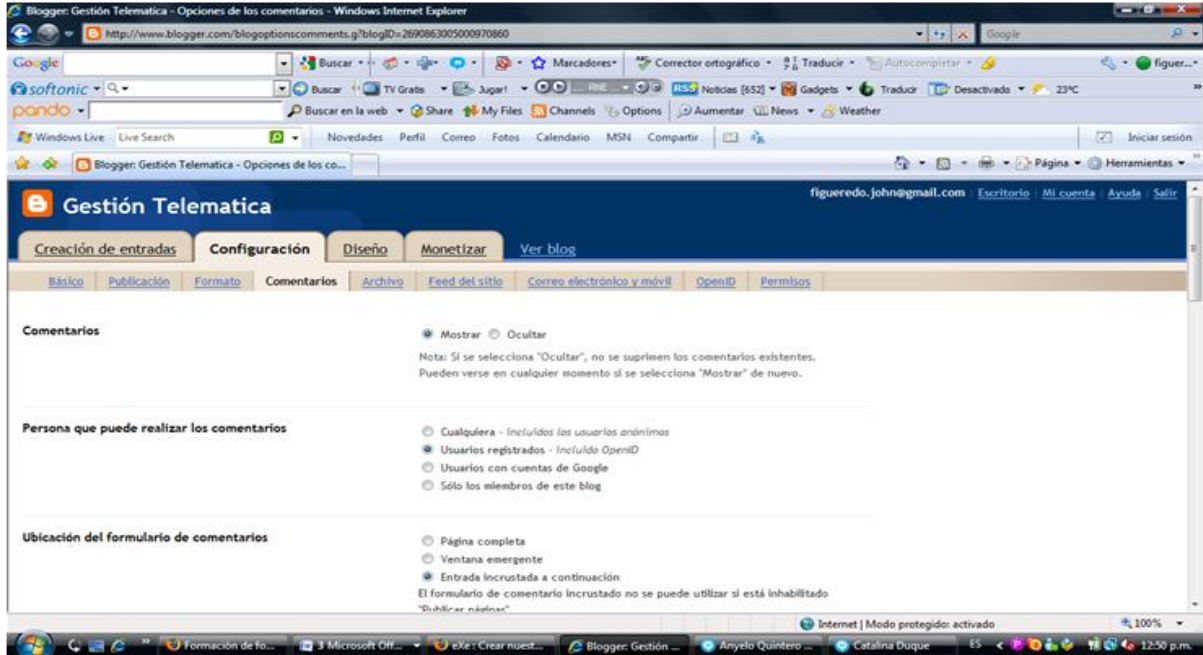

La opción de **Diseño** permite configurar, si se conoce algo de html, el blog en si, como si se editara una página web.

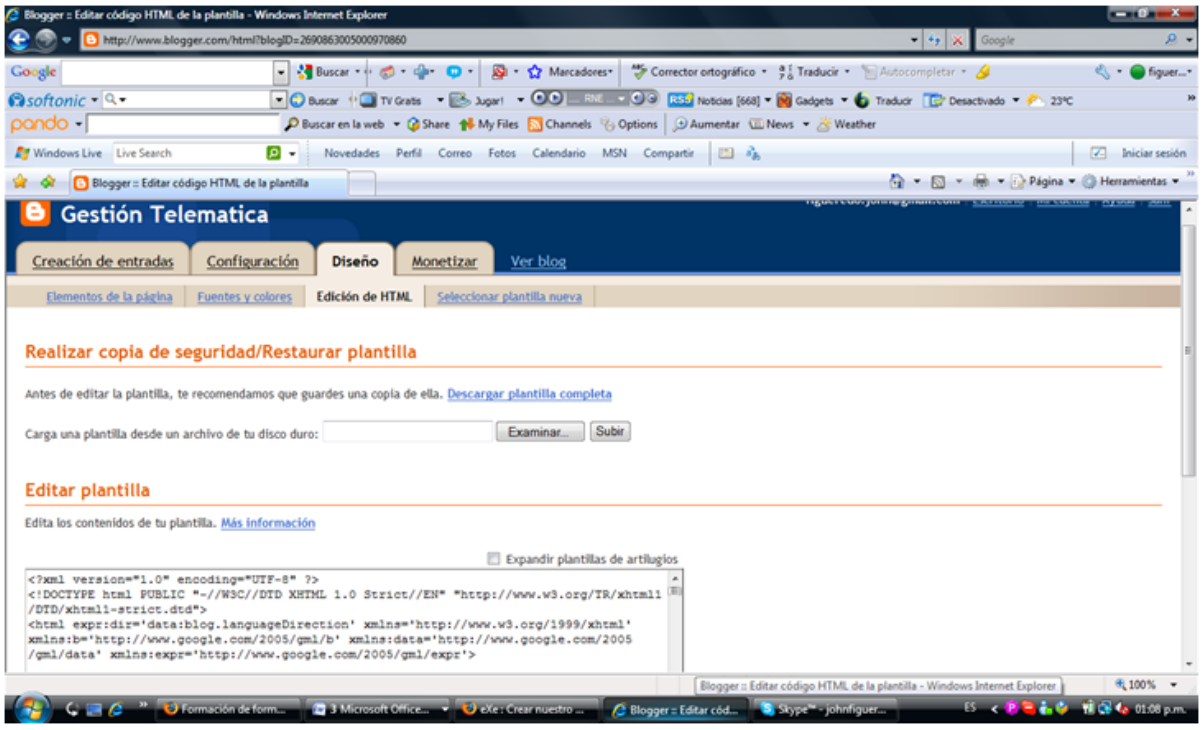

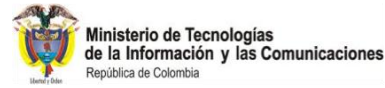

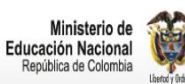

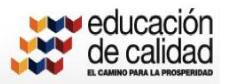

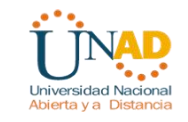

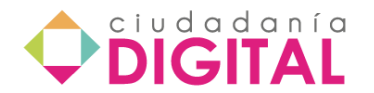

## **Video "Pasos para crear un blog" (Se incluirá este video)**

http://www.youtube.com/watch?v=tgg7oDPRCs8&feature=player\_embedded

Se recomienda también ver el video: [http://www.youtube.com/watch?v=aUbj1KjdVck&feature=player\\_embedded](http://www.youtube.com/watch?v=aUbj1KjdVck&feature=player_embedded)

#### **Lección 6 - Difusión realmente sencilla RSS**

La gente que publica regularmente contenidos nuevos o cuyos sitios de Internet cambian su contenido regularmente (Ej. un periódico en la red), y en particular, los usuarios de *blogs* han encontrado en el software llamado RSS (*Really Simple Synication*) una forma de difundirlos de manera sencilla.

La tecnología detrás de la RSS permite a los usuarios de Internet suscribirse a sitios Web que proporcionan aprovisionamientos (*feeds*).

Los programas lectores de aprovisionamientos (*feedreaders* http://www.feedreader.com/) presentan los nuevos contenidos en una lista, proporcionando las primeras líneas de los artículos en cuestión y una liga al material *in extenso*.

Así, se puede estar siempre al tanto de los nuevos materiales que se publican en nuestros sitios favoritos o de las noticias nuevas en las fuentes que más nos interesan.

Este software puede tener aplicaciones en educación cuando se trate de la recepción oportuna de información, por ejemplo, la actualización de la página del maestro o de un foro para los estudiantes o el aviso de la recepción de tareas en blog, para los maestros o tutores.

Se incluirá el video "Qué es el RSS ? RSS hablando en plata" [http://www.youtube.com/watch?v=BnZlct8\\_-MI&feature=player\\_embedded](http://www.youtube.com/watch?v=BnZlct8_-MI&feature=player_embedded)

#### **Lección 7 - Webquest**

Una *WebQuest* es un formato de enseñanza orientada a la investigación en la que la mayor parte o toda la información que los alumnos trabajan con proviene de la web. El modelo fue desarrollado por Bernie Dodge en San Diego State University en febrero de 1995 con la entrada temprana de SDSU / Pacific Bell compañero Tom de marzo, la Tecnología Educativa personal en el distrito de San Diego Unified School, y las olas de los participantes cada verano en el Enseñe a los maestros Consorcio .

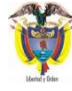

Ministerio de Tecnologías<br>de la Información y las Comunicaciones

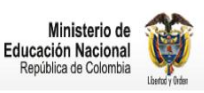

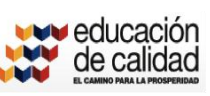

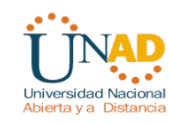

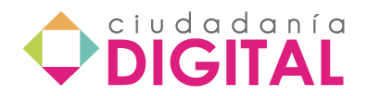

Desde aquellos días comienzo, decenas de miles de maestros han abrazado WebQuests como una forma de hacer un buen uso de la Internet, mientras que la participación de sus estudiantes en los tipos de pensamiento que requiere el siglo 21. El modelo se ha extendido en todo el mundo, con especial entusiasmo en Brasil, España, China, Australia y Holanda.

**PHP** *WebQuest* es una aplicación desarrollada en PHP por Antonio Temprano y diseñada para realizar *Webquest, Miniquest* y Cazas del Tesoro sin necesidad de escribir código html o usar programas de edición de páginas web. Además, las *WebQuest* creadas quedan disponibles en la base de datos de esta aplicación. Con ello logramos que el profesor no tenga que preocuparse del alojamiento de su WebQuest en la red.

**Generador 1, 2, 3 Tu WebQuest de Aula21:** El profesor extremeño Francisco Muñoz de la Peña Castrillo, es uno de los pioneros y de los mayores expertos en la utilización de las WebQuest en la educación. Él creó este generador on-line, que no proporciona alojamiento, pero permite acceder a la WebQuest sin estar conectados a Internet.

**Zunal.Com:** Es una nueva versión de InstantWebquest (un programa antiguo), con aspecto más 2.0 que nos permite crear y almacenar WebQuest on-line. No está disponible en español.

**Webquest Gerator de elearning centres Seneca:** Otro generador on-line de WebQuest que permite generar los archivos html de una WebQuest. No aloja WebQuest.

Incluir página<http://www.webquest.es/>

Incluir pdf con tutorial en español "PASOS PARA LA CREACION DE UNA WEBQUEST"

Disponible

\_\_\_\_\_\_\_\_\_\_\_\_

en: [http://www.educared.net/anavegar10/unidades\\_didacticas/LC\\_AN\\_04\\_webquest/in](http://www.educared.net/anavegar10/unidades_didacticas/LC_AN_04_webquest/index.html) [dex.html](http://www.educared.net/anavegar10/unidades_didacticas/LC_AN_04_webquest/index.html)

#### **Generadores de webquest:**

Un generador de Webquest permite crearlas sin necesidad de escribir código HTML o usar programas de edición de páginas web. El usuario puede también editar o borrar las actividades creadas por él/ella y quedan censadas y disponibles en la base de datos de esta aplicación en la red.

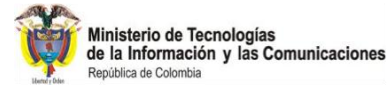

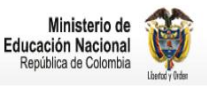

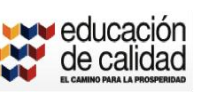

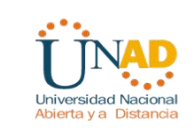

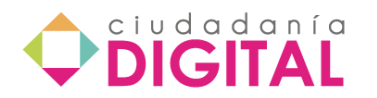

**PHP Webquest** es una aplicación desarrollada en PHP por Antonio Temprano y diseñada para realizar Webquest, Miniquest y Cazas del Tesoro sin necesidad de escribir código HTML o usar programas de edición de páginas web. El usuario puede también editar o borrar las actividades creadas por él/ella y quedan censadas y disponibles en la base de datos de esta aplicación. Con ello se logra que el profesor no tenga que preocuparse del alojamiento de su webquest en la red. <http://www.webquest.es/crear-webquest-o-caza-del-tesoro-online>

**Creador de Webquest de CATEDU**: Este creador de Webquest dinámico te permitirá, una vez registrado, crear tu webquest a tu ritmo, con un amplio abanico de templates para elegir, y una cuidada ayuda. No requiere de conocimientos informáticos amplios para su manejo. Para utilizarlo es necesario registrarse y trabajar en algún centro educativo de la CC.AA aragonesa.

[http://catedu.es/crear\\_wq/z\\_usuarios/ingreso\\_usuarios.php](http://catedu.es/crear_wq/z_usuarios/ingreso_usuarios.php)

**Zunal.**Com Nueva versión de InstantWebquest, con aspecto más 2.0 que nos permite crearlas y almacenarlas online. En inglés.<http://www.zunal.com/>

**Generador 1, 2, 3** Tu Webquest de Aula21: El profesor extremeño Francisco Muñoz de la Peña Castrillo, es uno de los pioneros y de los mayores expertos en la utilización de las Webquest en la educación.

Se trata de un generador online, y tienes que estar conectado para hacer la webquest pero luego tu has de preocuparte de publicarla.

También puedes utilizarla, una vez hecha, sin estar conectado a Internet. <http://www.aula21.net/Wqfacil/webquest.htm>

**Edutic:** Generador de la Facultad de Educación de la Universidad de Alicante. [http://www.edutic.ua.es/edutic\\_wq.asp](http://www.edutic.ua.es/edutic_wq.asp)

Tema disponible en: <http://webquest.org/index.php> y en [http://web.me.com/a.fourcade/page2/files/ac015a7013bf5c2c08138665602d9d94-](http://web.me.com/a.fourcade/page2/files/ac015a7013bf5c2c08138665602d9d94-3.html) [3.html](http://web.me.com/a.fourcade/page2/files/ac015a7013bf5c2c08138665602d9d94-3.html)

#### **Lección 8 - Herramientas sincrónicas**

Las herramientas de comunicación sincrónicas tienen como característica principal que el intercambio de información es inmediato por tanto los actores de la comunicación deben estar al mismo tiempo en comunicación. Entre estas herramientas están el chat, la mensajería instantánea, la audioconferencia (Elluminate).

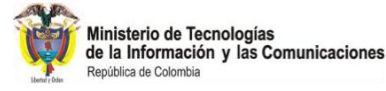

\_\_\_\_\_\_\_\_\_\_\_\_\_\_\_\_\_

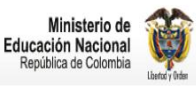

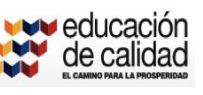

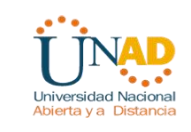

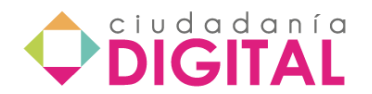

#### **Chat:**

Es una comunicación escrita, en la que puede haber un emisor y uno o varios receptores al tiempo, la realimentación es inmediata. El canal, es una ventana en la que se desarrolla todo el proceso de intercambio de información.

Para el uso de esta herramienta se han establecido una serie de convenciones sociales, como símbolos, íconos, y signos que hacen el proceso más amigable y de más rápida decodificación.

Además, en los chats, hay herramientas para la trasferencia de archivos y aplicativos para el uso de voz y vídeo, lo que permite una interacción más cercana entre el emisor y los posibles receptores.

Algunos chats utilizados en la actualidad son: google talk, Windows Live Messenger, yahoo Messenger y skype. Las preferencias de uso están supeditadas a las necesidades de cada uno de los usuarios, porque aunque cada uno de los aplicativos es muy parecido, tienen diferencias de capacidad y de acceso.

#### **Ventajas del chat:**

- Comunicación en tiempo real
- Intercambio cultural
- Libertad para relaciones de cualquier tipo

#### **Desventajas del chat:**

- Anonimato
- Ausencia de censura
- Ausencia reglamentos y leyes acerca del manejo de la información.

#### **Tipos de chat**

Los hay de todo tipo, desde el que solo admite texto sobre un fondo liso (la versión primera del MIRC), hasta el que combina también voz e imagen junto con la posibilidad de compartir archivos, dibujar en una misma pizarra, etc. Poco a poco, los chat´s se están quedando anticuados y en muy poco tiempo nos encontraremos con chats en 3D (ya existen algunos) acompañados de videoconferencia.

Como ejemplo podemos citar los chat´s más usados:

- Windows Live Messenger
- Skype
- Yahoo Messenger
- Google Talk

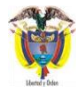

Ministerio de Tecnologías<br>de la Información y las Comunicaciones

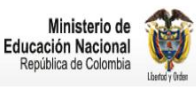

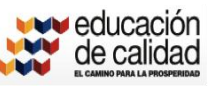

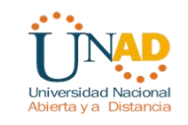

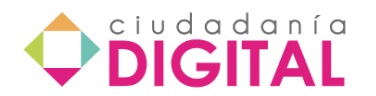

El chat de Facebook y de otras redes

Partiendo del correo electrónico, y pasando por la modalidad Ftp (transferencia de archivos) y el uso de los chats, se ha llegado a la videoconferencia. Prácticamente cada modalidad, a medida que se perfecciona va incorporando total o parcialmente las capacidades de los precedentes, lo cual se traduce en permanente perfeccionamiento.

#### **Elementos de un chat**

Dentro de los elementos que encontramos dentro de un Chat para que se pueda llevar a cabo la comunicación, están los siguientes:

**Usuarios.** Serán las personas que harán uso del Chat.

**Canales.** Donde los usuarios podrán entrar y salir, aunque en algunas se deban cumplir ciertos requisitos.

**Chat Room Salas de Charla.** Donde todos los usuarios "hablan" entre ellos

**OPERS.** Donde el/los usuario/s solicitan canales o cualquier tipo de información.

**ADM (Administradores).** Estos son los que marcan las pautas y normas a seguir para el buen funcionamiento del Chat y la conducta de los usuarios.

**IrCOP.** Serán las personas que se dedican al mantenimiento del Chat

**OPER.** Son las personas que ante las necesidades de los usuarios, les ayudan o suministran cualquier tipo de información respecto, comunicaciones entre canales, entre usuarios, reservas de canales privados, etc.

#### **Audioconferencia:**

Es una herramienta creada para la interacción grupal, en la que por medio del uso de telefonía de alta calidad y redes de comunicación convencionales, se desarrolla una reunión para el intercambio de ideas. Es una modalidad sencilla, en la que el fin es poder interactuar con varias personas al mismo tiempo, que se encuentran ubicadas en sitios diferentes, se limita a la utilización del audio y es de más fácil acceso desde el factor económico.

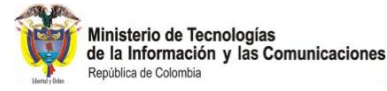

Ministerio de **Educación Nacional** República de Colombia

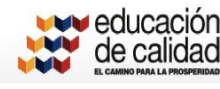

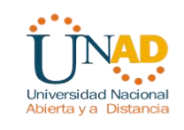

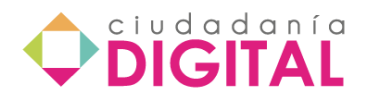

Para el uso de esta herramienta, es muy importante la delegación de un monitor, para que oriente el desarrollo de la charla y cada participante tenga un espacio programado para manifestar sus opiniones y puntos de vista frente a los temas tratados.

La planeación es muy importante a la hora de realizar una audioconferencia, es importante citar con antelación a todos los participantes y verificar las condiciones técnicas, como el volumen de la voz y la calidad de la llamada, para así lograr un desarrollo exitoso del proceso.

#### **Ventajas de la audioconferencia**

- Estudiantes situados en localidades distintas pueden interactuar.
- Puede originarse desde cualquier lugar con teléfono. Tecnología fácil de conseguir y de manejar.
- Acceso a especialistas desde cualquier lugar.
- Participación más amplia. Todos pueden intervenir.
- Reducción de gastos de viajes y viáticos para tutores y estudiantes.
- La relación tutor-estudiante es más personalizada.
- Mejora la capacidad de escucha y de concentración.
- Integración con otros medios.
- Efectiva como una "clase" presencial.
- Nuevas coberturas para las instituciones educativas.
- Favorece el desarrollo cultural de las localidades.

#### **Desventajas de la audioconferencia**

- Ausencia de contacto visual: los gestos...
- Preparar en el antes, el durante y el después, más detallada de los materiales, interacciones, ...
- El costo de las comunicaciones aumenta.
- Dependencia de la tecnología...los temores.
- Ausencia de "sex appeal": el discurso gira alrededor de lo escuchado.
- La "información" debe ser adaptada al oído: modulación, léxico y ritmo.
- Los elementos visuales (textos, gráficas, esquemas, videos) deben ser enviados a las localidades previamente.
- Los grupos grandes requieren de un moderador local.
- La motivación para lograr la interacción es más crítica que el uso de la tecnología: ¿improvisar?

#### **Videoconferencia**

Es una conferencia o disertación, o una reunión de trabajo donde los participantes están en lugares distintos y distantes.

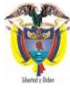

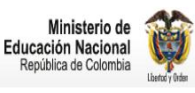

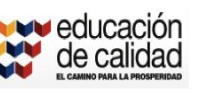

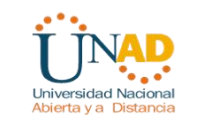

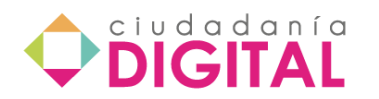

La esencia de la videoconferencia es la comunicación. Al usarse correctamente, puede ayudar al emisor y al receptor por igual a entender el mensaje transmitido. La tecnología de videoconferencia y sus aplicaciones auxiliares promueven la comunicación abierta y la habilidad de recolectar múltiples perspectivas, mientras ahorra recursos. El uso de Internet, ha logrado que las video conferencias puedan ser transmitidas virtualmente a cualquier usuario sin requerir más que un computador y acceso al Internet, mientras que las video conferencias por medio del teléfono podían viajar únicamente de persona a persona a menos que se utilizara extenso hardware o servicios.

En su forma más simple, la videoconferencia es la conexión en vivo de dos o más personas usando la combinación de video, audio y datos, teniendo como prerrequisito únicamente el video. Naturalmente un sistema que transmitiera únicamente imágenes no sería de significante valor comercial, por lo cuál se ha llegado a esperar audio o como mínimo comunicación por medio de texto en adición al video. Aunque las tecnologías para difundir mensajes en texto e inclusive de audio ya han estado presentes por mucho tiempo, el dinamismo de la comunicación visual es parte de la existencia humana, por lo cual no hay duda que la video conferencia se torne en una tecnología cotidiana, profesional y personalmente.

La incorporación de la videoconferencia se ha dado en las áreas académicas, de negocios, científicas e intergubernamentales. Implica una sensible disminución de costos, alza en producción y una difusión más amplia, comprensible y accesible del mensaje que se envíe.

#### **Aplicaciones de la videoconferencia**

La video conferencia tradicional mediante la señal de televisión permite la comunicación audio visual entre los participantes. La conferencia multimedia en la red Internet, ofrece un abanico de aplicaciones mucho más amplio que la conferencia televisiva.

La velocidad de transmisión de datos promedio en Internet es de unos 40 Kbps (aprox. 4000 caracteres por segundos), por tal motivo la calidad de la imagen y el sonido, es en general, inferior a la calidad ofrecida por la señal televisiva. Sin embargo, la velocidad de transmisión en Internet mejora diariamente y en un futuro cercano el audio y video digital transmitidos en una conferencia en Internet, serán de una calidad similar a la TV.

Entre las aplicaciones típicas de las videoconferencias se tienen:

**Reunión virtual.** Familiares, amigos, miembros de una empresa y personas que quieren participar en un debate público; se pueden reunir y comunicar, como si estuvieran en una misma sala, y sin embargo, pueden estar dispersos en los cinco continentes de la tierra.

**Trabajo de equipo.** Miembros de un equipo de trabajo, por ejemplo, el personal de una sección de un diario, puede producir un documento usando Word, con la participación

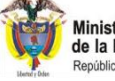

Ministerio de Tecnologías<br>de la Información y las Comunicaciones

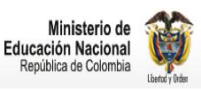

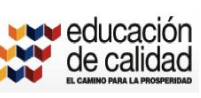

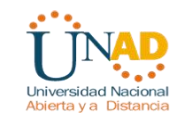

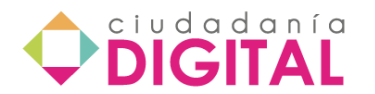

de todos en una conferencia multimedia, aún cuando estén de viaje en países diferentes.

**Educación a distancia.** Un salón virtual e inclusive un profesor virtual, puede brindar conocimiento a una audiencia pequeña en una intranet o muy amplia en la Internet. Los alumnos y el profesor, y los alumnos entre ellos pueden intercambiar, datos, opiniones y experiencias en el curso de las clases. Las actividades se pueden hacer en grupos.

**Soporte y servicio.** Un usuario que tiene un problema con un programa o sistema, puede contactar el servicio técnico mediante una video conferencia. El personal del servicio puede acceder al PC del usuario para ver el panorama, y luego corregir el problema.

**El telecontrol.** La Internet del futuro nos está preparando grandes avances. Operaciones quirúrgicas a distancia, el manejo remoto de telescopios y equipos, realización de experimentos en un laboratorio remoto, y mucho más que puedes imaginar.

#### **Servicios de intercomunicación**

Para planificar una reunión es necesario comunicar a los participantes la fecha y hora de comienzo del evento. Mediante el E-mail es posible informar y coordinar con antelación una video conferencia. Sin embargo, se requiere un servicio en Internet (una sala virtual) que muestre la lista de participantes y facilite los datos que los programas de conferencia necesitan para cumplir sus funciones de transmisión de datos en forma automatizada.

Existen muchos servicios de intercomunicación en tiempo real en Internet que te permiten tener conocimiento de las personas que están conectadas a la red. Cuando encuentras personas conocidas o interesadas en un tema de tu interés puedes establecer contacto.

Se puedes emplear uno o varios servicios de localización de personas presentes en Internet.

**Servicio de mensajes instantáneos.** Ejemplos: SKYPE, MSN Messenger e ICQ. Informan sobre las personas conocidas que están en línea. Puedes solicitar el inicio automático de una video conferencia con cualquiera de tus conocidos presentes en la red global.

**Servidores ILS (Internet Locator Server).** Ofrece un directorio de las personas presentes en la red que usan el programa Netmeeting. Puedes llamar a una persona con un click.

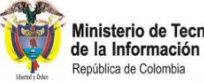

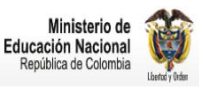

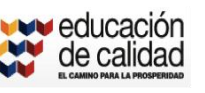

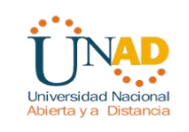

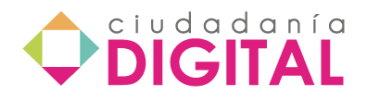

**Reflectores.** Son servidores que hacen el nexo entre los conferencistas que usan el programa CuSeeMe. Un reflector te permite abrir una sala virtual de video conferencia.

#### **Lección 9 - Eluminate**

Elluminate es un sistema de comunicación en línea en tiempo real con audio e imagen si así se requiere. Permite la comunicación con otra persona o con un grupo de muchas personas conectadas desde diferentes puntos. Se considera como un medio para el aprendizaje y colaboración en línea y en tiempo real y para la educación a distancia. La tecnología Elluminate transforma los conceptos de enseñanza y aprendizaje.

Tanto si necesita un aula virtual para reuniones, un aula virtual para un departamento, o la implementación de todo un sistema institucional para cientos o incluso miles de usuarios, Elluminate es la mejor opción para la comunicación, colaboración, y educación síncrona en todo el mundo.

**¿Por qué elegir Elluminate?** Entre las características, éste sistema ofrece:

- Una perfecta y completa solución educativa
- Diseñada por educadores, para educadores
- Amplio conjunto de características orientadas a la enseñanza y el aprendizaje
- Mejora el rendimiento de los alumnos
- Se centra en la accesibilidad para todos
- Sólida base técnica
- El sistema se escala según sus necesidades
- Llega a todo el mundo donde haya una conexión a internet
- Software, servicios y mejores prácticas
- Amplia red de asociados
- Integración con la infraestructura de tecnología académica
- Exito comprobado por muchos usuarios
- Ofrece tutoriales en varios idiomas y para atención a población diversa

(Nota se incluirán los siguientes enlaces:)

Manual Elluminate en español: (Visión Mundial Internacional-Derechos Reservados Autor: Edson Sánchez / TI Director WV El Salvado)

[http://ngolearning.org/learningtools/elluminate/Document%20Library/1/Elluminate%20for](http://ngolearning.org/learningtools/elluminate/Document%20Library/1/Elluminate%20for%20Dummies%20in%20Spanish.pdf) [%20Dummies%20in%20Spanish.pdf](http://ngolearning.org/learningtools/elluminate/Document%20Library/1/Elluminate%20for%20Dummies%20in%20Spanish.pdf)

<http://www.elluminate.com/Products/International/?id=201>

## **Lección 10 - Software de comunicación**

Existen en el momento variedad de aplicaciones que permiten comunicarnos y desarrollar sesiones interactivas en las cuales se incluya voz, vídeo y en tiempo real, ofreciendo buena calidad tanto de vídeo como de sonido, claro esta dependiendo del

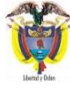

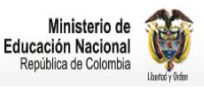

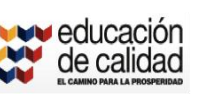

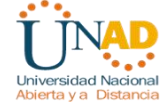

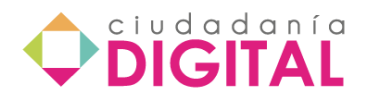

tipo de conexión que posean los usuarios a conectarse.

Uno de ellos corresponde a la aplicación Skype, la cual nos permite realizar comunicaciones fluidas, creando un usuario y una contraseña para el acceso.

Para iniciar comenzaremos por buscar la aplicación y descargarla, entonces apliquemos lo anteriormente visto sobre como buscar y descargar aplicaciones de Internet. Luego de realizar el proceso seguramente encontramos la siguiente dirección: www.skype.com, en donde encontramos el link de download.

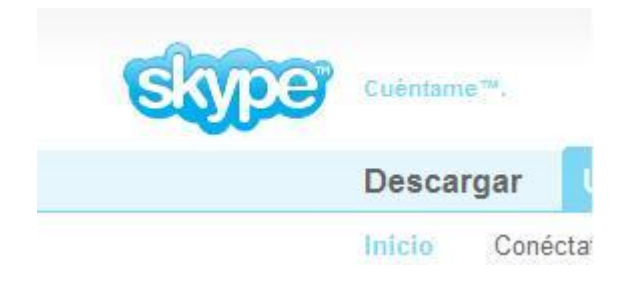

Luego de realizar la descarga e instalarlo, es necesario crear una cuenta y asignar una contraseña, se recomienda para usuario utilizar el nombre. apellido mientras no exista uno ya creado.

A continuación debemos configurar el audio y vídeo de skype y agregar como contactos a los nombres de usuarios con las personas que deseamos comunicarnos.

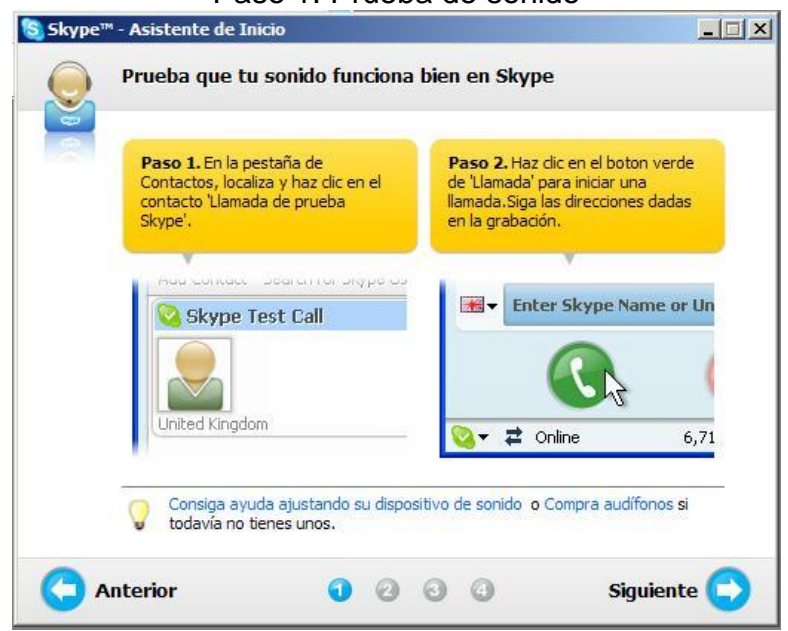

#### Paso 1: Prueba de sonido

## Paso 2: Añadir contactos

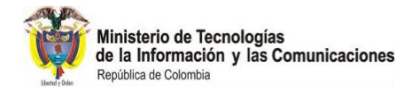

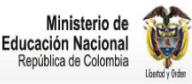

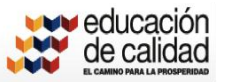

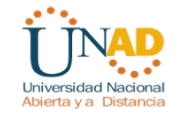

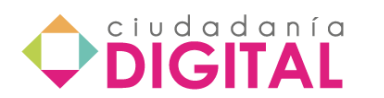

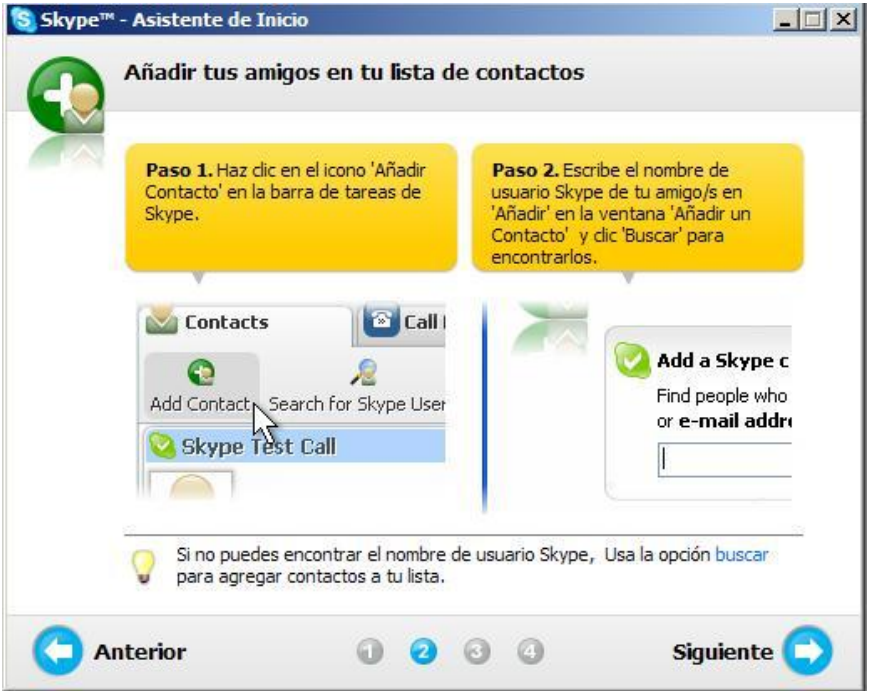

#### Paso 3: Establecer llamada

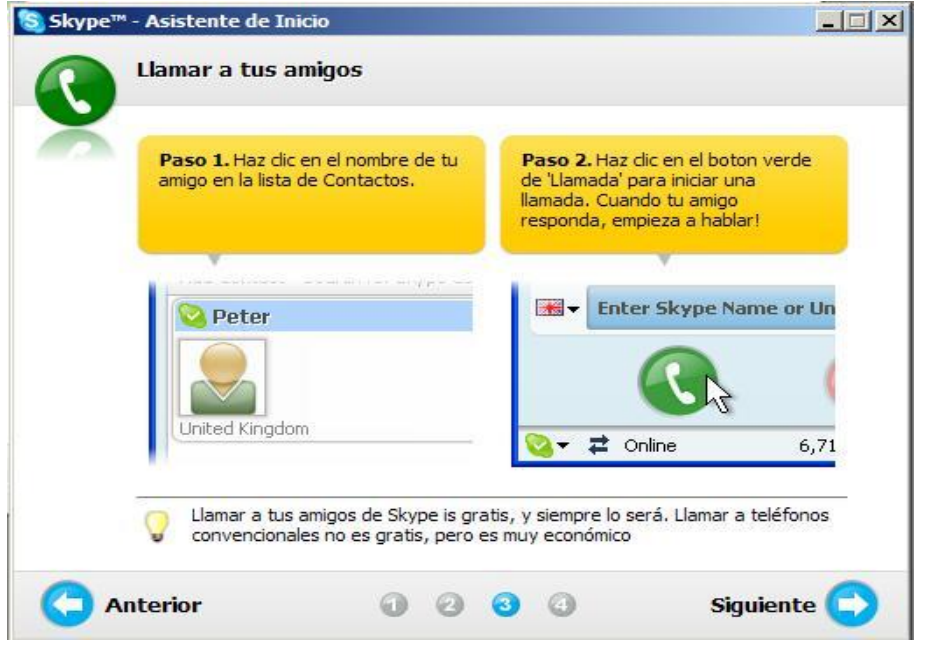

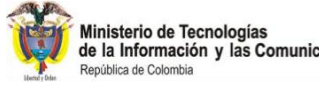

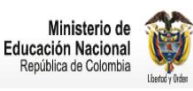

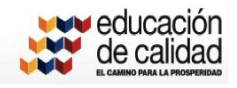

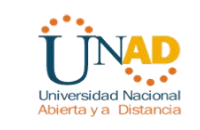

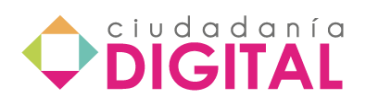

#### Paso 4: Llamadas a teléfonos

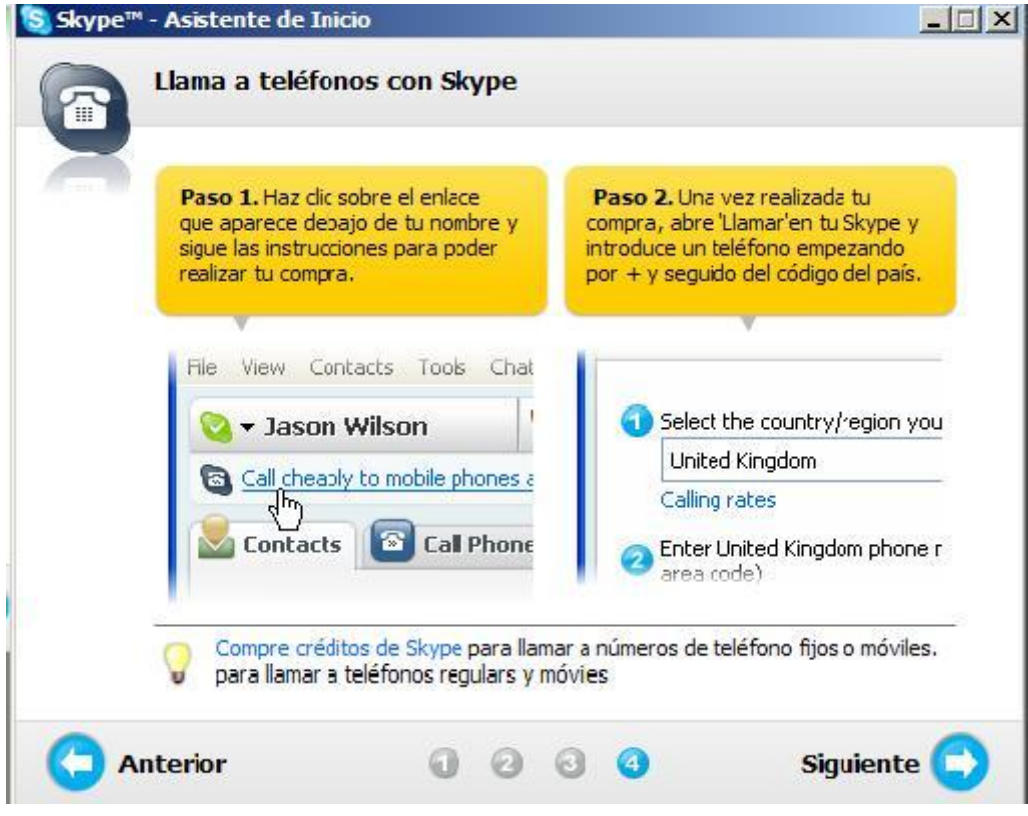

## **ANEXO 1**

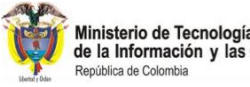

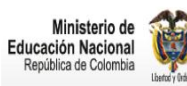

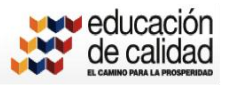

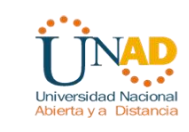

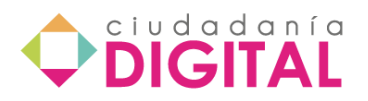

#### TIGRE, rúbrica para auto-evaluar calidad de aportes en discusiones pragmáticas, Alvaro Galvis, 2005 y 2010

Licencia de uso Creative Commons 3.0 con atribución y no comercial  $\bigoplus$ 

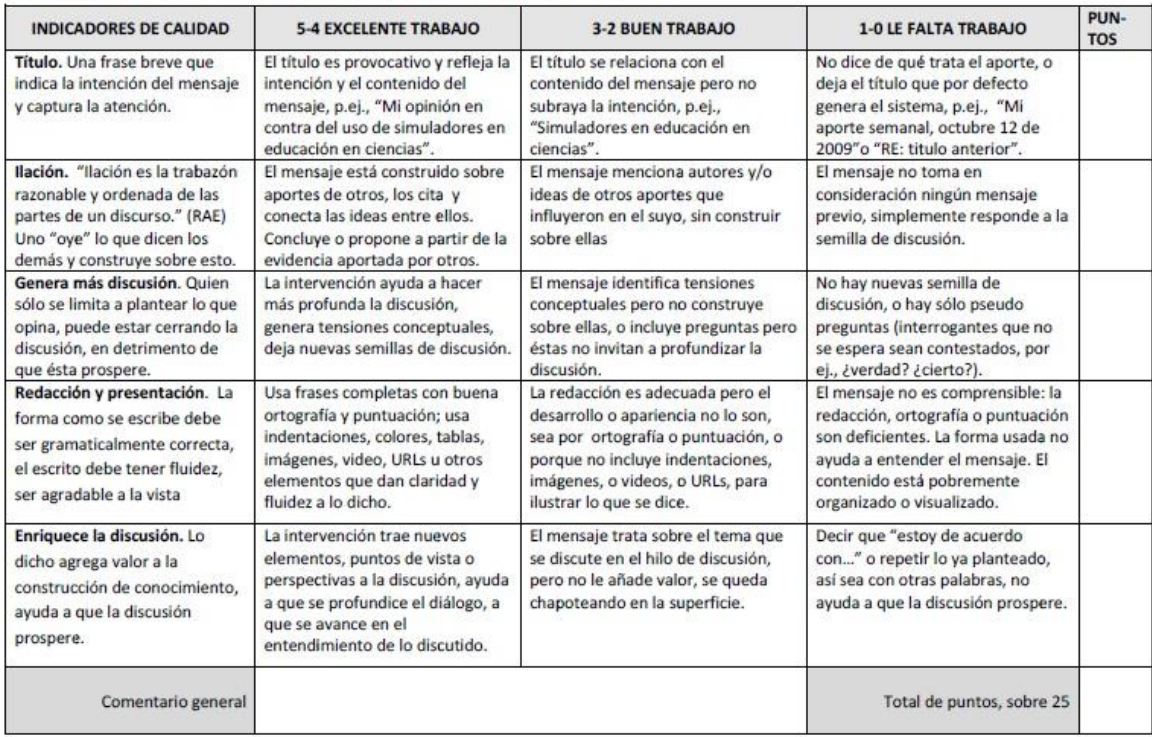

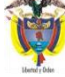

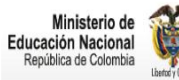

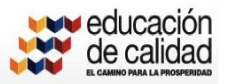

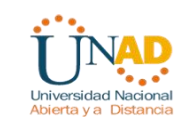

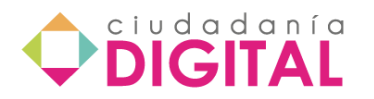

#### Aporte como un TIGRE y ¡¡¡haga mover la discusión!!!

**TIGRE** es un acrónimo para acordarnos fácilmente de cualidades que uno debería verificar que se cumplen cuando hace un aporte en una discusión moderada en línea.

**T** hace referencia a un **Título diciente**, que refleje el contenido del mensaje. Cuando hay muchos aportes en un foro de discusión, los participantes no tienen tiempo de leer todos los mensajes, pero sí analizan los títulos que haya, seleccionan y leen los que les llamen la atención.

Analice la siguiente lista de títulos tomados de un hilo de discusión real cuya semilla de discusión se titulaba "Retos y oportunidades". El primer hilo de discusión no se sabe de qué trata cada mensaje, mientras que los otros tres permiten anticipar su contenido.

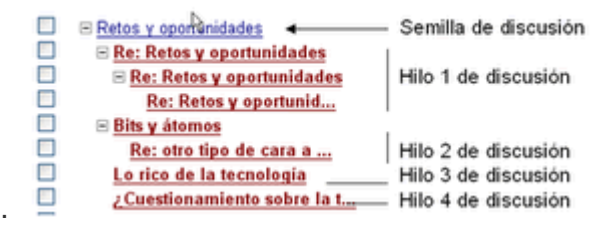

- · **Excelente**: El título es provocativo y refleja la intención y el contenido del mensaje.
- · **Bueno**: El título se relaciona con el contenido del mensaje pero no destaca la intención.
- · **Regular**: Hay un título pero está poco relacionado con el contenido.
- · **Inaceptable**: No hay ningún título, o es sólo el RE: automático.... generado por el sistema.

**I** denota **la Ilación** que es deseable entre aportes. Dice la Real Academia que "Ilación es la trabazón razonable y ordenada de las partes de un discurso." En el caso de las discusiones hiladas, es decir, en hilos de discusión, esto lleva a que uno "oiga" lo que dicen los demás y construya sobre esto, citando textualmente aquellos elementos que le sirven a uno de base para construir.

El *Visual Thesaurus* define **la Ilación** como el proceso de llegar a una conclusión a través de evidencia "circunstancial" o de conclusiones anteriores. Vea el mapa que *Visual Thesaurus*propone para ilación.

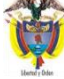

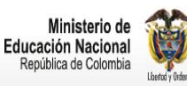

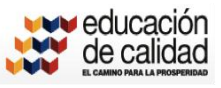

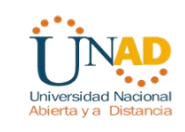

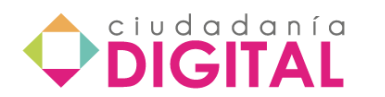

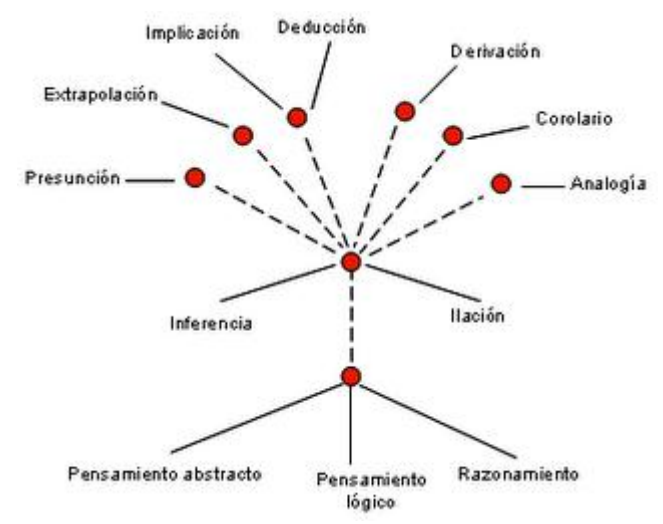

- · **Excelente**: El mensaje está construido sobre mensajes previos y conecta ideas entre ellos.
- · **Bueno**: El mensaje menciona los mensajes previos pero no los articula o interrelaciona.
- · **Regular**: El mensaje menciona a autores o ideas de los otros mensajes que influyeron en el suyo, sin construir sobre las ideas propuestas.
- · **Inaceptable**: El mensaje no hace ni toma en consideración ningún mensaje previo.
- · **NA** (no aplica): El mensaje abre una línea de debate, o es la primera respuesta a una semilla de discusión.

**G** hace referencia a que los aportes deben **Generar más discusión**, no limitarse a responder a la semilla de la que se desprenden o a sus antecesoras.

De lo que se trata no es de discutir por discutir, sino de ir al fondo de lo que se discute. Para esto es bueno hallar tensiones entre las distintas posiciones (mediante ilación) y hacer explícitos nuevos interrogantes que surgen (generar nuevas semillas). Quien se limita a plantear lo que opina puede estar cerrando la discusión, en detrimento de que ésta prospere.

- · **Excelente**: La intervención ayuda a hacer más profunda la discusión, deja nuevas semillas de discusión.
- · **Bueno**: El mensaje incluye preguntas pero éstas no invitan a profundizar en la discusión.
- · **Regular**: El mensaje incluye preguntas pero éstas son muy generales .
- · **Inaceptable**: No hay ninguna nueva semilla de discusión, o hay solamente pseudo
- preguntas (interrogantes que no se espera sean contestados, p.ej., ¿cierto? ¿verdad?).

**R** trae a colación la importancia de la **Redacción y buena presentación**. Muchas veces nuestras ideas son muy buenas, pero no las captan por problemas de puntuación, por no colocar las palabras en su orden natural, por abusar de las abreviaturas o no definirlas, o simplemente porque nos comimos alguna palabra.

Es recomendable que uno "lea mentalmente y en voz alta" el mensaje que preparó, haciendo la puntuación definida y no la que uno quiso usar, para estar seguro de que lo dicho está bien

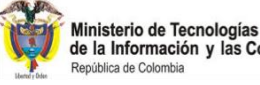

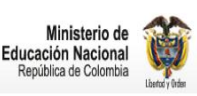

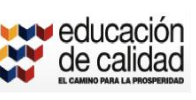

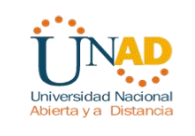

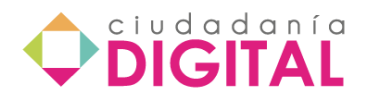

redactado. Por otra parte, el uso de párrafos, destacados, viñetas, e incluso colores ayuda a ganar legibilidad.

- · **Excelente**: El mensaje está bien escrito y es presentado en un formato fácilmente legible.
- · **Bueno**: La intervención está bien escrita pero está en un formato difícil de leer.
- · **Regular**: El mensaje es comprensible pero no está bien escrito o presentable.
- · **Inaceptable**: El mensaje no es comprensible.

**E** pone de presente la necesidad de **Enriquecer la discusión, de agregar valor a la misma**. Decir que "estoy de acuerdo con …" o repetir lo ya planteado, así sea con otras palabras, no ayuda a que la discusión prospere.

Si al leer los hilos de discusión generados por una semilla usted halla que sus puntos de vista ya están planteados, analice si esa discusión ya está madura, es decir, si ya llegó a un punto donde no se puede profundizar. Si este fuera el caso, busque otra semilla cuya discusión permita ir más allá de lo dicho.

- · **Excelente**: La intervención mueve la discusión al traer nuevos elementos o perspectivas.
- · **Bueno**: El mensaje toma en cuenta la discusión destacando los elementos claves de ella.
- · **Regular**: El mensaje trata sobre el hilo de discusión, pero no le añade el valor.
- · **Inaceptable**: La intervención no corresponde al hilo de discusión.

Cuando haya completado el análisis de los criterios y escalas de valoración TIGRE propuestos, póngalos en práctica analizando el aporte a una discusión que se deja a consideración en seguida.

#### **Aplicación de los criterios**

- Analice el siguiente aporte aplicando los criterios y escalas de valoración TIGRE. ¿Qué nivel de logro amerita desde cada perspectiva?
- Forum Semana 9: Discusión de la semana Fecha: 11-11-2002 16:24 Autor: Ochoa, Juanita
- Asunto: Conductismo! ¿!? Roberto toca un punto en el que puede ser valioso profundizar. Respecto a la escuela de educación en que trabaja, nos dice que "la estrategia que emplean es una sola, ejercitar y ejercitar de distintas maneras, de tal forma que el estudiante se va apropiando del concepto y aprende a utilizarlo en diversos contextos". Cuando lo leí, me surgió de inmediato una pregunta: ¿Cuáles son esas distintas maneras de ejercitarse? Sin duda debe haber una diferencia con la repetición continua del mismo ejercicio, que es lo que en general no nos parece valioso. Posiblemente, entonces, esas distintas maneras son las que podrían dar verdadero valor a los ejercitadores...

Así que, ¿Hay distintas formas de ejercitarse? Los invito a pensar en algunas y a

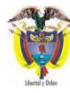

Ministerio de Tecnologías<br>de la Información y las Comunicaciones

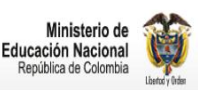

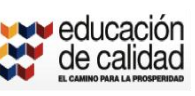

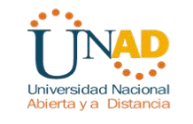

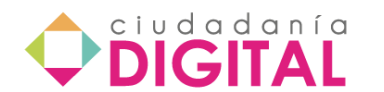

compartirlas, mientras Roberto nos cuenta cómo funciona esto en la escuela en mención.

Por otro lado, Julieta pone sobre el tapete electrónico ;-) una idea interesante: Dice que los ejercitadores "están basados en el conductismo". Afortunadamente, ya analizamos esta teoría de aprendizaje, con lo cual ya no nos escandaliza el apelativo :-)

El lío es que esa es una buena excusa para hacer un ejercitador de cierta manera, así en ocasiones no se aprovechen sus postulados al máximo. ¿Recuerdan las ideas asociadas a esta teoría de aprendizaje, cuando la analizamos en la tercera semana? ¿Cuál será el papel de la retroinformación y los refuerzos (anticipados, diferenciales, etc.) si deseamos darle mayor valor a un ejercitador? ¿Será que si nos comprometemos con los postulados del conductismo podemos obtener mejores ejercitadores?

El asunto se pone más interesante. ¿Qué opinan?

#### J8A

**Valoración TIGRE** (discuta sus opiniones con un colega)

- **T**: \_\_\_\_\_\_ porque:
- **I**: \_\_\_\_\_\_\_ porque:
- **G**: \_\_\_\_\_\_ porque:
- **R**: \_\_\_\_\_\_ porque:
- **E**: \_\_\_\_\_\_ porque:

Traducción y adecuación: Carola Hernández Revisión: Patricia Salazar Perdomo

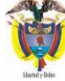

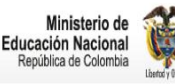

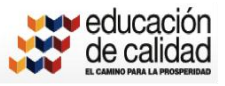

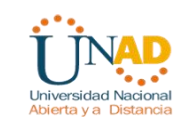

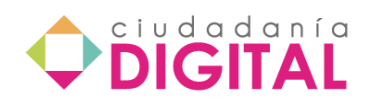

## **ANEXO 2**

# *Preguntas de Espectro Total*

## **Preguntas de espectro total y facilitación del proceso de grupo**

Las preguntas de espectro total le dan un abanico de posibilidades para dinamizar las discusiones y promover que los aprendices construyan colaborativamente conocimiento. Su función como moderador se verá enriquecida cuando usted acude a esta estrategia de promover reflexión, para aguzar el foco o profundizar el diálogo. Esto, sumado al consciente diseño de actividades para facilitar el proceso de grupo, le darán un gran potencial de interacción con la comunidad virtual que esté apoyando..

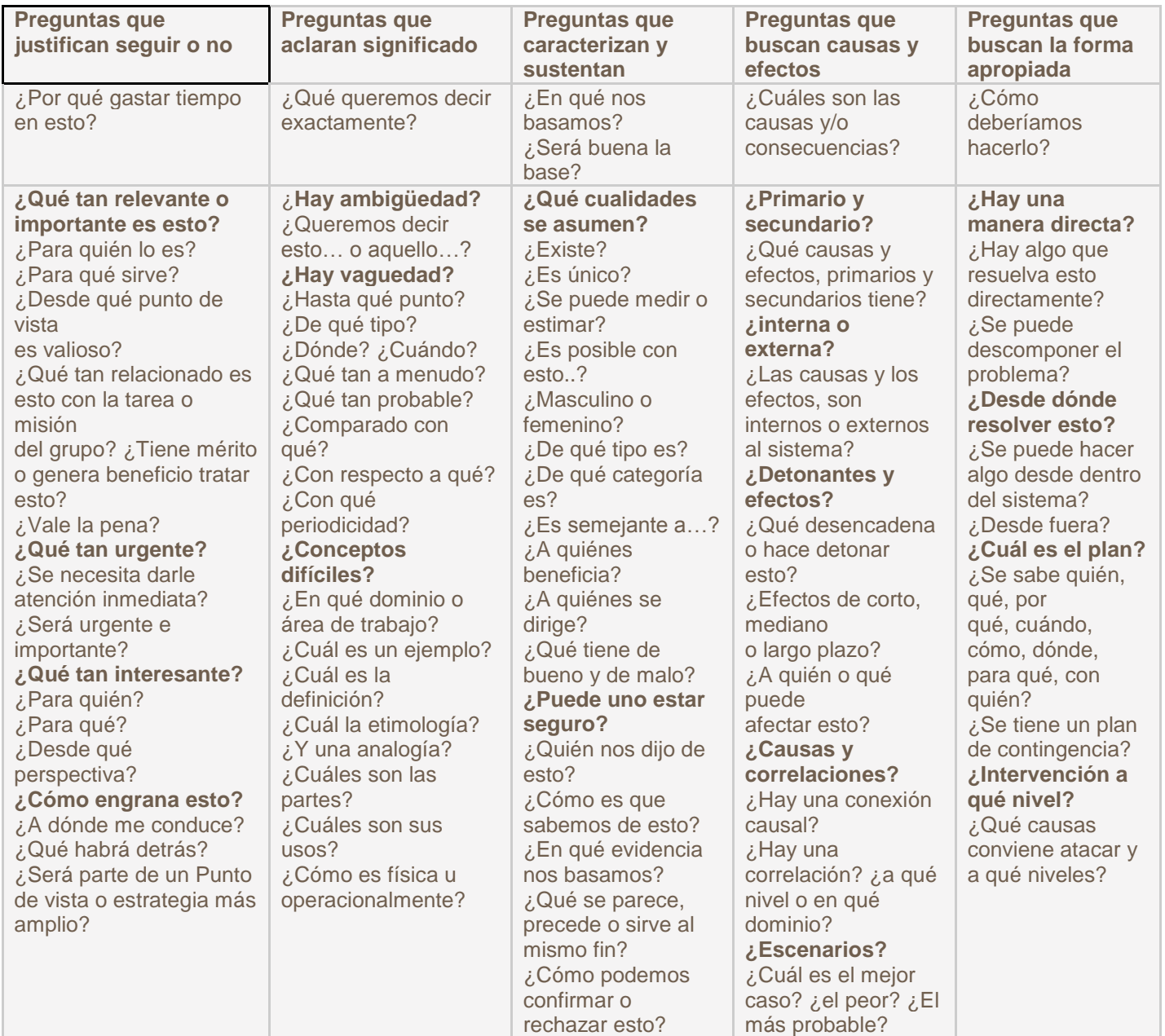

Adaptado de: Matthies, Dennis (1996). **Precision Questioning**, Stamford University, Center for Teaching and Learning.

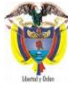

Ministerio de Tecnologías<br>de la Información y las Comunicaciones<br>Regiblicada Colombia República de Colombia

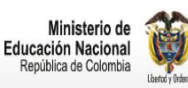

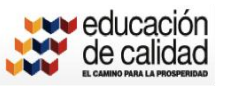

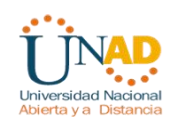

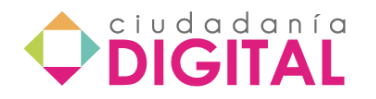

Tomado de Curso de FACILRED, por Alvaro Galviz y otros.

Disponible en <http://esphit.wordpress.com/2008/05/05/preguntas-de-espectro-total/>

# **Unidad 2 - Didáctica apoyada en las TIC**

# **Lección 11 - Modelo de integración de las TIC en el aula**

El uso de las tecnologías de información y la comunicación es de gran importancia para el desempeño docente en un aula de clase, se puede observar que actualmente es necesario que los docentes tengan las competencias tecnológicas para poder innovar y de esta forma permitir que sus estudiantes integren a su formación el uso de tecnología, por lo tanto es necesario que se generen cambios fundamentales que permitan formar una apropiación y aplicación de las tic en los procesos de formación.

Es necesario que los docentes tengan claro que el uso de herramientas tecnológicas, les permitirá realizar un proceso de cambios, actualización y mejoramientos de los procesos educativos.

Por lo tanto para poder integrar todas las bondades que las herramientas tecnológicas permiten realizar en un aula de clase, es necesario que el docente inicie su proceso de capacitación en el uso intensivo de las TIC, que aplique estrategias pedagógicas que permitan potencializar el uso de herramientas tecnológicas con el fin de mejorar el aprendizaje de los estudiantes, y que certifique competencias académicas, tecnológicas y de integración que le perfeccionen en su desarrollo de actividades como docentes.

Dentro de esta renovación pedagógica se contempla no solamente el fortalecimiento de procesos pedagógicos a través de las TIC, sino la formación inicial y permanente de docentes en el uso de las mismas, prueba de ello ha sido la permanente convocatoria nacional que para docentes de educación Básica y Media, ha promovido el MEN a través de su portal Colombiaaprende, con el ánimo de dar respuesta, a los fines propuestos en el Plan "promover los aprendizajes autónomos y colaborativos que desarrollen las oportunidades y capacidades mediante la utilización crítica y reflexiva de las TIC, cerrando brecha digital en todo el territorio nacional y haciendo posible la participación activa en la sociedad global" (PNDE, 2006-2016 p-36)

Ahora bien, de acuerdo con la UNESCO, para aprovechar de manera efectiva en la educación el poder de las TIC, deben cumplirse las siguientes condiciones esenciales (UNESCO, 2004):

a) Estudiantes y docentes deben tener suficiente acceso a las tecnologías digitales y a Internet en las salas de clases e instituciones de formación y capacitación docente.

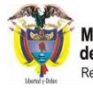

Ministerio de Tecnologías<br>de la Información y las Comunicaciones

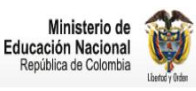

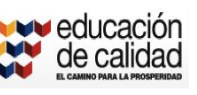

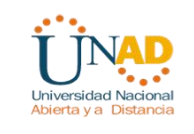

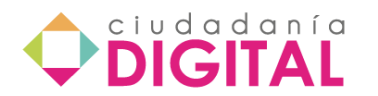

b) Estudiantes y docentes deben tener a su disposición contenidos educativos en formato digital que sean significativos, de buena calidad y que tomen en cuenta la diversidad cultural.

c) Los docentes deben poseer las habilidades y conocimientos necesarios para ayudar a los alumnos a alcanzar altos niveles académicos mediante el uso de los nuevos recursos y herramientas digitales.

Señala Meter (2004), los docentes tienen que familiarizarse con las tecnologías, aprender qué recursos existen, dónde buscarlos, y aprender cómo integrarlos en sus clases. En efecto, tienen que aprender métodos y prácticas nuevas de enseñanza. También conocer cómo usar las tecnologías en sus clases. La mayor parte de ellos conocen bien las tecnologías, pero les falta las habilidades para usarlas bien en sus clases.

# **Lección 12 - Objeto virtual de aprendizaje – OVA**

En la actualidad, la correlación entre el servicio educativo y la tecnología es cada vez mayor, de igual manera, la generación de economías de escala han facilitado las posibilidades de accesibilidad y accequibilidad para educar, generando de esta forma, un impacto positivo en la ampliación de la cobertura geográfica y poblacional a nivel global.

Los procesos de aprendizaje y el avance en redes, conectividad, desarrollo de software, hardware y oferta de equipos electrónicos, permiten que hoy día, el desarrollo de competencias en los individuos alcance niveles óptimos en un menor tiempo en comparación con décadas anteriores.

El direccionamiento formativo en diversas disciplinas se acerca cada vez más a las innovaciones que se derivan de la investigación y el desarrollo continuo en el campo tecnológico, reafirmando la efectividad de las TICs como un propulsor dinámico que facilita el aprendizaje.

La educación virtual y los sistemas de educación a distancia continúan posicionándose como la mejor alternativa que puede abarcar de forma masiva y a la vez individualizada, cualquier área de conocimiento.

De otro lado, la relación directa entre la pedagogía y didáctica con los escenarios virtuales de aprendizaje son una realidad gracias a las TICs. Los dispositivos tecnológicos para la consulta y el almacenamiento de audio, video y datos son utilizados en diversos formatos que llegan a múltiples grupos de interés, una opción que ajusta las necesidades formativas a los recursos tecnológicos con que cuenta cada segmento poblacional.

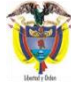

Ministerio de Tecnologías<br>de la Información y las Comunicaciones

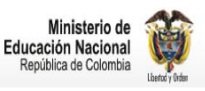

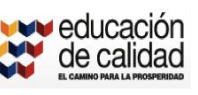

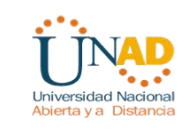

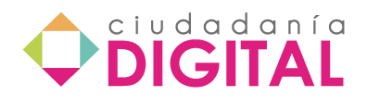

Los servicios y productos que se derivan de los avances tecnológicos y que son aplicados a los procesos formativos, son múltiples en diversos campos.

# **Lección 13 – Definición y características de un OVA**

Un Objeto Virtual de Aprendizaje, puede asumir una interpretación lógica cuando se le incorpora sentido y significado a una estructura mínima que debe contener un objetivo de aprendizaje, un contexto, una actividad asociada, un componente evaluativo y un metadato.

#### **Otras definiciones:**

El comité de estándares de tecnologías de aprendizaje<sup>1</sup> entrega la siguiente definición:

"Un objeto de aprendizaje es cualquier entidad, digital o no digital, la cual puede ser usada, re-usada o referenciada durante el aprendizaje apoyado por tecnología. Ejemplos de aprendizajes apoyados por tecnologías incluyen sistemas de entrenamiento basados en computador, ambientes de aprendizaje interactivos, sistemas inteligentes de instrucción apoyada por computador, sistemas de aprendizaje a distancia y ambientes de aprendizaje colaborativo".

- Ejemplos de objetos de aprendizaje: incluyen contenidos multimedia,
- contenido instruccional, objetivos de aprendizaje, software instruccional, y herramientas de software, y personas, organizaciones o eventos referenciados durante el aprendizaje apoyado por computador.

Para el proyecto Aproa<sup>2</sup>, se define como Objeto de Aprendizaje a:

"la mínima estructura independiente que contiene un objetivo, una actividad de aprendizaje, un metadato y un mecanismo de evaluación, el cual puede ser desarrollado con tecnologías de infocomunicación (TIC) con el fin de posibilitar su reutilización, interoperabilidad, accesibilidad y duración en el tiempo."

Históricamente los Objetos de Aprendizaje no se encuentran tan lejanos, algunos de los pioneros que iniciaron las primeras aproximaciones sobre empaquetamiento de recursos digitales con fines formativos surgen en los años 70 con la participación de Merrill, y que para la década de los 90 se convirtió en Instructional Transaction Theory. La identidad sobre objeto de aprendizaje parece ser atribuida a Wayne Hodgins (1992), quien desarrollo un concepto en torno a la fragmentación de contenidos para facilitar y dinamizar el aprendizaje de forma sencilla, pero que a su vez permitiera avanzar en la construcción de otros aprendizajes mas complejos y de mayor proyección. Posterior a

<sup>2</sup> *[http://www.aproa.cl](http://www.aproa.cl/)*

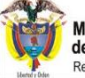

-

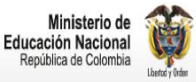

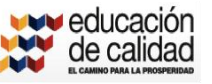

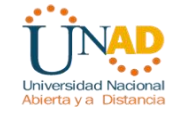

<sup>1</sup> *LTSC Learning Tecnology Standards Committee [http://ltsc.ieee.org](http://ltsc.ieee.org/)*

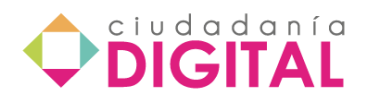

esta fecha, empezaron a nacer varios equipos de trabajo en torno a estos temas, entre los que se pueden referenciar el Learning Object Metadata Group del National Institute of Science and Technology, el grupo del IMS, el del IEEE (Learning Technology Standards Committee -LTSC-), y que hoy en día han logrado un reconocimiento como referente para abordar diversas temáticas asociadas.

En Colombia, de una manera reciente los LO Learning Object, han tomado una relevancia y un mayor atractivo en los últimos cinco años, hoy día entidades educativas públicas y privadas acompañadas conjuntamente de una política gubernamental han promovido la construcción tanto de objetos virtuales informativos como de Objetos virtuales de aprendizaje. Hacia el año 2005 alrededor de 8 universidades del país iniciaron este proceso de construcción colectiva de objetos para ser incorporados en el portal Colombia Aprende impactando diversas áreas del conocimiento para compartir y consultar bajo acceso libre.

#### **Características**

Los aspectos que sobre Objetos de aprendizaje se pueden asociar en cuanto a sus atributos esenciales pueden expresarse en:

- La forma en que pueden adaptarse sucesivamente a diversos fines educativos.
- En la manera en como son consultados en diversas plataformas.
- En el sentido y significado que le asocian a un objetivo de aprendizaje.
- En la velocidad de ser ubicados y usados en el momento oportuno.
- En la facultad de poder derivar nuevos objetos.

De esta forma genérica, las características que se asocian a los Objetos, pueden sintetizarse en el siguiente diagrama

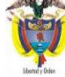

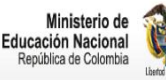

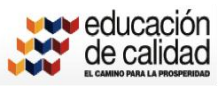

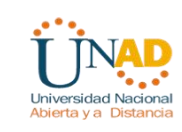

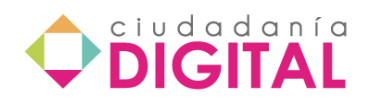

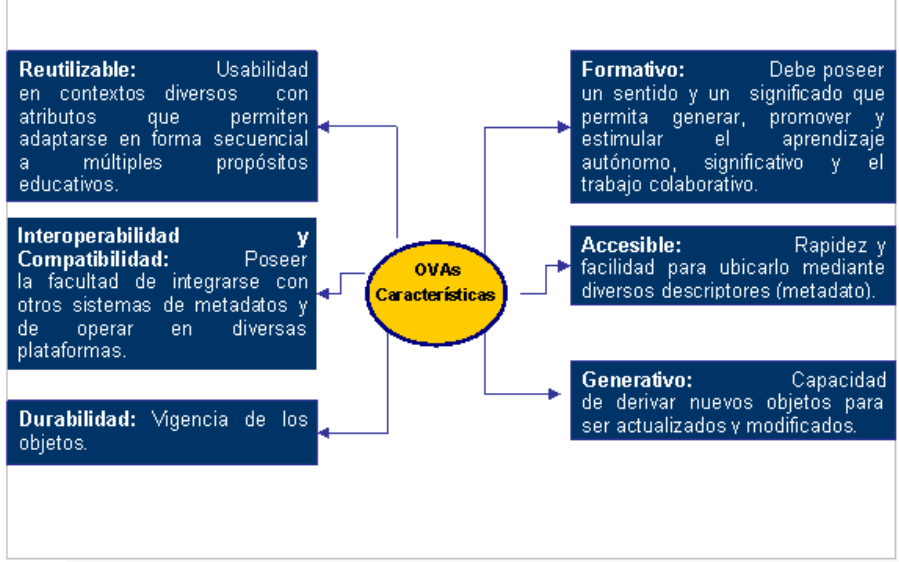

**Figura No 1. Características asociadas a objetos virtuales de aprendizaje.**

# **Lección 14 - Aulas virtuales de aprendizaje**

 $3$  El "aula virtual" (virtual classroom) es el concepto que agrupa actualmente las posibilidades de la enseñanza por línea en Internet. En principio, un "aula virtual" es un entorno de enseñanza/aprendizaje basado en un sistema de comunicación mediada por ordenador. Todos tenemos experiencia con aulas "normales", arquitectónicamente tangibles: son el espacio en el que se producen el conjunto de actividades, intercambios y relaciones comunicativas que constituyen el eje fundamental de la enseñanza y el aprendizaje. Evidentemente, no todo lo importante en educación se produce estrictamente dentro del aula. También tenemos laboratorios y bibliotecas, y pasillos, cafeterías y otros espacios para la relación interpersonal. Los alumnos estudian en sus casas o residencias. En cuanto a las actividades, no todo el "trabajo en el aula" es clase magistral en gran grupo: se dan seminarios o sesiones en pequeño grupo, trabajo cooperativo entre estudiantes, estudio individual y otras múltiples actividades, algunas de modo informal.

Pero, como afirman Hiltz y Turoff (1993), no es la tecnología hardware y software la que proporciona el potencial de mejora del proceso educativo. Los entresijos de estos mecanismos de comunicación deben llegar a ser lo más invisibles posible para los participantes. La tecnología pedagógica principal utilizada en la enseñanza en línea es el aprendizaje cooperativo:

"El aprendizaje cooperativo se define como un proceso de aprendizaje que enfatiza el grupo o los esfuerzos colaborativos entre profesores y estudiantes. Destaca la

<sup>3</sup> Entornos Virtuales de Enseñanza Aprendizaj[e http://www.ucm.es/info/multidoc/multidoc/revista/cuad6-7/evea.htm](http://www.ucm.es/info/multidoc/multidoc/revista/cuad6-7/evea.htm)

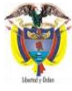

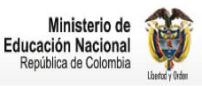

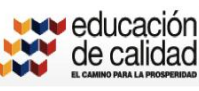

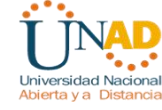

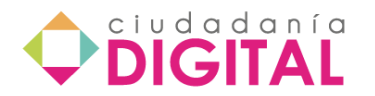

participación activa y la interacción tanto de estudiantes como profesores. El conocimiento es visto como un constructo social, y por tanto el proceso educativo es facilitado por la interacción social en un entorno que facilita la interacción, la evaluación y la cooperación entre iguales " (Hiltz y Turoff, 1993).

El conjunto de aplicaciones informáticas disponibles actualmente en Internet, adecuadamente integradas, nos permite crear un entorno muy rico en formas de interacción y, por tanto, muy flexible en estrategias didácticas.

## **Lección 15 - Ambientes virtuales de aprendizaje – AVA**

<sup>4</sup>Para Avila y colegas [Avila, P. et al., 2001] en un ambiente educativo, los estudiantes aprenden contenidos de matemáticas, arte o ciencias, pero también desarrollan habilidades intelectuales asociadas a esos aprendizajes tales como representar la realidad, elaborar juicios de valor, razonar, inventar o resolver problemas de varios tipos, al tiempo de que aprenden otras habilidades comunicacionales que son importantes en su proceso de socialización.

Los ambientes de aprendizaje no se dan de manera automática, no surgen como generación espontánea ni son tampoco resultado de las nuevas tecnologías, refieren Avila y colegas [Avila, P. et al., 2001], el diseño pedagógico es decisivo. Cuando se diseñan ambientes de aprendizaje se debe tomar en cuenta la necesidad de modificar actitudes, ideas y mecanismos tradicionales entre docentes y estudiantes, esto implica desde la modificación de la imagen de autoridad y del saber, hasta las formas de uso de los medios y de las tecnologías.

Cabrero [Cabrero, J., 2001] refiere que los nuevos entornos llevarán a que el docente deje de ser el transmisor exclusivo de información, pasando a desempeñar el rol de diseñador de situaciones mediadas de aprendizaje y creador de hábitos de destreza en los estudiantes para la búsqueda, selección y tratamiento de la información. Por parte del estudiante, al tener entornos más abiertos y flexibles, le exigirá el desempeño y adquisición de nuevas competencias, superando el papel pasivo, la mera memorización y repetición de la información y desenvolviéndose en otros más significativos para la resolución cognitiva de problemas, la localización, reflexión y discriminación de la información, el control activo de los recursos de aprendizaje, y la adquisición de una actitud positiva para la interacción con y desde las tecnologías. Esto le servirá para desenvolverse en la sociedad del futuro, que, como ya se indicó, será una sociedad de aprendizaje y del aprendizaje a lo largo de toda la vida.

Se propone como definición de ambiente de aprendizaje la siguiente:

<sup>1</sup> <sup>4</sup> KEREKI, I. (2003) Entornos de Aprendizaje y Gestión del Conocimiento. En: KEREKI, I. Modelo para la Creación de Entornos de Aprendizaje basados en Técnicas de Gestión del Conocimiento. Madrid.

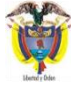

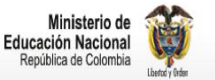

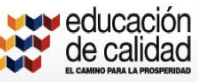

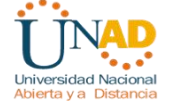

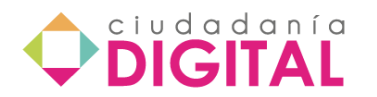

Un espacio adaptativo (capaz de reconocer la habilidad cognitiva y preferencias de aprendizaje del estudiante) y contextual que favorece el trabajo independiente y autónomo del estudiante, con la finalidad de ofrecer enfoques no secuenciales que fomenten la libre asociación de ideas.

Partiendo de una definición más formal y genérica de entorno de aprendizaje indicaría que es el espacio en donde se crean las condiciones para que el individuo se apropie de nuevos conocimientos, nuevas experiencias, de nuevos elementos que le generen procesos de análisis, reflexión y apropiación, según Avila y colegas [Avila, P. et al., 2001]. En una concepción más amplia, para Schunk [Schunk, D., 1997] , el entorno tiene que ver con la función de la estructura y la organización del recompensas por el trabajo, el establecimiento de la autoridad y la distribución del tiempo.

Un entorno de este tipo debe satisfacer las expectativas de los estudiantes y no estar sobrecargado, también debe basarse en la participación y responsabilidad del estudiante, tener en cuenta los diferentes tipos de inteligencia (que son: lingüística, lógica, musical, quinestésica, visual, espacial, interpersonal, intrapersonal según Cope [Cope, M., 2001]). Este último aspecto también es destacado por Dickinson [Dickinson, D., 2001]. Para Hiltz [Hiltz, S., 1995] se debe considerar la riqueza del medio (en una clase común se ven las caras, gestos, tonos de voz). También debe ser presentar un concepto desde distintas perspectivas y ejemplos, y brindar además ejercicios de autocomprobación.

"Un **Ambiente Virtual de Aprendizaje** (**AVA**) ó *Virtual learning environment* (**VLE**) es un sistema de software diseñado para facilitar a docentes-tutores la gestión de cursos virtuales para sus estudiantes, especialmente ayudándolos en la administración y desarrollo del curso. El sistema puede seguir a menudo el progreso de los principiantes, puede ser controlado por los tutores o directores y los mismos estudiantes. Originalmente diseñados para el desarrollo de cursos a distancia, vienen siendo utilizados como suplementos para cursos presenciales o como mediación exclusiva en un campus virtual.

Estos sistemas funcionan generalmente en el servidor, para facilitar el acceso de los estudiantes a través de Internet." (Morgan G. 2003).

# **Lección 16 - Biblioteca digital**

Las bibliotecas son un área de conocimiento que no se han quedado atrás y en las que se pretende revolucionar no sólo su infraestructura, sino la misma cultura. Dichos cambios no serán sencillos pero representan una oportunidad en diversos aspectos.

En un sitio de internet se publica la información que una biblioteca tendría en sus estantes. Así, tenemos que, al abrir una biblioteca digital, entraremos de manera virtual en un mundo de información, teniendo acceso a libros, revistas, folletos y diversos medios informativos en formato de texto, audio o video.

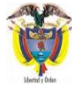

Ministerio de Tecnologías de la Información y las Comunicaciones

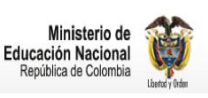

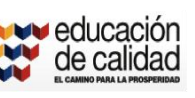

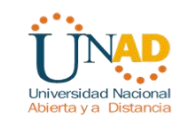

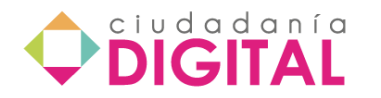

Para contar con una se requiere un equipo de personas que pueda digitalizar el material que se tiene en papel, contar con bases de datos o colecciones que ya se encuentran digitalizadas y que son distribuidas por proveedores, lo cual se guarda en servidores con la suficiente capacidad de almacenamiento y memoria. Se requiere elaborar un índice de la información que se tiene, así como contar con un buscador poderoso que nos permita realizar búsquedas, tanto en los encabezados de las referencias como dentro de los textos.

Entre las ventajas que posee esta nueva forma de presentación de la Biblioteca, se pueden mencionar:

- No hay horarios para consultas o retiros. Se visita en el momento en que uno disponga.
- Tienen acceso a ella todas las personas, aunque no puedan trasladarse a una Biblioteca Tradicional por problemas de diversa índole; incluso hay textos en Braille en la red, para dar acceso a invidentes.
- No hay que retirar, trasladar y devolver los libros, con apuro en ocasiones, pues en las bibliotecas tradicionales, son requeridos por otros lectores.
- Los libros digitales no se estropean ni desgastan.
- Se puede hablar, escuchar música o trabajar en grupo, mientras se consulta la Biblioteca Digital.

# **Lección 17 - Redes de aprendizaje**

#### **Red**

El término red (del latín rete) es una estructura con un patrón característico, que se utiliza en diferentes campos: matemáticas, comunicaciones, transportes, radio, etc.

El término genérico "red" hace referencia a un conjunto de entidades (objetos, personas, etc.) conectadas entre sí. Por lo tanto, una red permite que circulen elementos, materiales o inmateriales, entre estas entidades según reglas bien definidas.

#### **Red social**

Una red social es una estructura social que se puede representar en forma de uno o varios grafos en el cual los nodos representan individuos (a veces denominados actores) y las aristas, relaciones entre ellos.

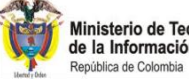

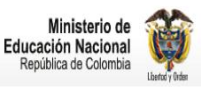

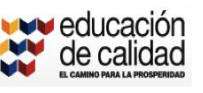

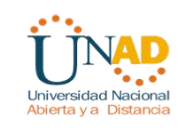

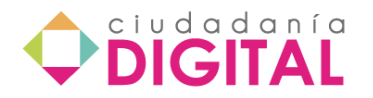

Las relaciones pueden ser de distinto tipo, como intercambios financieros, amistad, relaciones sexuales o rutas aéreas. Tambien, es el medio de interacción de distintas personas como por ejemplo: juegos en línea, chats, foros y spaces.

#### **Definición redes de aprendizaje**

**Las redes de aprendizaje** son formas de organización y gestión social referidas como uno de los paradigmas del presente siglo. Su trascendencia y potencialidad para incentivar la colaboración entre personas, sectores, comunidades y países es muy reconocida sobre todo por la cantidad de herramientas tecnológicas que actualmente se encuentran disponibles para ampliar su impacto.

**Una red de aprendizaje** es un espacio compartido por un conjunto de individuos o comunidad de miembros, donde se propicia el aprendizaje conjunto a través del uso de herramientas que potencian la interacción para desarrollar habilidades, conocimiento y redes acerca de un tema de común interés.

**Las redes virtuales de aprendizaje** pueden considerarse como comunidades virtuales que se enfocan exclusivamente en cubrir las necesidades de aprendizaje, dentro de un contexto formal, en el marco de un curso o de un espacio de encuentro regulado, un sitio en el cual se puede preguntar, solucionar problemas, acceder a información, desarrollar estructuras conceptuales, realizar transferencia de conocimiento, es decir, aprender sobre un tema. Las Redes virtuales de Aprendizaje, generan nuevas opciones educativas para reforzar y transformar las prácticas del aprender, así como proveer oportunidades y resultados en el enseñar y aprender. Producen reacciones entusiastas de los aprendices y tienden a mejorar las vías tradicionales de enseñanza y aprendizaje, abriendo nuevos caminos para la comunicación, la colaboración y la producción de conocimientos. (Sánchez, 2001)

Allí existe una cierta homogeneidad entre los participantes, en términos de intereses, niveles de formación, áreas de conocimiento, entre otros, con excepción de los responsables del curso tutores quienes serán, sobre todo al principio, quienes respondan dudas, solucionen problemas y dinamicen el proceso. A medida que el curso avanza, la tendencia ideal sería la de convertirse en una comunidad de discusión entre iguales, en donde la participación fluye dependiendo del interés de los participantes por intercambiar información y conocimiento.

Las herramientas para esta interactividad son de variada índole, contemplando desde el debate en grupo sobre un tema previamente definido, hasta dinámicas de trabajo que favorecen participación activa y la construcción de conocimiento.

#### **Elementos de las redes de aprendizaje**

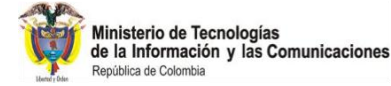

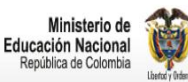

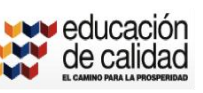

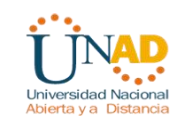

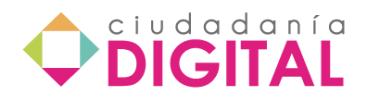

Una red de aprendizaje la constituyen instituciones y/o personas que quieren promover un proyecto de formación en común. El aprendizaje y la enseñanza no se entienden si no es dentro de un proceso de interacción comunicativa. Estos procesos pueden facilitarse usando para ello un medio tecnológico como Internet.

La idea de red de aprendizaje implica:

- La ruptura del concepto tradicional del proceso de enseñanza-aprendizaje de una clase, con un profesor, con unos materiales determinados, etc.
- Un proceso abierto al mundo, cuyos principales recursos son Internet y las personas que se conectan a través de la red, implicándose en el proceso formativo.

Esto permite reconceptualizar no sólo el proceso en sí, sino a los que participan en él, los roles que hasta el momento desarrollaban, al tiempo que posibilita un marco adecuado para repensar el papel de las instituciones educativas que lo integran y posibilitan.

Pero, es importante tener en cuenta que no son las telecomunicaciones, las que forman verdaderamente las redes. Para que exista una verdadera red, como en el caso relacionado con el aprendizaje superior, se necesita elementos como:

- Un conjunto de personas.
- Tecnología e instituciones.
- El factor humano desde el momento en que decide compartir recursos o cooperar en su creación.

Siendo una iniciativa relativamente nueva y en crecimiento, el lanzamiento de las **Redes de Aprendizaje** multiplica el potencial para desarrollar liderazgo, hacer intercambios, conectar gente a través de una plataforma única de individuos para generar aprendizaje sobre problemas específicos, en diversos sectores y ámbitos.

Cada red es única en términos de las plataformas y recursos físicos y virtuales utilizados, sin embargo estos son algunos de los elementos comunes a todas ellas:

- Formación de una comunidad virtual dentro de una plataforma de colaboración online.
- Foros de discusión para compartir experiencias y perspectivas.
- Contenidos temáticos y referencia de varias fuentes.

#### **Características de las Redes de Aprendizaje**

Las redes de aprendizaje como espacios compartidos, en los que, en palabras de Hiltz, S.R.; Turoff, M. y Teles, L. (2000), "...grupos de personas usan redes de comunicación en entornos informáticos para aprender de forma conjunta, en el lugar, el momento y al

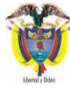

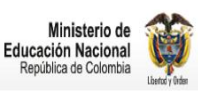

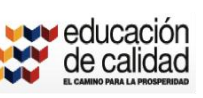

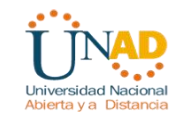

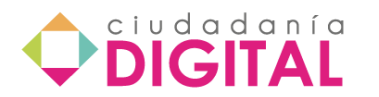

ritmo que les resulte más oportuno y apropiado para su tarea..." (p.24). La red, desde este punto de vista, es entendida como "...una ventana al mundo del aprendizaje..."(p.23), tienen unas características especiales:

- Dota de una mayor flexibilidad en el ambiente de aprendizaje.
- Posibilita el aprendizaje en colaboración y el trabajo en grupo.
- El aprendizaje es activo y autogestionado.
- Permite la diversificación en los roles de los participantes: alumnos, profesores, nuevos perfiles.
- Estimula la formación de comunidades de aprendizaje.
- Mayor acceso a la información.
- Conecta la clase al mundo exterior.
- Promueve un mayor conocimiento de las nuevas tecnologías.
- El trabajo colaborativo.

# **Lección 18 - Comunidades de aprendizaje virtuales**

<sup>5</sup>Sin duda alguna el siglo XXI se ha caracterizado por ser una época de múltiples cambios a nivel económico, político, social, cultural y tecnológico. La llegada de la globalización ha traído consigo una apertura de fronteras comerciales, acuerdos regionales, libre flujo de capitales, creación de estructuras jurídico-políticas supranacionales y nuevas tecnologías de comunicación. Hoy, la computadora y el Internet son una realidad social. Las aplicaciones de estos nuevos medios son tan vastas, a tal grado que es difícil hoy pensar las más diversas actividades individuales y colectivas sin el uso de ellas.

Las generaciones de este nuevo siglo se ven inmersas en un contexto mediático y tecnológico más competitivo, que exige de forma inmediata nuevas habilidades y conocimientos para no quedar excluido de esta nueva sociedad informatizada.

La utilización de las Tecnologías de Información y Comunicación (TIC) demandan un replanteamiento de los usos y costumbres sociales. Hoy en día, en un mundo donde la comunicación se produce no sólo a través del lenguaje escrito, sino también a través de otros lenguajes como son el audiovisual y a través de soportes físicos que no son impresos (televisión, radio, ordenadores, ...) el concepto de alfabetización cambia radicalmente.

En la actualidad el dominio de la lectoescritura parece insuficiente ya que sólo permite acceder a una parte de la información vehiculada en nuestra sociedad: a aquella que está accesible a través de los libros. Una persona analfabeta tecnológicamente queda al margen de la red comunicativa que ofertan las nuevas tecnologías.

<sup>5</sup> Comunidades Virtuales de Aprendizaje como herramienta didáctica para el apoyo de la labor docente. [http://funredes.org/mistica/castellano/ciberoteca/participantes/docuparti/esp\\_doc\\_72.html](http://funredes.org/mistica/castellano/ciberoteca/participantes/docuparti/esp_doc_72.html)

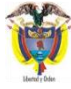

**.** 

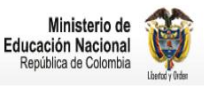

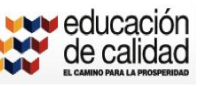

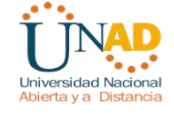

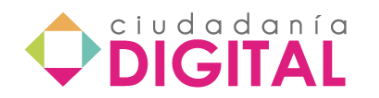

<sup>6</sup>Las comunidades virtuales pueden generar conexiones más fuertes ligadas a objetivos concretos, lo que da lugar a verdaderas comunidades virtuales de aprendizaje, donde el motivo principal de su existencia pasa de ser el intercambio y la intercomunicación a ser el aprendizaje y el desarrollo personal y profesional. Se trata de situar la propuesta al servicio del aprendizaje, de la formación y del intercambio creativo.

El reto es lograr que los avances tecnológicos que hacen posible la virtualidad, la comunicación multidireccional, los intercambios oportunos, el enriquecimiento de la experiencia local, etc., puedan integrarse a la generación de nuevos ambientes y experiencias en el ámbito de la educación y de la acción social y que estén al servicio de la comunidad.

Las comunidades virtuales, por lo tanto, también tienen consecuencias para la escuela y para el ámbito educativo. Ya no hablamos de un espacio único y privilegiado de la sociedad destinado a la formación (la escuela), al mismo tiempo que cuestionamos su estructura, sus recursos, sus metodologías y los procesos de aprendizaje que promueve.

Las comunidades virtuales de aprendizaje (CVA) presentan las mismas características generales de toda CV, pero tienen sus especificidades y responden a necesidades particulares. Normalmente, se identifican como conjunto de personas o de instituciones conectadas a través de la red que tienen como objetivo un determinado contenido o tarea de aprendizaje.

Las comunidades de aprendizaje (CA) basadas en el aula, en las escuelas o en el territorio, también pueden utilizar las TIC como instrumento para promover la comunicación y las relaciones entre sus miembros o para promover el aprendizaje. Por lo tanto, podemos decir que la utilización de las tecnologías de la información y la comunicación (TIC) no es suficiente para clasificar las CA como CVA; no obstante, hay que señalar que las TIC ofrecen enormes posibilidades para la construcción de CA.

Las características de la comunidad de aprendizaje dependerá de la propuesta pedagógica y del modelo de intervención utilizado, pues la incorporación de un desarrollo tecnológico no garantiza, necesariamente, nuevos procesos de aprendizaje y menos de gestión adecuada del conocimiento colectivo elaborado.

Según lo deseable, la CVA, siguiendo la tradición de las CA presenciales, tiene que ser una comunidad que se construya para realizar un proyecto de colaboración con impacto social, en un ambiente de aprendizaje que sobrepase el ámbito de la institución escolar y que utilice los modelos propios de intervención de interacción social, es decir, modelos más abiertos y holísticos. Una comunidad que, en definitiva, debe superar la disociación entre los procesos de aprendizaje y la vida real, entre los espacios

<sup>&</sup>lt;sup>6</sup>Las comunidades virtuales de aprendizaje <u>http://www.raco.cat/index.php/educar/article/viewFile/58020/68088</u>

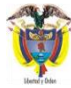

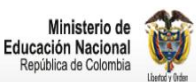

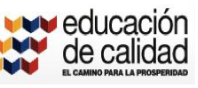

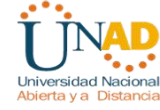

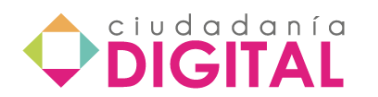

educativos y la comunidad, y donde las temáticas y los contenidos son acordes a las necesidades de la población.

El proceso de formación de la CVA se iniciará cuando se establezcan las reglas de participación en el grupo que forma parte de la comunidad y las normas referentes al proceso de aprendizaje. La comunidad comienza por crear un sitio web donde existe un espacio reservado a la información, es decir, a los mensajes que se intercambiarán los miembros de la comunidad entre sí, los documentos que servirán de base y los enlaces con otros sitios web que sean relevantes para el tema de discusión del grupo.

De esta forma, el sitio web, además de ser un territorio virtual de la CVA, se convierte en un espacio de información, un aula de aprendizaje, un espacio de comunicación y un espacio que vincula a la comunidad con el exterior.

La estructura y el funcionamiento de las CVA deben satisfacer una serie de condiciones específicas, como son:

- Los fines deben ser compartidos entre sus miembros.
- Los resultados deben ser focalizados y debe de haber orientación.
- Equidad de participación para todos sus miembros.
- Las normas deben ser mutuamente negociadas.
- Se debe facilitar el aprendizaje colaborativo y el trabajo en equipo.
- Se debe producir la creación activa de conocimientos.
- Se deben producir interacción y retroalimentación

## **Lección 19 - Uso pedagógico de las redes sociales**

Las redes sociales se basan en la teoría de los seis grados. Seis grados de separación la cual manifiesta que cualquiera en la Tierra puede estar conectado a cualquier otra persona en el planeta a través de una cadena de conocidos que no tiene más de seis intermediarios.

La teoría fue inicialmente propuesta en 1929 por el escritor húngaro Frigyes Karinthy en una corta historia llamada Chains. El concepto está basado en la idea que el número de conocidos crece exponencialmente con el número de enlaces en la cadena, y sólo un pequeño número de enlaces son necesarios para que el conjunto de conocidos se convierta en la población humana entera.

En la década de los 50, Ithiel de Sola Pool (MIT) y Manfred Kochen (IBM) se propusieron demostrar la teoría matemáticamente. Aunque eran capaces de enunciar la cuestión "dado un conjunto de N personas, ¿cual es la probabilidad de que cada miembro de estos N estén conectados con otro miembro vía k1, k2, k3,..., kn enlaces?", después de veinte años todavía eran incapaces de resolver el problema a su propia satisfacción.

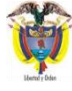

Ministerio de Tecnologías<br>de la Información y las Comunicaciones

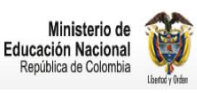

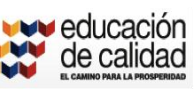

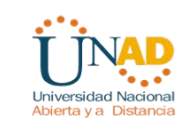
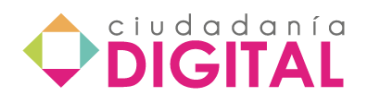

En 1967, el psicólogo estadounidense Stanley Milgram ideó una nueva manera de probar la Teoría, que él llamó "el problema del pequeño mundo". El experimento del mundo pequeño de Milgram consistió en la selección al azar de varias personas del medio oeste estadounidense para que enviaran tarjetas postales a un extraño situado en Massachusetts, situado a varios miles de millas de distancia. Los remitentes conocían el nombre del destinatario, su ocupación y la localización aproximada. Se les indicó que enviaran el paquete a una persona que ellos conocieran directamente y que pensaran que fuera la que más probabilidades tendría, de todos sus amigos, de conocer directamente al destinatario. Esta persona tendría que hacer lo mismo y así sucesivamente hasta que el paquete fuera entregado personalmente a su destinatario final.

Aunque los participantes esperaban que la cadena incluyera al menos cientos de intermediarios, la entrega de cada paquete solamente llevó, como promedio, entre cinco y siete intermediarios. Los descubrimientos de Milgram fueron publicados en "Psychology Today" e inspiraron la frase seis grados de separación.

El origen de las redes sociales se remonta, al menos, a 1995, cuando Randy Conrads crea el sitio Web classmates.com. Con esta red social se pretende que la gente pueda recuperar o mantener el contacto con antiguos compañeros del colegio, instituto, universidad, etcétera.

En 2002 comienzan a aparecer sitios web promocionando las redes de círculos de amigos en línea cuando el término se empleaba para describir las relaciones en las comunidades virtuales, y se hizo popular en 2003 con la llegada de sitios tales como Friendster, Tribe.net, MySpace[1], Ecademy, Xing(openBC), Soflow y LinkedIn. Hay más de 200 sitios de redes sociales, aunque Friendster ha sido uno de los que mejor ha sabido emplear la técnica del círculo de amigos. La popularidad de estos sitios creció rápidamente y grandes compañías han entrado en el espacio de las redes sociales en Internet. Por ejemplo, Google lanzó Orkut el 22 de enero de 2004. Otros buscadores como KaZaZZ! y Yahoo crearon redes sociales en 2005.

En estas comunidades, un número inicial de participantes envían mensajes a miembros de su propia red social invitándoles a unirse al sitio. Los nuevos participantes repiten el proceso, creciendo el número total de miembros y los enlaces de la red. Los sitios ofrecen características como actualización automática de la libreta de direcciones, perfiles visibles, la capacidad de crear nuevos enlaces mediante servicios de presentación y otras maneras de conexión social en línea. Las redes sociales también pueden crearse en torno a las relaciones comerciales, como los casos de ReferNet, Shortcut o las españolas NoticiasdelVino, eMisterios, puroMarketing, Neurona y eConozco.

Las redes de aprendizaje pueden tener, básicamente, tres implicaciones directas.

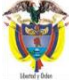

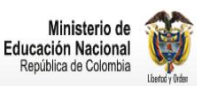

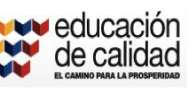

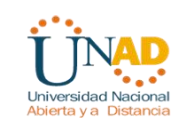

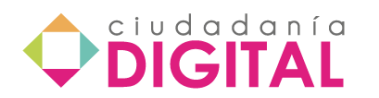

1º- La recontextualización del aprendizaje con un referente de comunidad y no de individuo, lo cual garantiza una reversión del conocimiento y del proceso mismo de su adquisición, hacia el grupo, superando la esfera individual, haciéndolo colaborativo, cooperativo y crítico. De este modo, una red de aprendizaje se convierte en una oportunidad para el crecimiento de una comunidad, pues abre la posibilidad de construcción de vínculos a lo interno de ella, capaces de mantener el proceso de apropiación y difusión del conocimiento, inicialmente adquirido a través de la red, construyéndose así, redes externas a su núcleo, que la soportan y complejizan, y que en buena medida articulan no sólo individuos sino también pueden llegar a articular organizaciones civiles e instituciones públicas e incluso el vínculo entre ambos esferas de la acción colectiva.

2º- La inclusión social: La generación de esta nueva forma de aprendizaje dinámica, directa y más cercana a un proceso dialéctico de debate, intercambio y encuentro, puede hacerse atractiva para sectores sociales excluidos del sistema educativo formal. Además, la formación de redes de aprendizaje abre la posibilidad a que sean estos sectores los que se encarguen de difundir la información generada y adquirida en el marco de la red, funcionando de esta forma como agentes multiplicadores de primer orden.

3º- Las redes de aprendizaje se adecúan a contextos funcionales cotidianos, desarrollando al interior de cada comunidad diversos mecanismos de aprendizaje, que resultan de las formas en que la propia comunidad ha ido construyendo su cotidianidad. Esto permite no sólo el enriquecimiento de las redes de aprendizaje sino la posibilidad de una mayor complejización con respecto a las formas de aprendizaje tradicionales, y que debiera redundar en beneficio de modos innovadores de apropiación de conocimiento.

# **Unidad 3 - Herramientas que fortalecen el aprendizaje**

Mapas conceptuales Mapas mentales Cuadro sinóptico Pregunta contextualizada

**El contenido irá en una presentación así:**

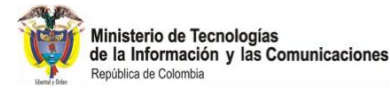

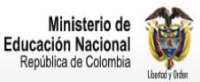

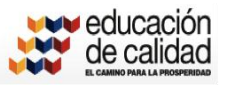

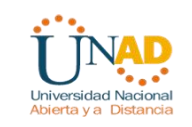

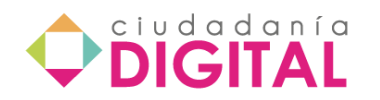

Algunas técnicas y herramientas que fortalecen el aprendizaje a distancia

# Técnicas\*

Las técnicas: conjunto de hábitos de trabajo académico que capacitan al sujeto para una rápida y profunda asimilación de información y para su transformación en conocimiento y saber.

Las técnicas tienen que ver con los procesos particulares del trabajo académico a distancia, esto significa que las hay para afectar el proceso previo de la motivación; las hay para afectar el proceso instrumental básico de la lectura y existen para apoyar los procesos esenciales del trabajo académico.

\* Herrera Sánchez, Gloria (2005). Trabajo académico a distancia. CNMA. UNAD.

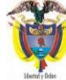

Ministerio de Tecnologías<br>de la Información y las Comunicaciones ica de Colombia

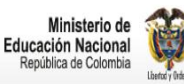

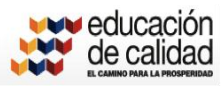

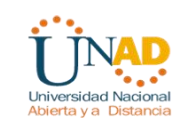

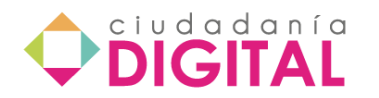

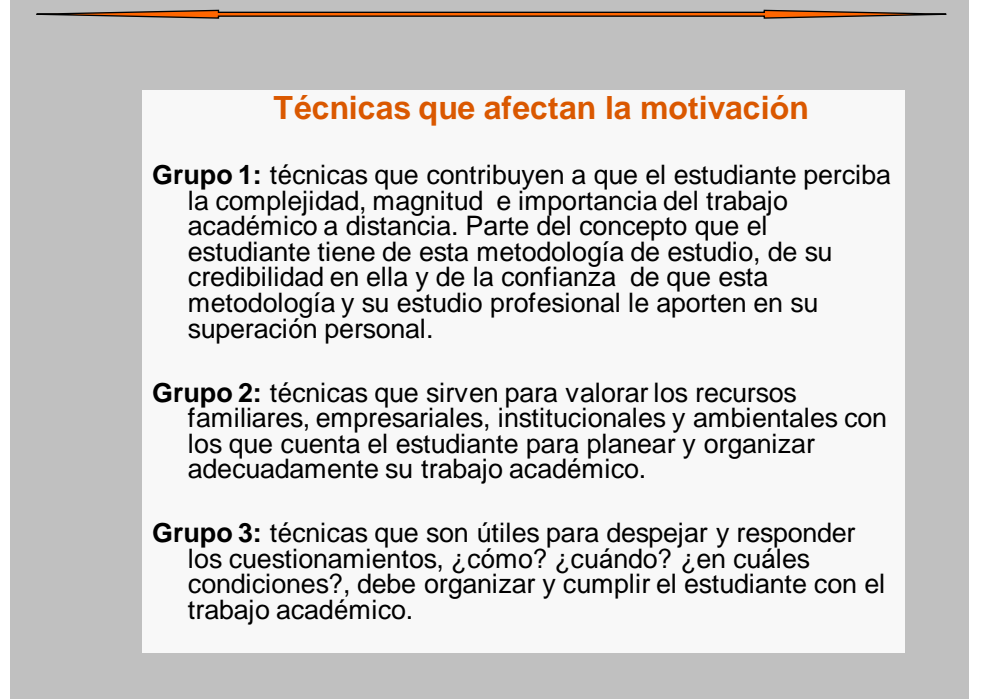

#### **Técnicas que influyen en proceso instrumental básico de la lectura**

Son las que se enfocan en la solución de problemas relacionados con la comprensión lectora, con la velocidad lectora y con la valoración lectora. Pero también existen para estimular y desarrollar la competencia de la escritura, que es una de las formas como el estudiante a distancia expresa y pone de manifiesto lo aprendido; aquí son muy importantes las técnicas para la composición escrita de distintos géneros literarios.

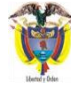

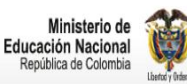

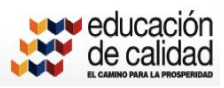

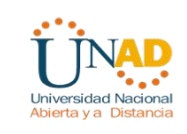

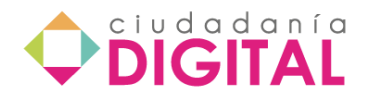

## **técnicas que afectan los procesos esenciales del trabajo académico**

Se dividen en dos campos:

- 1- Campo del aprendizaje independiente y
- 2- Campo del aprendizaje colaborativo.

Las técnicas son la parte operativa de las estrategias de aprendizaje y para lograrlo utilizan herramientas o instrumentos que hacen concreto, visible y reconocible un producto de aprendizaje.

#### **Relación Estrategia – Técnica – Herramienta de Aprendizaje**

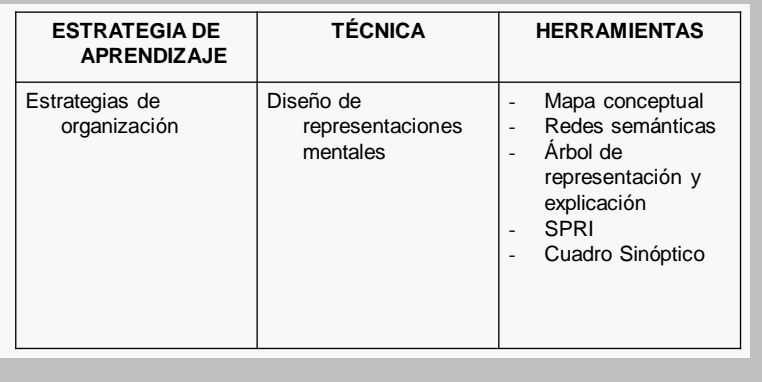

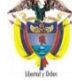

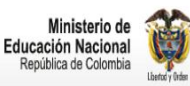

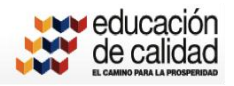

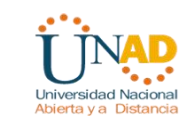

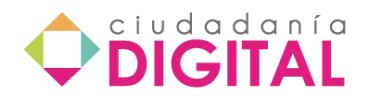

#### **Técnicas eficaces para el aprendizaje independiente**

En la educación contemporánea existen muchos términos que giran en torno del aprendizaje independiente. Entre tales términos se destacan la auto-orientación, la auto-activación y la autonomía, pero en síntesis todos estos términos se enfocan en la *posibilidad de aprender por uno mismo*.

Siendo que en el trabajo académico a distancia el proceso básico es la comprensión y la composición de textos, en éste curso trataremos algunas herramientas que buscan éste objetivo.

#### **Técnicas para la comprensión de textos**

La comprensión de textos es una actividad mental de carácter estratégico que exige la interacción entre el lector y el texto dentro de un contexto particular; es una actividad constructiva y hermenéutica.

Constructiva en el sentido de que recrea conceptos y tesis personales desde las propuestas de un escritor y

Hermenéutica en cuanto interpreta, significa y contextualiza la propuesta de un escritor, en una sociedad y en una época quizás diferente, convirtiéndola en vigente.

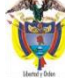

Ministerio de Tecnologías<br>de la Información y las Comunicaciones

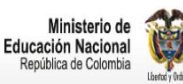

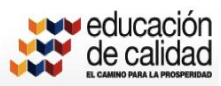

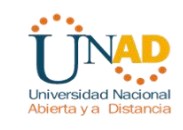

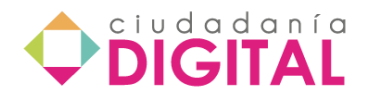

Para lograr una adecuada *comprensión lectora*, especialmente en la acción de reconocer la estructura del texto, se pueden emplear herramientas como:

- El mapa conceptual
- El mentefacto
- El RAE: Resumen Analítico Especializado
- Cuadro sinóptico
- Mapa metal
- El ARE: Árbol de Representaciones y Explicaciones
- Cuadros de apoyo

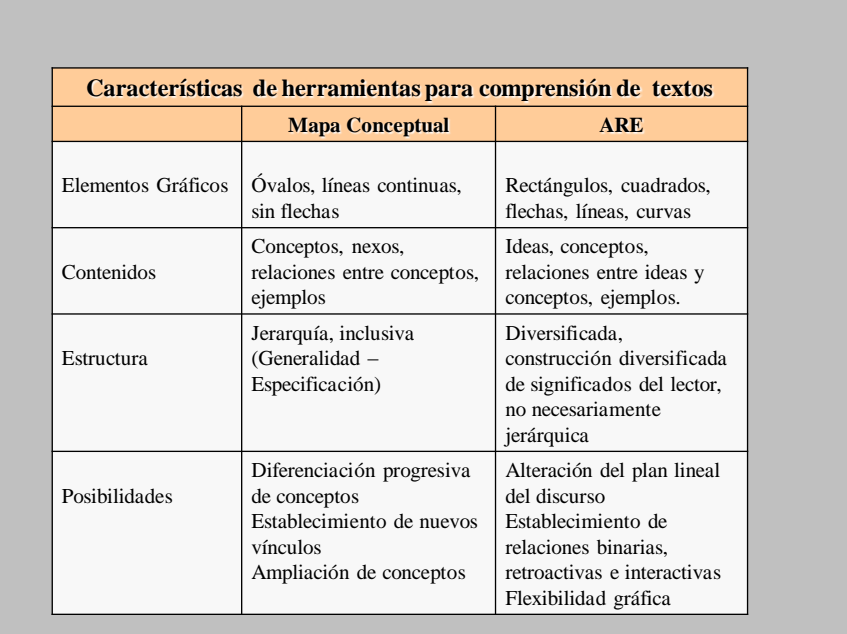

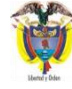

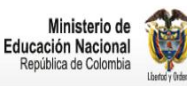

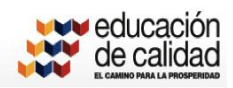

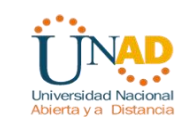

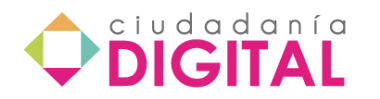

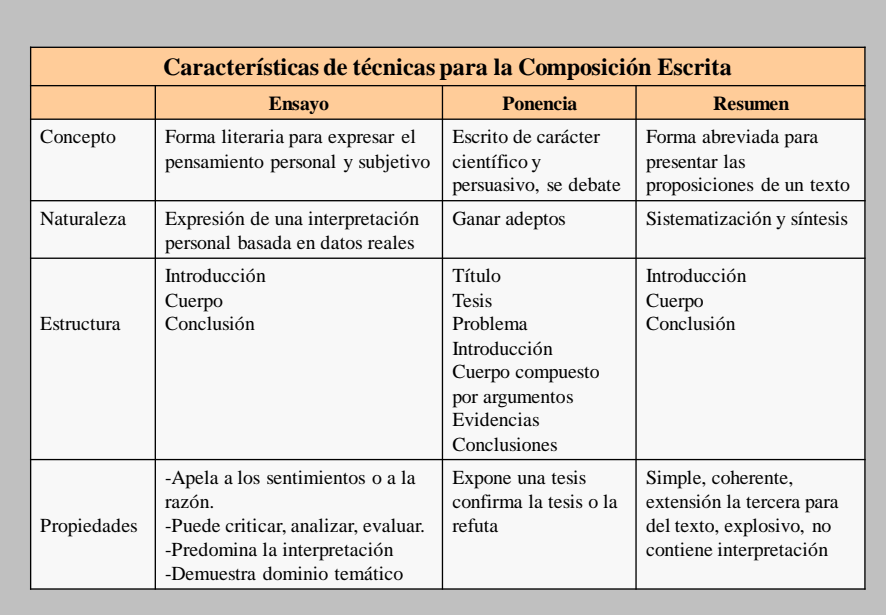

# **TECNICAS Y HERRAMIENTAS PARA EL ESTUDIO COLABORATIVO**

- *Debate Dirigido*: Descripción ordenada de ideas sobre un tema.
	- Se plantea una pregunta
	- Se resumen los argumentos, principios, conclusiones o recomendaciones
	- Informe del Moderador, del relator
	-
- *Proyecto Solidario*
	- Caracterización de la situación del grupo
	- Formulación del proyecto
	- Ejecución
	- Evaluación

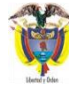

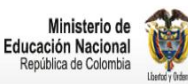

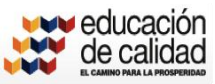

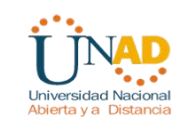

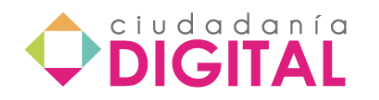

A continuación se presentan algunas de estas técnicas o herramientas para el aprendizaje.

# El mapa conceptual

El mapa conceptual se desarrolló a partir de la década de los setenta en el Departamento de Educación de la Universidad de Cornell, Estados Unidos de América, y ha constituido desde entonces, en una perspectiva de trabajo teórico-experimetal de gran atención, para profesores, investigadores educativos, psicólogos y estudiantes en general.

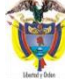

Ministerio de Tecnologías<br>de la Información y las Comunicaciones lica de Colombia

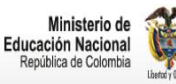

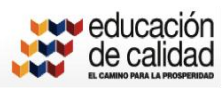

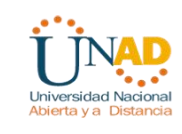

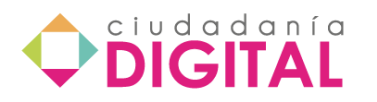

Los Mapas Conceptuales surgieron como una forma de instrumentalizar la teoría del aprendizaje significativo de Ausubel en especial, en lo referente a la evolución de las ideas previas que poseen los estudiantes. Fueron desarrollados por un grupo de investigadores cercanos a J. D. Novak, mediante un programa denominado Aprender a Aprender, en el cual se pretendía entre otros, un objetivo medular: liberar el potencial de aprendizaje en los seres humanos que permanece sin desarrollar.

- El Mapa Conceptual esta fundamentado en el aprendizaje significativo que explica la construcción del conocimiento escolar.
- Esta técnica se inscribe dentro de la Concepción Constructivista del aprendizaje, fue desarrollada por Joseph D. Novak para desarrollar el aprendizaje significativo, que propicia la reorganización de los conocimientos por medio de esquemas o resúmenes.
- Estas ideas se inician con los estudios de Piaget, que propone la existencia de esquemas conceptuales en la mente de los sujetos.

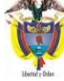

Ministerio de Tecnologías<br>de la Información y las Comunicaciones

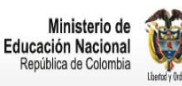

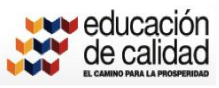

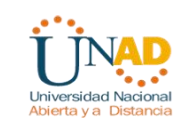

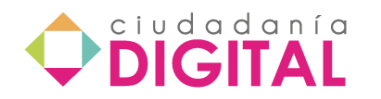

El aprendizaje significativo posee ciertas características:

- Está centrado en el estudiante, protagonista del aprendizaje.
- Busca el desarrollo integral del alumno, superando el memorísmo.
- Incrementa el sentimiento de autoestima y seguridad académica.
- Novak considera que los mapas conceptuales son una herramienta de trabajo que permite la confrontación y el análisis de la forma de pensar de los alumnos brindando mejores oportunidades para el logro del aprendizaje significativo.

*"Los mapas conceptuales son recursos gráficos que permiten visualizar las relaciones entre conceptos y explicaciones (proposiciones) sobre una temática o campo declarativo particular. Esta inspirado en las ideas de Ausubel sobre la forma en que se almacena la información en la base de conocimientos (organización jerárquica)"*

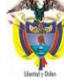

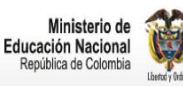

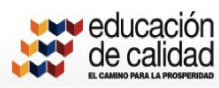

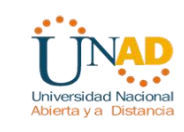

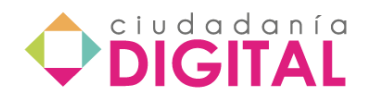

#### Ventajas que da al estudiante elaborar mapas conceptuales

- Construye su propio aprendizaje.
- Se hace responsable de su aprendizaje significativo, siendo el protagonista.
- Maneja su propio método que le dará una nueva forma de pensar y sentir.
- Conoce sus limitaciones.
- Comprende el mundo.
- Identificar los conceptos claves y sugerir sus conexiones entre lo nuevo y lo que ya sabe.
- Practica la honradez y responsabilidad intelectual.
- Respeta al profesor y a sí mismo.

### El principio básico que se da en la elaboración de los mapas conceptuales

Reside en la afirmación de que las ideas expresadas simbólicamente van relacionadas coherentemente con lo que el estudiante ya sabe, entonces, el mapa conceptual es una representación gráfica de las relaciones entre conceptos, en forma de proposiciones, que establece el alumno en su estructura cognitiva.

El estudiante que ha aprendido ciertos conocimientos, elabora un mapa que representa la relación conceptual en su mente. Por lo tanto, él aprende a aprender, educándose así mismo logrando controlar mejor los significados que conforman su vida

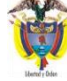

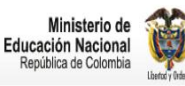

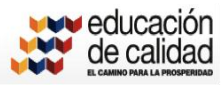

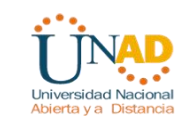

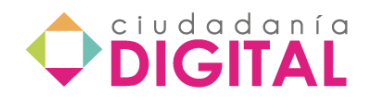

- Un mapa conceptual es una jerarquía de diferentes niveles de generalidad o inclusividad conceptual, estructurada por varias proposiciones conceptuales (Novak y Gowin, 1988). Está formado por conceptos, proposiciones palabras de enlace.
- Un concepto es una clasificación de ciertas regularidades referidas a objetos, eventos o situaciones. A cada una de estas clases, le otorgamos un nombre que expresa el concepto. Algunos conceptos son más generales o incluso que otros, por lo cual pueden clasificarse, en razón de su grado de inclusividad o generalidad, básicamente en tres tipos: conceptos supraordinados, coordinados y subordinados.

• Al vincular dos conceptos (o más) entre sí formamos una proposición. Ésta se encuentra constituida por dos o más conceptos relacionados por medio de un predicado o una palabra de enlace. Tales palabras de enlace expresan el tipo de relación existente entre dos conceptos o un grupo de ellos. A su vez, cuando vinculamos varias proposiciones entre sí, formamos explicación conceptuales.

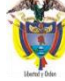

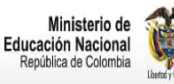

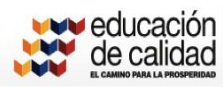

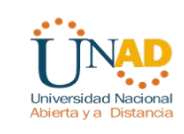

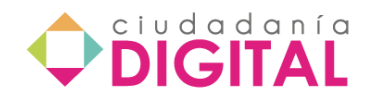

- En términos gráficos, para construir un mapa conceptual, los conceptos son representados por círculos llamados nodos, y las palabras de enlace expresan a través de líneas (relaciones de jerarquía) o flechas (relaciones de cualquier otro tipo) rotuladas.
- En los mapas conceptuales, los conceptos y proposiciones se organizan formando jerarquías de diferente nivel de generalidad o inclusión. Esto quiere decir que se colocan los conceptos más inclusores o los que más abarquen en la parte superior del mapa, y en los niveles inferiores los conceptos subordina-dos a éstos. Y cada uno de los conceptos del mapa se vinculan entre sí por líneas con pala-bras de enlace.

## El principio básico que se da en la elaboración de los mapas conceptuales

Reside en la afirmación de que las ideas expresadas simbólicamente van relacionadas coherentemente con lo que el estudiante ya sabe, entonces, el mapa conceptual es una representación gráfica de las relaciones entre conceptos, en forma de proposiciones, que establece el alumno en su estructura cognitiva.

El estudiante que ha aprendido ciertos conocimientos, elabora un mapa que representa la relación conceptual en su mente. Por lo tanto, él aprende a aprender, educándose así mismo logrando controlar mejor los significados que conforman su vida

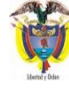

Ministerio de Tecnologías<br>de la Información y las Comunicaciones

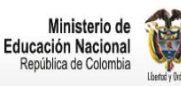

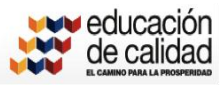

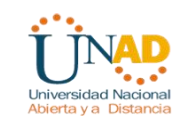

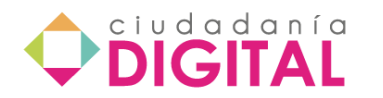

### Su construcción incluye los siguientes pasos:

- **Primer paso:** Del texto leído seleccione las palabras claves o conceptos.
- **Segundo paso:** Asocie grupos de conceptos por su importancia, esto es, *jerarquice*.
- **Tercer paso:** Organice grupos de conceptos que estén relacionados entre sí y que si conformara con ellos una oración, esta tendría sentido. Esto es *categorizar*.
- **Cuarto paso:** Dibuje el mapa conceptual teniendo en cuenta 1) que los conceptos se encierran en óvalos y se escriben en mayúsculas para destacarlos

2) las relaciones se crean con líneas y palabras conectores en minúsculas

3) que siempre existan jerarquías y categorías de información.

#### Otras sugerencias para construir un mapa conceptual

- 1. Haga una lista-inventario de los conceptos involucrados.
- 2. Clasifíquelos por niveles de abstracción e inclusividad (al menos dos ni-veles), esto le permitirá establecer las relaciones de supra, o subordi-nación existentes entre los conceptos.
- 3. Identifique el concepto nuclear. Si es de mayor abstracción que los otros, ubíquelo en la parte superior del mapa, si no lo es, destaquen con un color especial cuando lo elabore.
- 4. A partir de la clasificación hecha, construya un primer mapa conceptual. No olvide que el mapa debe estar organizado jerárquicamente.
- 5. Reelabore el mapa cuando menos una vez más: él volver a intentarlo permite identificar nuevas relaciones no previstas entre los conceptos implicados.
- 6. Todos los enlaces utilizados en el mapa deberán estar rotulados.
- 7. Acompañe la presentación o uso del mapa con una explicación

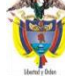

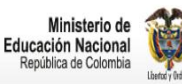

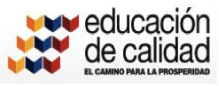

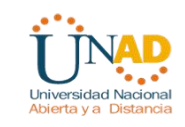

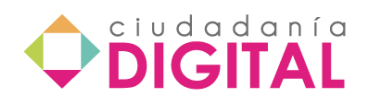

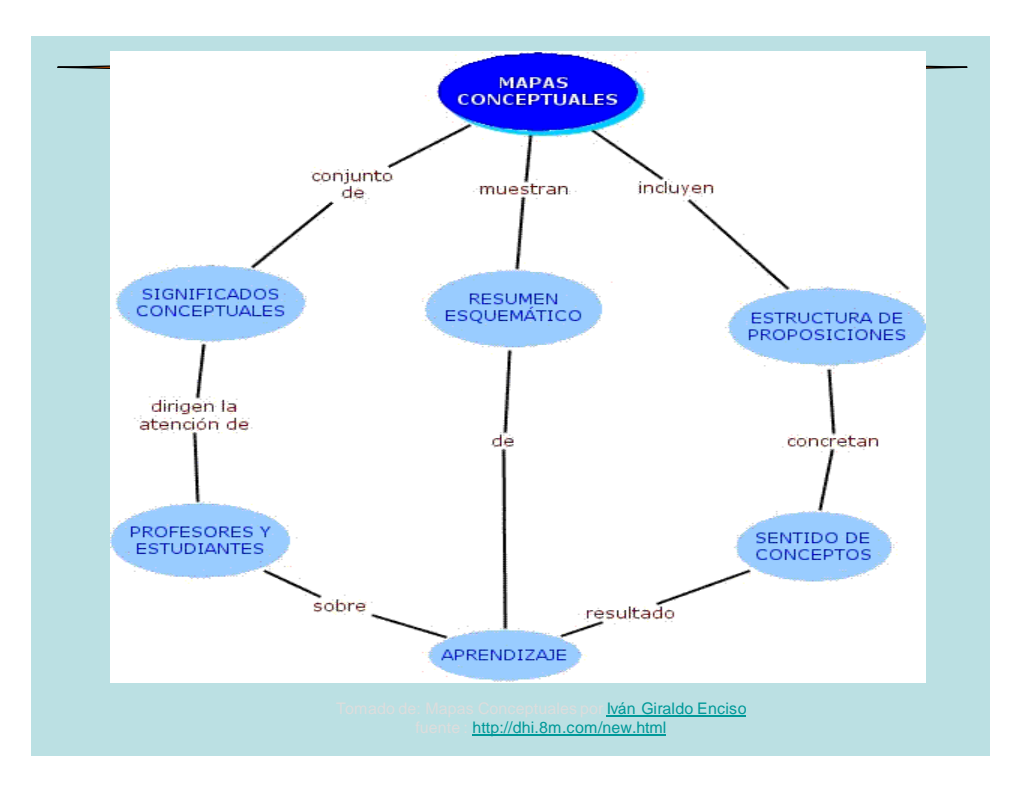

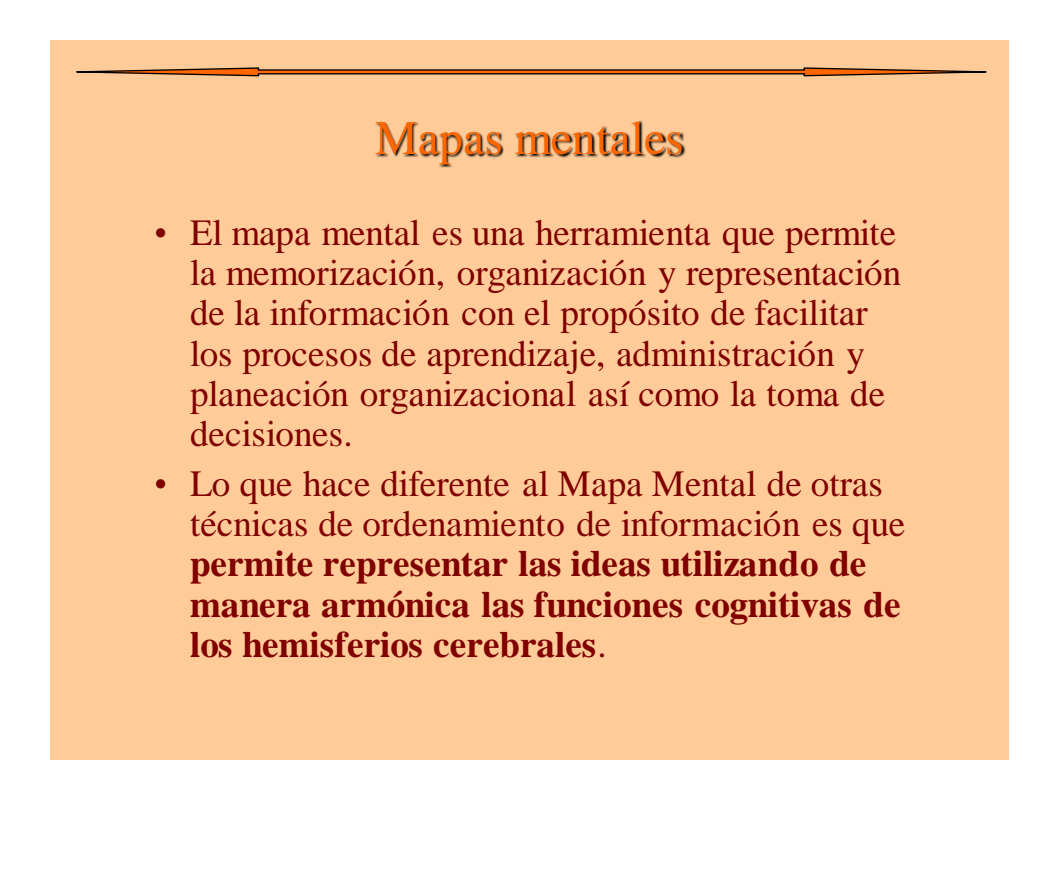

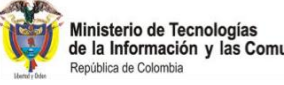

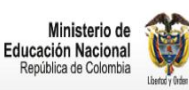

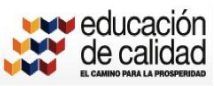

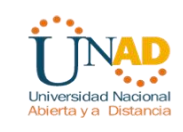

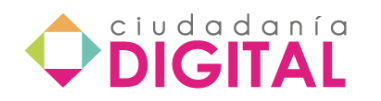

- La técnica de los Mapas Mentales fue desarrollada por el británico **Tony Buzan** con el objeto de fortalecer las conexiones sinápticas que tienen lugar entre las neuronas de la corteza cerebral y que hacen posible prácticamente todas las actividades intelectuales del ser humano.
- Al utilizar el Mapa Mental se produce un enlazamiento electro-químico entre los hemisferios cerebrales de tal forma que todas las capacidades cognitivas se concentran sobre un mismo objeto y trabajan armónicamente con un mismo propósito.

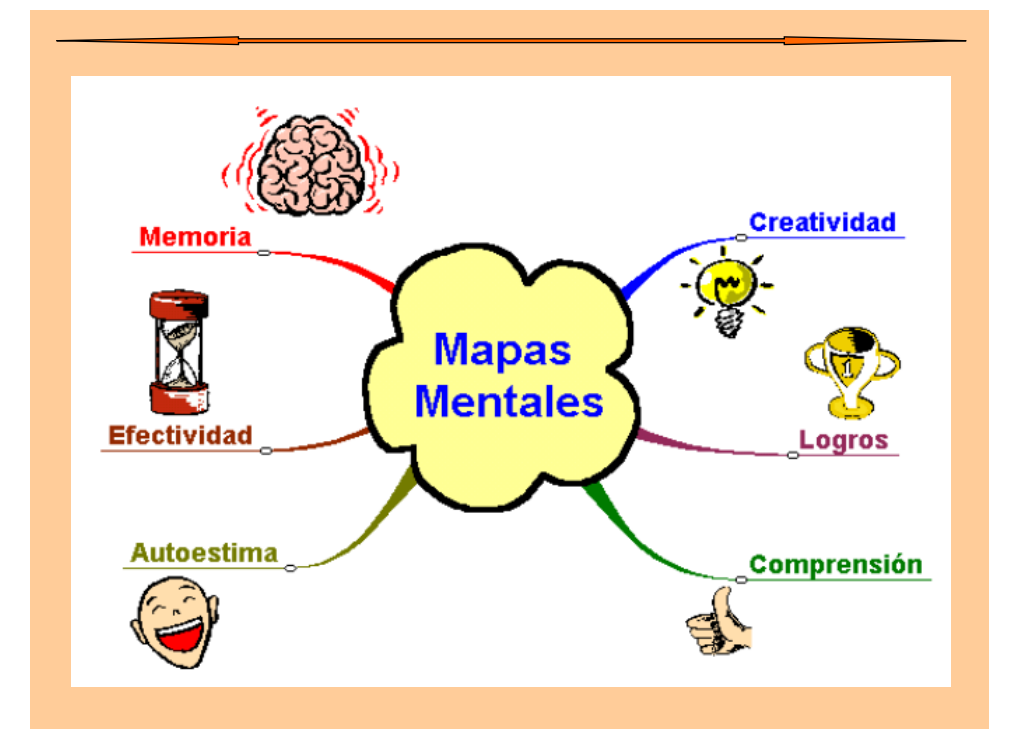

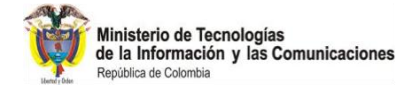

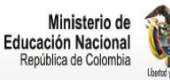

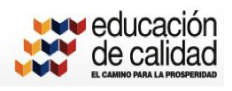

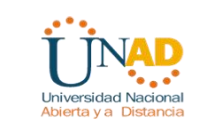

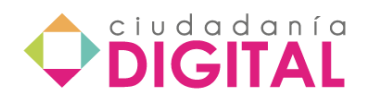

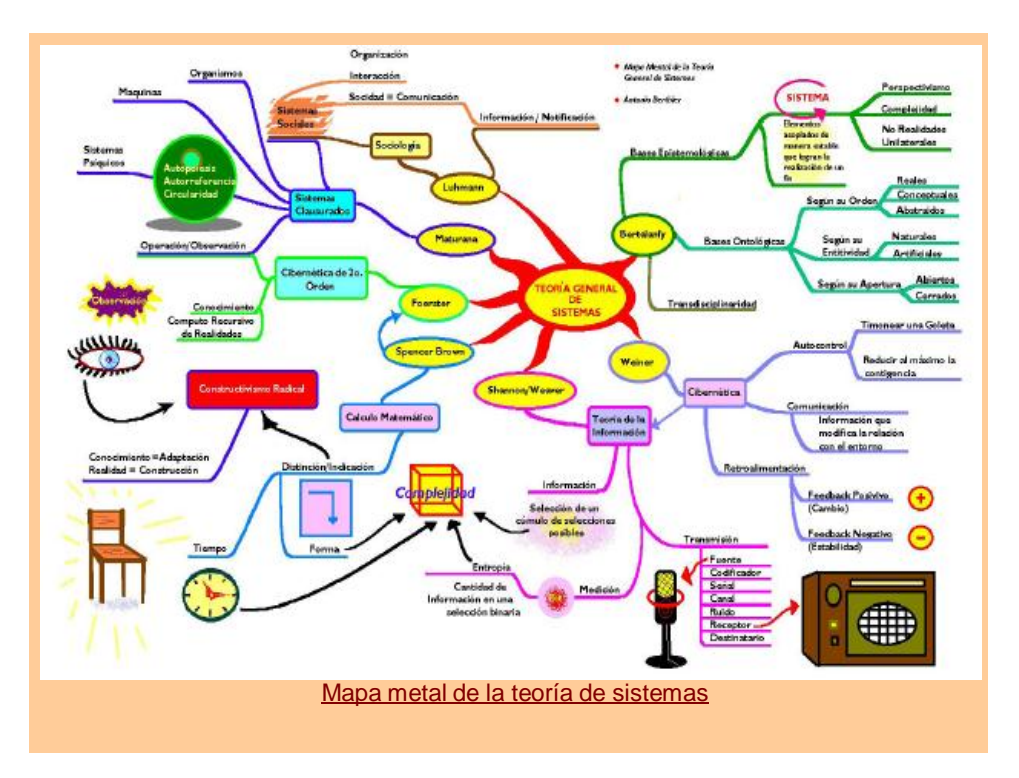

# Cuadro sinóptico

• Son **organizadores gráficos** ampliamente utilizados como **recursos instruccionales** y se definen como **representaciones visuales que comunican la estructura lógica del material educativo**.(Ambruster, 1994;Trowbride y Wandersee, 1998; West, Farmery Wolf, 1991).

Son **estrategias para organizar la información** nueva a aprender, son de mucha utilidad cuando se trata de resumir en forma esquemática un gran contenido de conocimientos.

• El cuadro sinóptico **proporciona una estructura global coherente de una temática y sus múltiples relaciones,** pueden utilizarse como estrategias de enseñanza tanto en la clase magistral como en los textos, es una herramienta que ha demostrado ser de mucha efectividad en los procesos de recuerdo, comprensión y aprendizaje

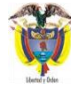

Ministerio de Tecnologías<br>de la Información y las Comunicaciones lica de Colombia

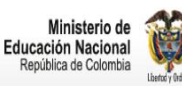

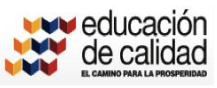

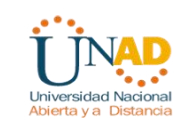

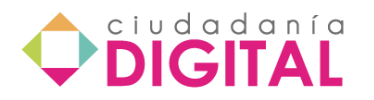

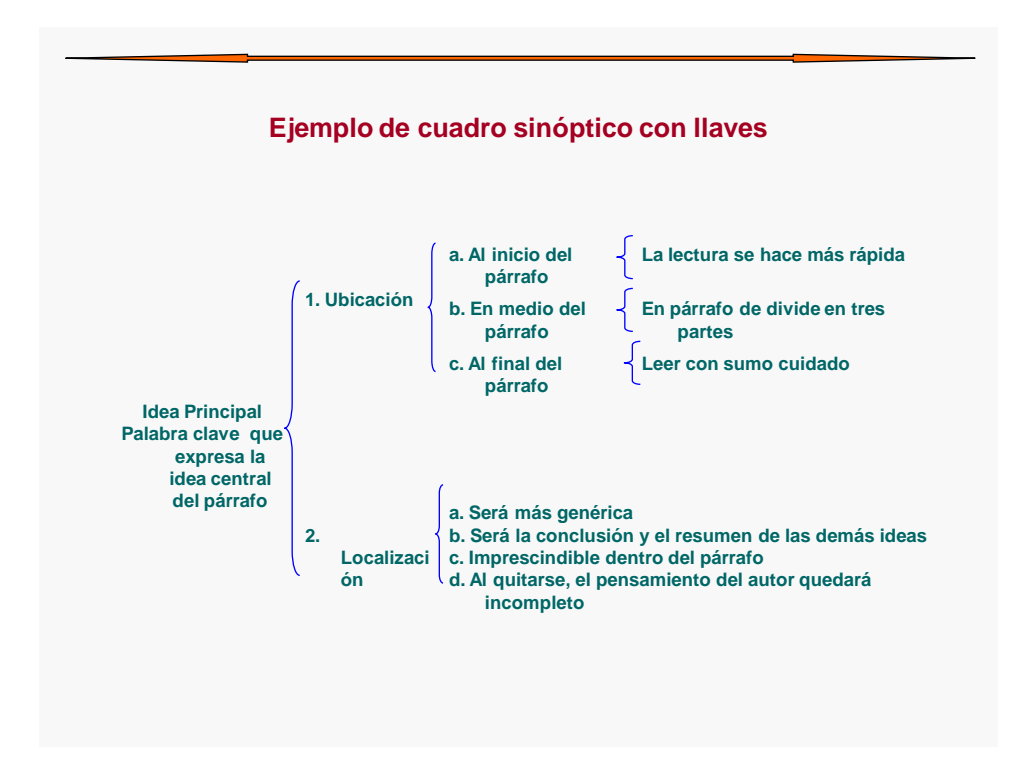

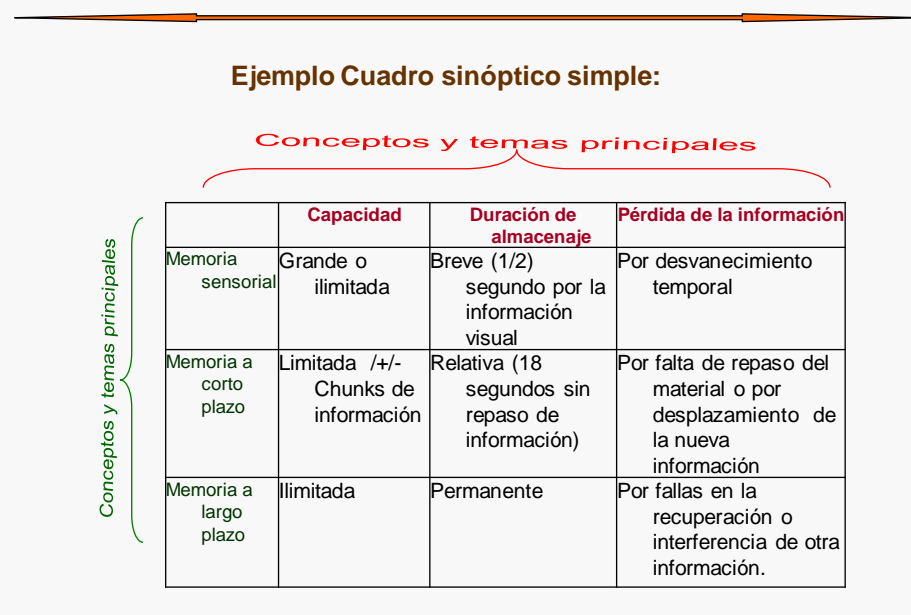

*Fuente BARRIGA ARCEO Frida, HERNANDEZ ROJAS Gerardo. Estrategias docentes para un aprendizaje significativo. Una interprestación constructivista, 2ª edición. Mc Graw Hill*

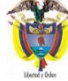

Ministerio de Tecnologías<br>de la Información y las Comunicaciones República de Colombia

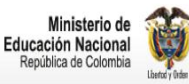

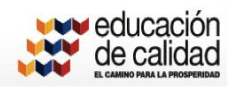

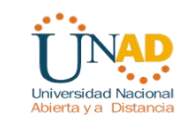

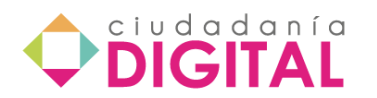

# Pregunta contextualizada

- Se considera la Pregunta Contextualizada como un desafío mental, como tal se constituye en un reto cognitivo tanto para quien interroga como para quien es interrogado. (Libia Esperanza Abril Barón)
- ¿Por qué es un desafío mental? La pregunta es desafío mental por cuanto es estímulo para el pensamiento ya que genera la oportunidad de desplegar acciones mentales que invitan a establecer relaciones, a deducir, a inducir, a comparar y a contrastar, a aplicar, a inferir, a criticar, a discutir, a ilustrar, en fin? parten de una información de referencia y orientan la mente hacia la construcción de nuevos paquetes de información.

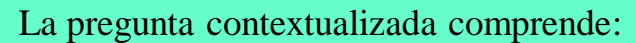

- Información de referencia
- Construcción de nueva información
- Procesamiento
- Operaciones mentales Comparación - Clasificación - Inducción - Deducción - Transferencia - Análisis - Síntesis

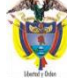

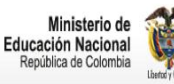

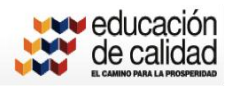

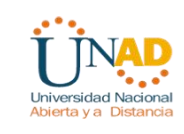

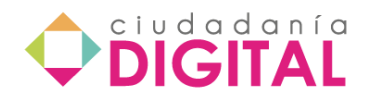

En esencia el proceso pregunta-respuesta es un ejercicio de comunicación, es decir una puesta en común de significados.

- Quien interroga debe:
- Asegurarse de hablar el mismo idioma del interrogado.
- Tener certeza de que la pregunta versa sobre el campo de la experiencia común de conocimiento que existe entre el interrogador y el interrogado.
- Emplear signos y símbolos que permitan la comprensión de significados.

- El campo común de experiencias puede estar referido a la posición de un autor, a una teoría, a una investigación, una experiencia de aplicación o a una situación de la vida personal, profesional o social.
- Así pues, el **antecedente** de una Pregunta Contextualizada puede estar constituido por: el pensamiento de un autor, el conjunto de principios que integran una teoría, los datos y conclusiones de una investigación, una experiencia de aplicación o un hecho particular propio de una situación cualquiera.

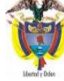

Ministerio de Tecnologías<br>de la Información y las Comunicaciones

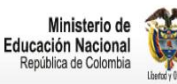

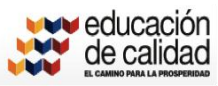

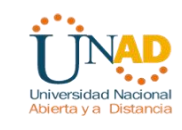

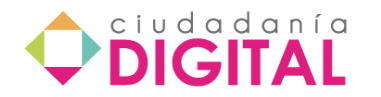

El proceso de la pregunta involucra a los sujetos que participan en él, por tanto, el uno como el otro, deben conocer:

- a. **La Información de Referencia**. Es decir el antecedente y el interrogante (sustancia o contenido y la operación mental)  $i$ Sobre qué contenido voy a preguntar?  $i$ Qué operación mental se aplicará a dicho contenido?
- b. **El Procesamiento.** Necesitan saber acerca de la conceptualización básica de la operación mental y saber aplicar el procedimiento implícito de dicha operación. ¿Qué es comparar y contrastar? ¿Cuál es el procedimiento implícito de la comparación y contraste? ¿Cómo se aplica dicho procedimiento?
- c. **La Nueva Información.** Comprende el saber acerca de la respuesta. ¿Cuáles son las características básicas de la respuesta? Y ¿Cuáles son los criterios de evaluación de la respuesta?

Teniendo en cuentas estas tres consideraciones, podemos inferir el siguiente concepto de Pregunta Contextualizada:

¿Es un desafío mental que se origina en un campo común de experiencias de conocimiento entre interrogador e interrogado y se orienta hacia la generación de nuevos paquetes de conocimiento gracias a la mediación de los procesos mentales, previamente determinados por su autor?

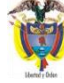

Ministerio de Tecnologías<br>de la Información y las Comunicaciones

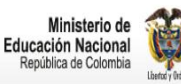

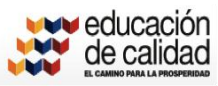

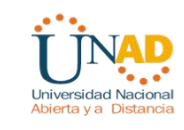

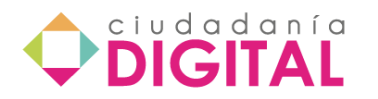

# Fuentes bibliográficas

- Abril Barón, Libia Esperanza (1999). ¿Qué es una pregunta contextualizada? Documento UNAD-CAFAM. Bogotá.
- Consejera de la Especialización en Pedagogía para el Desarrollo del Aprendizaje Autónomo. Bogotá. 22 de Abril de 1999.
- De Zubiría Samper, Miguel. Los mentefacots conceptuales. Revisado en abril 12 de 2008 en http://www.monografias.com/trabajos33/mentefactosconceptuales/mentefactos-conceptuales.shtml
- Grupo Medellín 02 (2000). Principios Teóricos alrededor del Portafolio. Aportes Escritos de los asistentes al Encuentro Mensual de Semana 24. Medellín.
- Herrera Sánchez, Gloria (2005). Trabajo académico a distancia. CNMA. UNAD
- UNAD-CAFAM . Especialización en Pedagogía para el desarrollo de Aprendizaje Autónomo. Guía de aprendizaje
- http://rai.ucuenca.edu.ec/facultades/filosofia/documentos/MENTEFACTO%20C ONCEPTUAL.ppt

# Fuentes bibliográficas

- Abril Barón, Libia Esperanza (1999). ¿Qué es una pregunta contextualizada? Documento UNAD-CAFAM. Bogotá.
- Consejera de la Especialización en Pedagogía para el Desarrollo del Aprendizaje Autónomo. Bogotá. 22 de Abril de 1999.
- De Zubiría Samper, Miguel. Los mentefacots conceptuales. Revisado en abril 12 de 2008 en http://www.monografias.com/trabajos33/mentefactosconceptuales/mentefactos-conceptuales.shtml
- Grupo Medellín 02 (2000). Principios Teóricos alrededor del Portafolio. Aportes Escritos de los asistentes al Encuentro Mensual de Semana 24. Medellín.
- Herrera Sánchez, Gloria (2005). Trabajo académico a distancia. CNMA. UNAD
- UNAD-CAFAM . Especialización en Pedagogía para el desarrollo de Aprendizaje Autónomo. Guía de aprendizaje
- http://rai.ucuenca.edu.ec/facultades/filosofia/documentos/MENTEFACTO%20C ONCEPTUAL.ppt

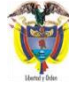

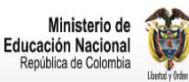

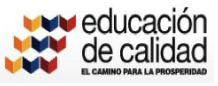

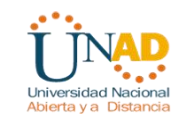

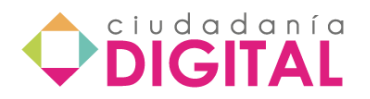

# **Unidad 4 – Alfabetización informacional – ALFIN**

La proclamación de Alejandría de 2005 reconoce la Alfabetización informacional (ALFIN) como "un derecho humano básico en el mundo digital" puesto que faculta a las personas para ser capaces de "buscar, evaluar, utilizar y crear información de manera eficaz en todos los ámbitos de la vida para conseguir sus objetivos personales, sociales, profesionales y educativos" $7$ 

De acuerdo con esta proclamación, la UNESCO define, la Alfabetización Informacional como la capacidad de las personas para:

- Reconocer sus necesidades de información,
- Localizar y evaluar la calidad de la información,
- Almacenar y recuperar información,
- Hacer un uso eficaz y ético de la información y
- Aplicar la información para crear y comunicar conocimiento.

Los adultos requieren un conjunto integrado de competencias para ser eficaces en todos los aspectos de su vida y la ALFIN hace parte de ese conjunto de manera que las personas pasen de depender de los "intermediarios del conocimiento" a convertirse en los "creadores de conocimiento" (OCDE, 2007).

A continuación encuentra unas pautas básicas que amplían esta definición de Alfin emitida por la UNESCO, para posibilitar que sus actuaciones después de finalizar la

<sup>7</sup> Ralph, Catts & Jesús Lau. (2009) *Hacia unos Indicadores de Alfabetización Informacional*. Madrid : Ministerio de Cultura

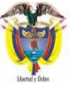

-

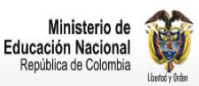

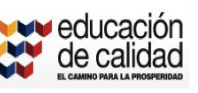

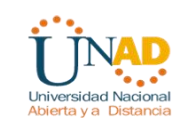

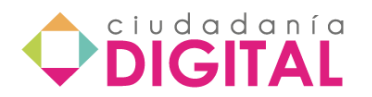

lectura de cada tema se vean transformadas de manera que en su proceso de búsqueda de información en la web, tenga claro cómo y qué buscar y qué hacer con esa información.

# **Lección 20 – Sociedad de la información y la inclusión digital**

Cuando se busca información en la web se hace por una necesidad específica, desde la más simple a la más compleja, es decir, por una curiosidad personal o para resolver alguna tarea propia del colegio o de la universidad o con fines investigativos. Con las posibilidades de acceso a internet, cualquier pregunta que se nos formule y sobre la que no tengamos o conozcamos la respuesta, la obtenemos a través de la web usando el buscador más conocido por el interesado. Sin embargo, es necesario tener claro qué clase de información se está buscando y para qué se usa o si se trata de una búsqueda más concreta, por ejemplo de carácter bibliográfico, entonces no es recomendable escoger el primer enlace que aparece ni que acepte como cierto lo primero que leyó en esa página.

Cuando la búsqueda es más compleja, lo más recomendable es acudir a buscadores especializados que restringen la búsqueda a los recursos que cumplen unos requisitos, por ejemplo, el tipo de documento (libro, artículo), el área, (ciencias, matemáticas, artes) y el nivel de información (científico o académico). Estos buscadores, regularmente están conservados por expertos en las disciplinas lo que da garantía de la rigurosidad y confiabilidad de la información.

Para lograr una búsqueda satisfactoria se recomienda lo siguiente:

# **- Definir la finalidad de la búsqueda y los objetivos**

En otras palabras, significa que debemos tener claro *qué* queremos buscar y *para qué* lo buscamos, pues las alternativas pueden obedecer a necesidades educativas, o laborales o personales. Por ejemplo, si se trata de una búsqueda para satisfacer una curiosidad personal sobre un tema particular, es fácil ingresar al navegador de su interés, escribir en la cajilla el nombre del tema, hacer clic en buscar y aparecerá una cantidad definida de resultados. Probablemente se incline por hacer clic en la primera dirección que encuentra en la lista, lee el contenido y tal vez calme su curiosidad, de lo contrario puede buscar otro enlace en la misma página y leer allí lo planteado y salir de la página y da por hecho que esa consulta es la correcta. En decir, para posibilitar que sus actuaciones después de finalizar la lectura se vean transformadas como resultado de su proceso de búsqueda de información en la web, tenga claro cómo y qué buscar y qué hacer con esa información.

## **- Puntualizar lo que se conoce sobre el tema**

Es tanto como tener un número significativo de pistas las cuales se pueden usar para minimizar la búsqueda de información así como los esfuerzos; es decir, cuando se tiene un conocimiento previo sobre el tema de interés la búsqueda de la información es más sencilla y es un buen punto de partida para enfocar los resultados esperados. Es la

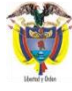

Ministerio de Tecnologías de la Información y las Comunicaciones

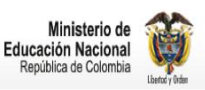

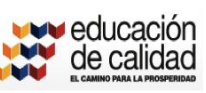

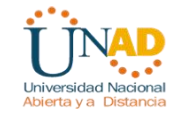

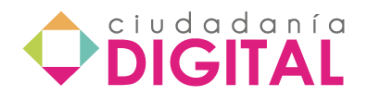

oportunidad para explorar el conocimiento que se posee y el saber de los expertos en el tema. En el buscador, puede escribirse directamente el nombre del tema o esas palabras clave que conocemos para encontrar el contenido que interesa y probablemente el número de registros sea inferior al normal lo cual favorece la necesidad de información así como la selección y clasificación de la misma.

# **- Consultar obras de referencia**

Se refiere especialmente a "obras que por sus objetivos, plan, ordenación y forma de tratar los temas han sido concebidas para la consulta con fines de información, o nos remiten a otras obras para conocer o ampliar un tema dado" (Pinto, 2004)<sup>8</sup>, entre ellas tenemos enciclopedias, catálogos, bases de datos, diccionarios, boletines institucionales, revistas electrónicas, normas, manuales, congresos, repositorios.

# **- Dialogar con expertos para identificar necesidades de información**

La comunicación interpersonal es importante en el proceso de aprendizaje, por esa razón, conviene establecer conversaciones con personas especialistas en el tema, esto nos puede ayudar a reducir el tamaño de la búsqueda y a encontrar nuevos caminos o rutas para acceder a la información.

# **- Establecer el límite de búsqueda de la información**

Es importante delimitar la búsqueda de la información, es decir, determinar el ámbito de la misma. De acuerdo con Pinto (2004), pueden considerarse cuatro ámbitos: cronológico (búsqueda reciente o en retrospectiva), idiomático (lenguas deseadas para la búsqueda de información), temático (definir subtemas y categorías principales de búsqueda) y tipológico (artículo, revista, libro, tesis)

# **Lección 21 - Comprender la necesidad de la información**

Con la incursión de las TIC en la sociedad del conocimiento, podría pensarse que el único recurso disponible hoy para obtener información sea la internet y no es así, pues los seres humanos interactuamos en diferentes contextos académicos, laborales, profesionales, y nos encontramos con normas, códigos, manuales, instrucciones, reglamentos, proveedores de servicios o bibliotecas a las que tenemos acceso según la necesidad de información. Sin embargo, ha ido en aumento el uso de motores de búsqueda a través de internet, pues es mucho más fácil encontrar la información y se ahorra tiempo en desplazamientos, la espera es absolutamente mínima y si se busca adecuadamente, la información encontrada es la que se necesita.

Acceder a una biblioteca, a libros, manuales o normas no tiene mayor dificultad solo basta saber en dónde están ubicados esos recursos y cuál es el procedimiento para

<sup>8</sup> Pinto M. (2004) Necesidades de información. Extraído el 27, noviembre, 2011 de: http://www.mariapinto.es/e-coms/nece\_info.htm

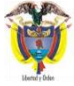

**.** 

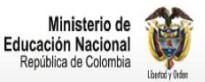

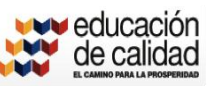

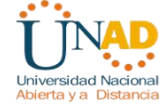

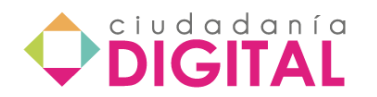

utilizarlos adecuadamente, dependerá, claro está de las necesidades de información, especialmente de los objetivos de la búsqueda. Recordemos que las imágenes, videos y fotografías, también hacen parte de los recursos con que contamos para buscar información.

En cuanto a la búsqueda por internet, se cuenta con índices temáticos, buscadores y metabuscadores gratuitos para encontrar lo que se quiere. Un índice temático puede ser un catálogo, un directorio o un buscador por categorías; los "índices temáticos se estructuran por temas o categorías principales que contienen subcategorías. La ventaja, es que es muy fácil hallar la información buscada (si ésta se encuentra en la base de datos), descendiendo por los árboles temáticos (de una categoría a otra subcategoría), o usando palabras clave en los cuadros de búsqueda existentes en la página principal o dentro de los distintos niveles. La desventaja consiste en que no siempre está actualizada y las bases de datos son más pequeñas que las de un motor de búsqueda"<sup>9</sup>.

Un buscador o motor de búsqueda es una página web que contiene una base de datos (palabras clave) a la cual se han relacionado direcciones de otras páginas web con un contenido específico y cuando se escribe en el buscador el nombre del tema deseado, éste los busca y arroja un número de registros sobre el tema.

Un metabuscador no dispone de una base de datos propia que mantener sino que utiliza la de varios buscadores para encontrar la información solicitada por el usuario. Después muestra una combinación de las mejores páginas que ha devuelto cada buscador. Es decir, un metabuscador es un buscador de buscadores.

El uso de buscadores y metabuscadores depende, como se ha venido indicando desde el principio, de los objetivos de la búsqueda de información, entre más precisos sean, más fácil será encontrar la información.

La búsqueda puede hacerse a partir de una palabra, la combinación de varias palabras, una frase textual o un título, o la combinación de estos elementos y para ello se cuenta con los denominados 'operadores'. Los operadores de búsqueda, o lógicos, son herramientas que permiten simplificar el tiempo de búsqueda, ayudando a obtener aquello que realmente interesa. Se conocen con diferentes nombres, pero para facilitar la comprensión de los mismos se propone esta clasificación: Lógicos, posicionales, de existencia y de exactitud.

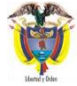

-

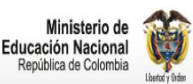

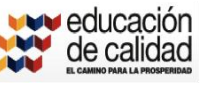

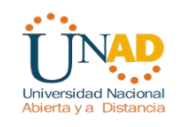

<sup>9</sup> González B. & Daniela R. (2003) *Guía de Buscadores y Búsqueda en Internet*. Extraído el 28, noviembre, 2011 de: http://www.cyta.com.ar/biblioteca/bddoc/bdlibros/guia\_buscadores/buscadores.htm

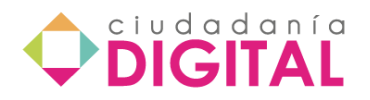

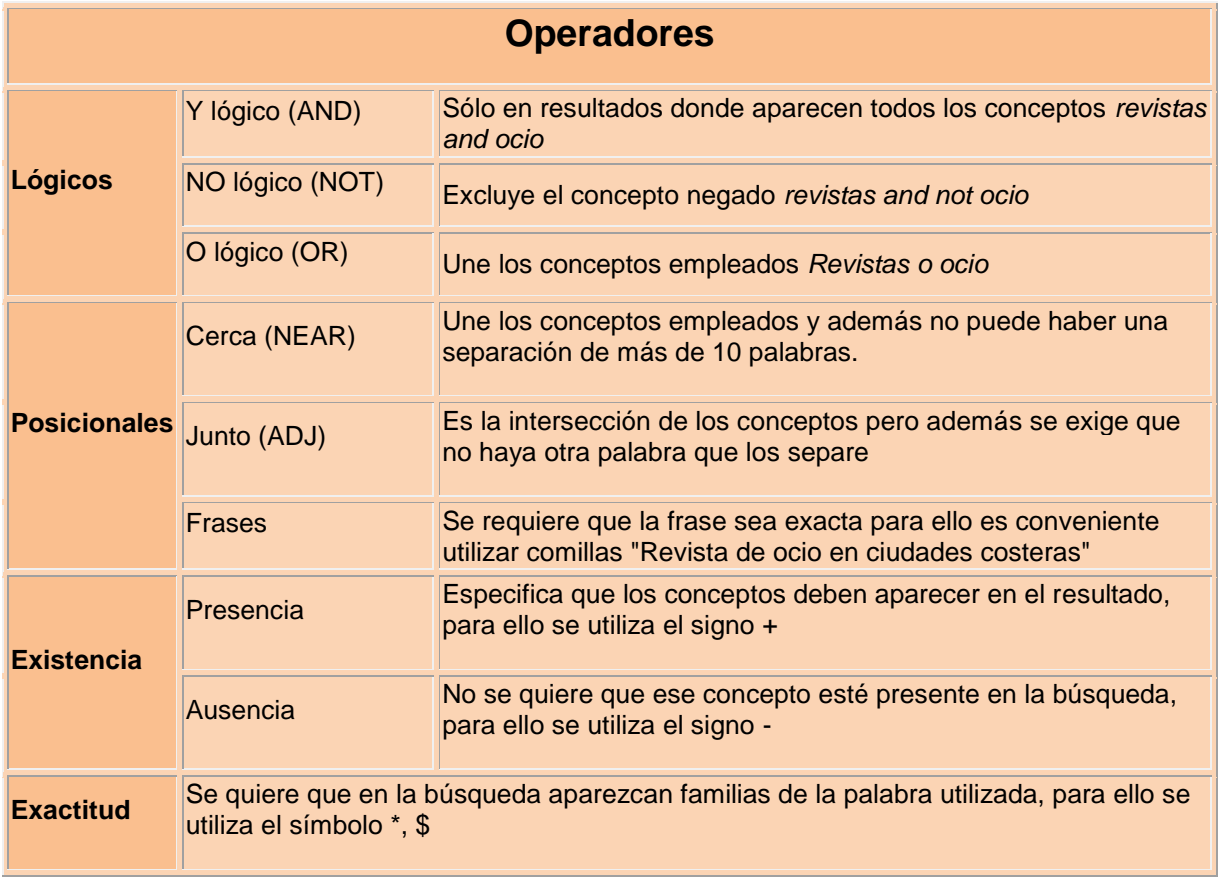

Fuente[: Maria Pinto Molina,](http://www.mariapinto.es/) [http://www.mariapinto.es/e-coms/bases\\_datos.htm#operadores](http://www.mariapinto.es/e-coms/bases_datos.htm#operadores)

# **Lección 22 - Identificar recursos disponibles y cómo acceder a ellos**

Se considera información relevante aquella que satisface las necesidades de búsqueda de la persona, como resultado de la finalidad de la búsqueda y de sus objetivos. Es decir, es aquella información que resuelve un problema que la persona se ha planteado o con el que se ha encontrado y del cual realizó una representación mental para enfrentarlo de la que se deriva la necesidad de buscar respuestas a través de un recurso que sea seguro y confiable, preferiblemente. Lo irrelevante, será aquello que no se logra determinar como problema y para lo que no se tiene claridad en cuanto a búsqueda de información, significa entonces, que debemos "reconocer bien los problemas, cómo plantearlos en forma de necesidad de información, y cómo plantear alternativas de búsqueda que lleven a documentos "relevantes" para el problema"<sup>10</sup>.

Pero para poder encontrar información relevante en la web debemos utilizar herramientas especializadas como los buscadores o metabuscadores. Igualmente, debemos utilizar las nuevas tecnologías con eficacia, significa conocerlas

**<sup>.</sup>** <sup>10</sup> Cornella A. (1998) La importancia de la relevancia en información. Extraído el 27, noviembre, 2011 de: http://intranet.logiconline.org.ve/Techinfo/relevancia.html

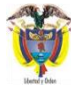

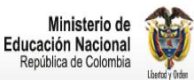

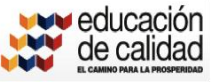

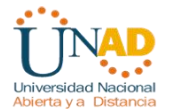

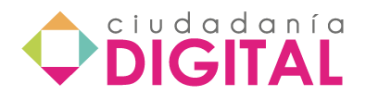

adecuadamente. Se hace necesario conocer los elementos que los buscadores utilizan en los procesos de búsqueda. Algunos de los elementos<sup>11</sup> que tendremos en cuenta para realizar nuestras búsquedas pueden ser:

- Palabras clave (keywords). Frases significativas.
- Descripción de las páginas Web en cuestión.
- Texto de la Dirección URL.
- Texto de títulos, secciones, apartados, post.
- Texto general de la página.
- Texto de las imágenes.
- Nombre del autor.
- Fechas de publicación.
- Tipo y número de enlaces *a* otros espacios Web.
- Tipo y número de enlaces *desde* otros espacios Web.
- Visitas recibidas.
- Relaciones entre las palabras de la búsqueda y las palabras del texto analizado.

# **Lección 23 - Cómo encontrar la información relevante**

La persona alfabetizada en información debe realizar, las siguientes acciones independientemente del contexto en el que las esté aplicando, para garantizar que la información encontrada (en texto, videos, fotos) sea confiable:

- **Evaluar críticamente la información y el proceso de búsqueda de la misma.** Para lograrlo, reflexiona sobre la cantidad y relevancia de los resultados y determina si será necesario utilizar herramientas de acceso a la información o métodos de investigación alternativos. Si identifica lagunas o vacíos en la información entonces será necesario realizar una nueva búsqueda o revisar la estrategia de búsqueda utilizada.

- **Valorar la utilidad y relevancia de la información obtenida**. Será necesario leer el texto o ver el vídeo o la imagen con detenimiento y comprensivamente teniendo presente la finalidad de la búsqueda para identificar lo realmente relevante de lo irrelevante y de esta forma valorar si efectivamente la información es útil para resolver el problema que originó la búsqueda.

- **Definir y aplicar criterios para evaluar la información y las fuentes**. Esta acción es muy importante porque es el momento durante el cual se examina y compara la información de varias fuentes para evaluar su fiabilidad, validez, corrección, autoridad, oportunidad y punto de vista o vacíos o sesgos. Igualmente, debe analizarse la seriedad y estructura lógica de los argumentos para decidir si se acepta o no esa información. No debe olvidarse que en estas decisiones se ponen en juego los prejuicios que se tienen frente al tema o frente a la fuente, lo cual afecta la decisión tomada. Otro aspecto que

<sup>&</sup>lt;sup>11</sup> Pérez J. (2009) Cómo buscar información relevante e internet (II). Exraído el 28, noviembre, 2011 de: http://signos21.wordpress.com/2009/10/05/como-buscar-informacion-relevante-en-internet-ii/

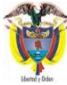

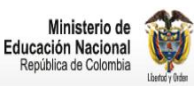

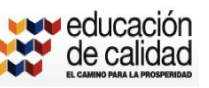

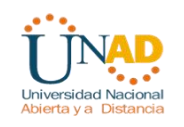

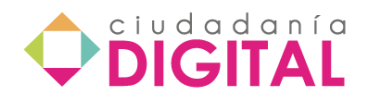

debe tenerse en cuenta para evaluar la información es el contexto cultural, físico o de otra índole dentro del cual fue creada la información, lo cual incide significativamente en el impacto de la misma.

- **Validar la comprensión e interpretación de la información**. Esta validación se logra a través de un intercambio de opiniones tanto con los pares académicos como con los estudiantes, para el caso de los docentes o con los pares profesionales. Igualmente, puede hacerse a través de foros de comunicación electrónica o de redes de conocimiento, sociales o de aprendizaje para estimular el discurso. Y, por supuesto, buscando la opinión de expertos.

# **Lección 24 - Cómo evaluar la información encontrada para garantizar confiabilidad**

El objetivo último de la Alfin "es permitir a las personas crear y usar nuevo conocimiento y de ahí que este componente represente el producto de la práctica de la Alfin"<sup>12</sup>. Es decir, la persona es capaz de comunicar la información y para lograrlo sabe escoger el medio y el formato de comunicación que mejor se adapte a las necesidades del contenido que se desea comunicar y al grupo al cual va dirigido ese contenido. Utiliza, además una variada serie de TIC para presentar su información y se preocupa también por incorporar un diseño adecuado al contexto y el entorno en el cual circulará la información. Utiliza un lenguaje claro, sencillo, preciso, coherente, adaptado al grupo al cual va dirigido y de acuerdo con los fines que se haya propuesto. Es decir, posee una gran claridad conceptual para hacerse entender y hacer fácil la comprensión de lo informado.

Una de las características de las personas alfabetizadas en información es que así como sabe obtenerla también sabe cómo almacenarla y gestionarla. Almacenarla significa que la persona sabe que puede hacer uso de marcadores (los que ofrecen los navegadores) para guardar, por ejemplo, los enlaces de su preferencia clasificados adecuadamente para que sea fácil su ubicación posterior; conoce cómo hacer uso de los canales RSS; tiene claro que debe organizar, ordenar y clasificar por carpetas en su ordenador, los contenidos de la información que ha obtenido para usarlo de acuerdo con los objetivos y fines propuestos, así como se explicó en la lección 2 y se informa adecuadamente de las novedades que sobre el tema se publican para garantizar la pronta ubicación de la información.

Gestionar la información hace referencia a la manera como la utilizamos para los fines establecidos y el objetivo propuesto, es decir, organiza el contenido de acuerdo con

<sup>12</sup> Catts R, & Lau J. (2009) *Hacia unos Indicadores de Alfabetización Informacional*. Madrid : Ministerio de cultura

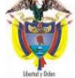

**.** 

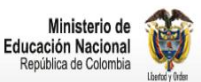

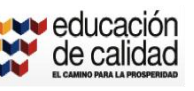

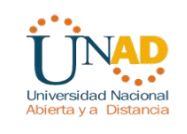

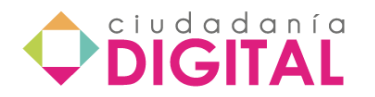

formatos definidos como esquemas, mapas conceptuales, borradores, diagramas, entre otros. Registra en formatos adecuados (fichas, programas automatizados de gestión) toda la información de las citas para referirse a ellas correctamente en sus propios documentos y para recuperar información o referencias futuras.

# **Lección 25 - Ética y responsabilidad en el manejo de la información encontrada**

No es nuevo para ninguna persona hablar o mencionar la ética, no solo en el manejo de la información sino para todos los comportamientos del ser humano en los cuales se deben tomar decisiones responsables. Lamentablemente por diferentes razones, el tema de la ética se ha relegado a un último plano dentro de las consideraciones importantes para la formación de todas las personas y prueba de ello es que siempre hace parte del currículo de último semestre o año de la mayoría de programas o carreras en las universidades.

Variadas definiciones sobre ética encontramos en diferentes textos, sin embargo, lo esencial de la misma es tener claro que si bien es cierto no somos libres de elegir lo que nos pasa, sí somos libres para responder a lo que nos pasa de tal o cual modo $^{13}$ . En ese sentido, cuando se habla de ética y responsabilidad en el manejo de la información en pocas palabras se nos está diciendo lo siguiente:

- Respete la autoría de los contenidos escritos por otros, es decir, cite la fuente
- No plagie información sin dar los créditos respectivos
- No piense que por ser una frase corta escrita entre sus ideas, pero que pertenece a otro, no es plagio, ¡cuidado!
- No use la información para agredir a otros en su beneficio o para inducir a falacias, no tiene sentido violar una buena regla de los buenos argumentos.
- No suministre información falsa o sesgada en la creación y distribución de información y no la manipule, tergiverse o distorsione.
- No use documentos apócrifos para hacerlos pasar como propios.
- Publique la información por vías que no infrinjan la propiedad intelectual o los principios de la privacidad.
- Y si hace uso de foros virtuales o de la web, acate las normas de la *netiqueta*  virtual, sea respetuoso con su lector.

Que no se generalice la idea que '*como los otros no respetan las ideas de los demás usted tampoco lo hará'* o que '*como la información circula en internet no le pertenece a ninguna persona puede usarla como si fuera de su autoría'*, o que '*como el otro escribe de forma desobligante usted le responde igual'*, está cometiendo una grave equivocación. Como persona profesional en cualquier área está obligado a respetar y hacer respetar las ideas ajenas en cualquier espacio o contexto y está en el deber, como buen ciudadano, de informarse acerca de todas las condiciones establecidas para

<sup>13</sup> <sup>13</sup> Savater F. (1991) *Ética para Amador*, p. 29

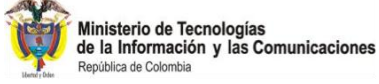

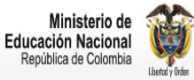

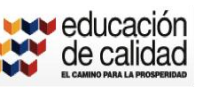

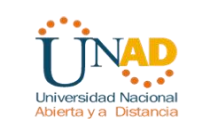

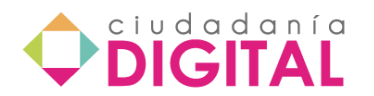

dar los reconocimientos respectivos a las ideas de los demás que ha tomado para argumentar las propias.

Recuerde, la libertad significa responsabilidad y cada uno de nosotros es totalmente libre de decidir lo que es correcto y lo que no cuando se trata de respetar la propiedad intelectual, de comprender la legislación sobre derechos de autor y de respetar la privacidad de los demás.

### **Lección 26 - La ética en internet**

La exclamación generalizada de *¡internet nos cambió la forma de pensar!* o *¡internet revolucionó el mundo y la forma de acceder a diferentes contenidos!* o *¡internet acercó a todas las comunidades del planeta de una manera inimaginable!* o *¡tal o cual información está a un clic de distancia!* o *¡Internet cambió la vida de los seres humanos!* y otras que usted recuerde, son muy comunes de escuchar y de leer no solo en la web sino en diferentes libros de texto en físico y digitales, así como la gran preocupación que se ha generado por el uso de la información que allí circula a través de diferentes formatos, página web, bibliotecas digitales, no precisamente porque ese uso sea académico, recreativo, social, o sobre bancos de datos sobre diferentes clases de publicaciones científicas, políticas, religiosas o documentación gráfica, enciclopedias o de otra índole.

A nivel laboral, Internet se ha convertido en una excelente plataforma para publicitar productos, ahorrar dinero y tiempo en desplazamientos, porque se pueden hacer compras seguras por internet y promocionar los productos a muy bajo costo, hasta estudiar.

Ni qué decir del correo electrónico cuyo uso masivo permite una comunicación rápida, segura y oportuna con cualquier persona o institución en cualquier parte del mundo a la vez que sirve para potencializar los productos y servicios de quien así lo desee, tanto así que a veces recibimos correos basura que llegan a un espacio de nuestro correo que se llama "Spam".

Pero ¿qué es lo que realmente preocupa cuando se habla de la ética en internet? Que no plagiemos la información, dirán algunos o la mayoría y tristemente en eso se queda. La realidad es otra. Efectivamente, uno de los aspectos más importantes y relevantes de dicha ética es que no plagiemos las ideas de los otros para hacerlas pasar como propias, pues para eso existen los derechos de autor y las normas que regulan la forma como debemos reconocer que lo dicho en nuestros escritos, como argumento a una de nuestras ideas, le pertenece a otro. A nivel nacional están la norma ICONTEC y a nivel internacional las más conocidas son APA. E*l problema ético de Internet (*Rodríguez, 2006) *es el problema de su recto uso o, con otras palabras, el de la formación y la virtud necesarias para usarlo rectamente*, tanto por parte de quien introduce contenidos en la red como del usuario pasivo.

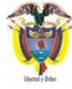

Ministerio de Tecnologías<br>de la Información y las Comunicaciones

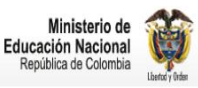

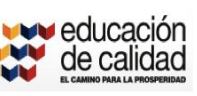

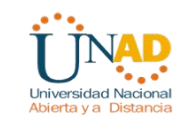

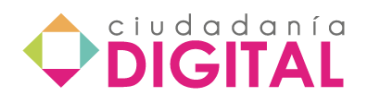

Lastimosamente, si las personas –estudiantes, padres y madres de familia, docentes, funcionarios, directivos, religiosos, políticos, por mencionar algunos- no están preparados no se preparan para orientar acertivamente a sus colegas, hijos, subalternos, amigos, feligreses o estudiantes, en todo lo relacionado con el uso adecuado de la información que se consulta y gestiona en Internet, la cultura de la trampa, del engaño, de hacer el mal, de irrespetar a los otros en la web, hace y ha hecho nicho en este espacio, que bien administrato sabemos que logra valiosísimos y poderosísimos resultado, mucho más allá de los logrados por la televisión o la radio en su momento, para no ir más lejos, un ejemplo claro son las redes sociales como Facebook.

No son suficientes los medios técnicos (como por ejemplo las herramientas detectoras de plagio) o las medidas de restricción (códigos privados para entrar a páginas prohibidas para menores), para manejar bien la internet, pues estos sistemas siempre contarán con personas que encuentran la manera de burlarlos como los kacker o criminales informáticos.

Rodríguez (2006) afirma que *hacer buen uso de Internet es usarlo siempre para algo bien determinado*. Lo anterior significa que la persona debe estar alfabetizada en información, es decir, debe saber gestionar la información para hacer un uso correcto y adecuado de la misma. No se trata de ingresar a la web a ver qué encuentra, ni a buscar algo que no sabe qué es ni para qué porque tiene tiempo libre y lo único que logra es pasear de página en página o de enlace en enlace o de sitio en sitio sin ton ni son, realmente esta es es una actitud poco razonable.

### **Los filtros y otras forma técnica de protegerse en Internet**

Dada la falta de ética de las personas para hacer uso adecuado de los contenidos en la red, con el ánimo, generalmente, de hacer daño, ha sido necesario crear filtros y diferentes sistemas de control tanto para niños como para jóvenes, adultos y no se escapan las empresas, las residencias y las instituciones educativas a más de otras organizaciones que se han visto forzados a restrigir el acceso a diferentes páginas por considerarlas peligrosas.

Explore las siguientes opciones:

Skooo.cl:<http://www.educarchile.cl/Portal.Base/Web/VerContenido.aspx?ID=180435>

Educar: http://www.educ.ar/educar/site/educar/area-usuario/mis-portafolios/buenaspracticas-en-internet.-adolescentes.html

Cyberpatrol:<http://www.cyberpatrol.com/>

Sistema ICRA:<http://www.fosi.org/icra/>

Cybersitter:<http://www.solidoak.com/>

The Plagiarism Checker.:<http://www.dustball.com/cs/plagiarism.checker/>

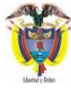

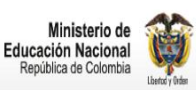

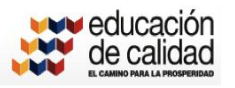

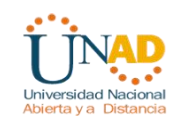

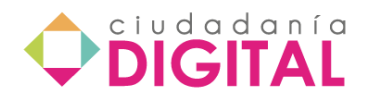

# **Unidad 5 - Política de Gobierno en Línea - GEL**

La política de Gobierno en Línea pretende la "construcción de un estado más eficiente, más transparente y participativo, y que presta mejores servicios con la colaboración de toda la sociedad, mediante el aprovechamiento de las TIC" (Tecnologías de la información y la comunicación), de tal forma que por este medio se logre la difusión de información, el facilitar y proveer trámites y servicios en línea, así como el fortalecimiento de la democracia por medios electrónicos.

Para el cumplimiento de esta política, el gobierno nacional ha estado alineado con las tendencias y estándares internacionales, con la normatividad actual y con las necesidades y servicios de cada una de las entidades oficiales, de tal forma que la implementación de esta política realmente favorezca a los ciudadanos, empresarios y servidores públicos.

Básicamente, la política de gobierno en línea busca masificar el acceso a los servicios y trámites de entidades públicas por medio de las TIC, en donde el ciudadano pueda consultar, revisar, hacer seguimiento, establecer un contacto más directo con las instituciones públicas, así como la facilitación de acceso a la información estatal. Ahora, por ser un medio electrónico, específicamente el uso de sitios web, su diseño debe cumplir con los criterios básicos de los estándares de navegación y accesibilidad, garantizando así que cualquier usuario pueda fácilmente interactuar y acceder a la información, trámites y servicios ofrecidos por el sitio web de una entidad pública.

Otro aspecto que debe tener en cuenta un sitio en relación a la política de gobierno en línea, son las normas de redacción que permitan contenidos entendibles, agradables y de fácil uso; a la vez, los contenidos ofrecidos por los respectivos sitios web deben ser vigentes, relevantes, verificables y publicados de forma completa, de tal forma que el usuarios reciba una información veraz y objetiva.

## **Lección 27 - Contenidos mínimos de un sitio web de una entidad del estado**

<http://www.youtube.com/watch?v=WWpQIqPpqEk&feature=related>

- [http://www.youtube.com/watch?v=LE1tFTs2nyo&feature=player\\_embedded](http://www.youtube.com/watch?v=LE1tFTs2nyo&feature=player_embedded)
- Subido por Vivegobiernoenlinea el 21/10/2010

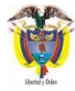

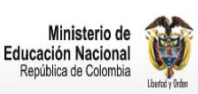

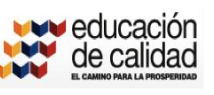

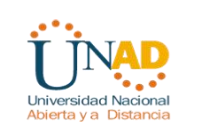

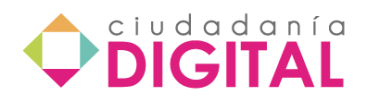

La política del Gobierno en línea ha definido el siguiente tipo de información como elementos mínimos en el sitio web de una entidad del estado:

Información relativa a la entidad

• Información básica en el Portal del Estado Colombiano: toda la información de una entidad del Estado se centraliza desde la página www.gobiernoenlinea.gov.co por lo tanto, en esta página como en el sitio web de la entidad debe estar la información de la entidad actualizada, y con los accesos funcionales.

• Misión y visión de la entidad del estado (ya sea la definida en la creación de la entidad o la estipulada en el sistema de gestión de la calidad de esa entidad)

- Objetivos y funciones de esa entidad estatal
- Organigrama de la entidad estatal

• Localización física de la entidad y horarios de atención, números telefónicos y de fax, así como correos electrónicos de contacto y enlace al sistema de atención del usuario que tenga esa entidad

• Directorio de funcionarios, al menos de los que ocupan los cargos indicados en el organigrama

- Directorio de entidades que conforman la entidad
- Directorio de agremiaciones y asociaciones

### Normatividad

Se debe publicar toda la normatividad que rige a la entidad, como leyes, ordenanzas, acuerdos, decretos, resoluciones, circulares y otros actos administrativos de carácter general

#### Presupuesto

La entidad debe publicar su presupuesto en ejercicio, a la vez que mantener un historial del mismo de por lo menos los dos últimos años

Políticas, planes, programas y proyectos institucionales

La entidad debe publicar sus políticas, planes, al menos del plan estratégico o de desarrollo vigente. Además el plan de acción, el plan operativo anual de inversiones o al menos acceso a los programas o proyectos que se ejecuten en cada vigencia. Debe

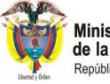

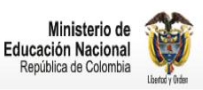

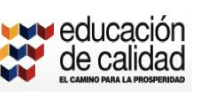

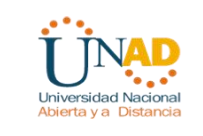

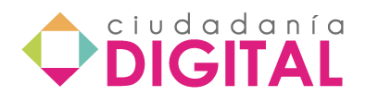

proporcionarse el correo electrónico de la dependencia responsable de cada plan o proyecto, o al menos un canal de atención

## Trámites y servicios

Debe existir un sitio plenamente legible, en donde la entidad indique los trámites y servicios que tiene a cargo, y de los que permita realizar en línea debe dar un enlace de acceso directo para su gestión.

## Contratación

Debe publicar la información relacionada a los procesos de contratación, de tal forma que dé a conocer públicamente el listado de proceso de contratación de esa entidad, y a la vez permita conocer información respectiva de cada proceso

### Control y rendición de cuentas

Se deben publicar los entes de control que vigilan la entidad, de tal forma que se permita hacer un seguimiento efectivo sobre la gestión de esa entidad. Además, se debe facilitar información por si un usuario desea reportar una irregularidad presentada en esa entidad

Se pide publicar los informes de gestión de la entidad, tanto del período en vigencia y del inmediatamente anterior, pero acorde a las entidades que deban reportar, como por ejemplo, contraloría, congreso, asamblea, etc

Debe publicarse también información relacionada con metas, indicadores de gestión y/o desempeño de la entidad de acuerdo a su planeación estratégica

Debe estar disponible los informes remitidos a la contraloría sobre el plan de mejoramiento vigente de la entidad

### Servicios de información

El sitio web debe tener un espacio dirigido a los niños en donde, de manera didáctica y con interfaz interactiva, se le da información sobre la institución y sus actividades.

Debe existir un espacio en donde se puedan encontrar preguntas frecuentes (y sus respectivas respuestas) en relación a la entidad, su actividad, gestión, servicios y trámites.

Debe tener un boletín y publicaciones oficiales de la entidad, así como un espacio en donde publiquen noticias relativas a la entidad, eventos, etc. Importante

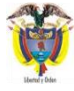

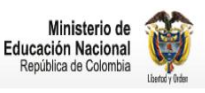

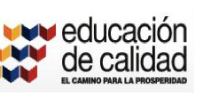

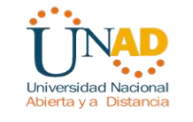
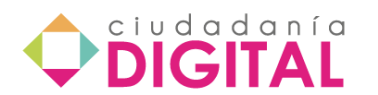

considerar la publicación de un calendario de actividades que sean de interés para los usuarios de la entidad.

Debe tener publicado un glosario que permita al usuario entender y comprender los diferentes términos usados en la entidad o relacionados a la actividad de la misma.

Debe publicar su política y condiciones de uso, así como la política editorial y de actualización de las diferentes páginas que componen el sitio web de la entidad.

Debe publicar las ofertas de empleo vigentes de la entidad, en donde incluyan la denominación del empleo, el perfil requerido, el período de oferta de la vacante y los datos de contacto.

**Lección 28 - Información en línea: mecanismos de interacción de los sitios web** 

# **Información básica en el Portal del Estado Colombiano.**

# **Presentación:**

**[http://www.youtube.com/watch?v=N49Sfg972J8&feature=player\\_embedded#](http://www.youtube.com/watch?v=N49Sfg972J8&feature=player_embedded)**

El contenido mínimo que debe tener un sitio Web de una entidad del Estado es el siguiente:

La información general de la entidad y los canales de atención al ciudadano en www.gobiernoenlinea.gov.co, debe estar actualizada. Así mismo, el vínculo al sitio Web de la entidad debe ser válido y la información básica de la entidad disponible debe coincidir con la información publicada en el sitio Web de la entidad.

A continuación, se incluyen una serie de recomendaciones a tener en cuenta en todas las iniciativas relacionadas con la publicación de información del Estado por medios electrónicos.

• Es fundamental identificar la audiencia potencial y diseñar y estructurar el sitio Web, o los mecanismos de interacción por medios electrónicos, con base en los intereses primarios de esta audiencia potencial. Adicionalmente, es necesario considerar también a los usuarios ocasionales, nuevos e internacionales.

• Así mismo, realizarse una definición clara de los objetivos que se pretenden con la creación del sitio Web o los mecanismos de interacción por medios electrónicos, con base en los servicios que presta la entidad y los "clientes" a quienes desea atender.

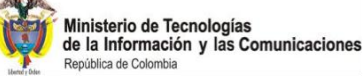

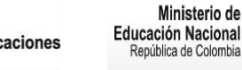

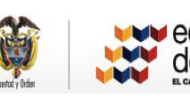

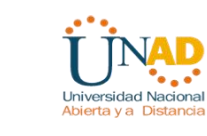

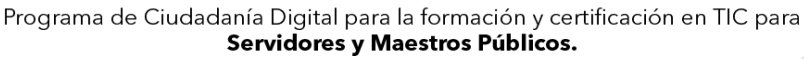

ciudadanía

• Adicional al mínimo de información solicitado en el presente documento, es importante identificar el contenido que debe tener el sitio Web. Para la organización de los contenidos, considere el punto de vista de los usuarios, de tal forma que tengan sentido para los ciudadanos y la audiencia que se quiere atraer.

• Conviene identificar con qué recursos se financiará el funcionamiento del sitio Web.

• Para un usuario no debe ser necesario conocer todo el portal para comprender una información puntual.

• Es importante que no se duplique información en el sitio Web, a menos de que se requiere especificarla más para una audiencia determinada.

• Es importante que el sitio Web pueda recorrerse con varios tipos de navegadores, que no necesariamente sean de última generación. Si requiere el uso de plug-ins para navegarlo se debe disponer del enlace para su descarga e instalación.

Finalmente, un aspecto importante de la publicación de información y la oferta de servicios en medios electrónicos es garantizar que las personas puedan encontrar el sitio Web en la Red. Con el fin de incrementar la probabilidad de que los sitios Web del Estado estén bien ubicados en la lista de resultados de los motores de búsqueda, es esencial que contemplen la incorporación de información descriptiva o metadatos, diseñada para ser procesada por los sistemas de búsqueda. Adicionalmente, la mayoría de motores de búsqueda en

Internet posibilitan que los administradores de los sitios Web registren el sitio Web en su directorio para ser incluido en su catálogo de resultados. Así mismo, si la entidad hace uso de redes sociales en internet desde éstas deberán habilitarse los enlaces al sitio Web principal y viceversa. Es importante conocer que Gobierno en Línea dispone de sus cuentas especiales en distintas redes sociales.

A continuación podrán ver las Redes sociales de Gobierno en línea:

[http://www.youtube.com/watch?v=zywnSoJ4Ctk&feature=player\\_embedded#!](http://www.youtube.com/watch?v=zywnSoJ4Ctk&feature=player_embedded)

Cómo hacer el registro en el Portal del Estado Colombiano:

[http://www.youtube.com/watch?v=LdW2VSWL4E0&feature=player\\_embedded](http://www.youtube.com/watch?v=LdW2VSWL4E0&feature=player_embedded)

Cómo informarse en el Portal del Estado Colombiano:

[http://www.youtube.com/watch?v=wJ0DkJmajbc&feature=player\\_embedded#!](http://www.youtube.com/watch?v=wJ0DkJmajbc&feature=player_embedded)

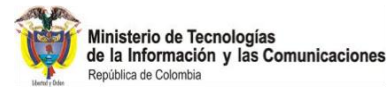

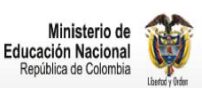

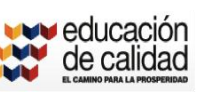

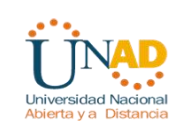

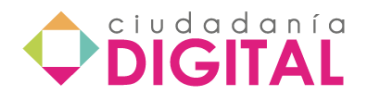

Cómo buscar información específica en el portal:

http://www.youtube.com/watch?v=L\_mFVZ3nkqq&feature=player\_embedded#!

Cómo encontrar información, hacer trámites y participar en los sitios de colaboración:

[http://www.youtube.com/watch?v=N49Sfg972J8&feature=player\\_embedded](http://www.youtube.com/watch?v=N49Sfg972J8&feature=player_embedded)

# **Lección 29 - Trámites y Servicios**

Para cada trámite y servicio se puede señalar que aquí se contemplan los siguientes: trámites en línea, servicios en línea, consulta del estado de un trámite y/o servicio, plazos de respuesta, pagos electrónicos, firma electrónica, firma digital, medición de la satisfacción de los usuarios, monitoreo a la gestión de trámites y servicios en línea, política de seguridad para los trámites y servicios electrónicos. Para ello se puede ver a continuación cómo proceder en cada uno de estos casos, no sin antes presentar la ley antitrámites, que abolió algunos de los que se tenían y que empezó a regir a partir del mes de febrero del año en curso:

Ley antitrámites:

[http://www.youtube.com/watch?v=AzPKy0OBKx0&feature=player\\_embedded](http://www.youtube.com/watch?v=AzPKy0OBKx0&feature=player_embedded)

Sistema Único de Información de Trámites:

[http://www.youtube.com/watch?v=IBknMJFdaDA&feature=player\\_embedded](http://www.youtube.com/watch?v=IBknMJFdaDA&feature=player_embedded)

Cómo contactar una entidad pública:

[http://www.youtube.com/watch?v=PXagaK93arU&feature=player\\_embedded](http://www.youtube.com/watch?v=PXagaK93arU&feature=player_embedded)

Cómo interactuar con trámites y servicios en línea:

http://www.youtube.com/watch?v=sWr0V-JIqGq&feature=player\_embedded#!

Autenticación de firmas:

[http://www.youtube.com/watch?v=f4KqiM8tzOw&feature=player\\_embedded](http://www.youtube.com/watch?v=f4KqiM8tzOw&feature=player_embedded)

Para recepción o envíos de documentos:

[http://www.youtube.com/watch?v=UFRASPvXWCw&feature=player\\_embedded](http://www.youtube.com/watch?v=UFRASPvXWCw&feature=player_embedded)

Para el estricto orden en la presentación de Peticiones, Quejas o Reclamos:

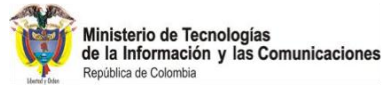

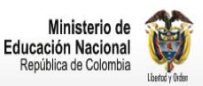

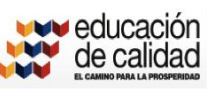

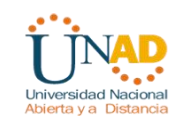

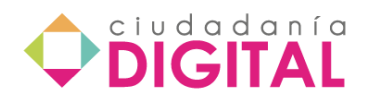

[http://www.youtube.com/watch?v=PCQvm44ucHM&feature=player\\_embedded](http://www.youtube.com/watch?v=PCQvm44ucHM&feature=player_embedded)

### **Lección 30 - Transacciones en línea**

Teniendo en cuenta que en la fase de transacción, las entidades deben proveer transacciones electrónicas para la obtención de productos y servicios, mediante canales seguros y ofreciendo la posibilidad de navegar el sitio en cualquier otro idioma diferente al español, a continuación se presentan los criterios que permiten determinar la evolución de las entidades en la fase de Transacción en Línea:

- El sitio Web de la entidad debe ser accesible a través de dispositivos móviles garantizando el acceso a los contenidos priorizados por cada entidad.
- Las entidades deben contar con un mecanismo gráfico que permita la representación espacial de la cobertura de los resultados de sus acciones estratégicas y de la oferta institucional que provea. De ser viable se recomienda enlazar esta información con el Sistema de Información Geográfica para la Planeación y el Ordenamiento Territorial SIG-OT, administrado por el Instituto Geográfico Agustín Codazzi.
- Se deben ofrecer como mínimo en idioma inglés los contenidos relacionado con la información de la entidad, detallados en los criterios de las secciones:"Acerca de la Entidad" y "Políticas, planes, programas y proyectos institucionales".
- Las entidades deben contar con un mecanismo para monitorear el desempeño y uso del sitio Web.

Algunos trámites que se pueden hacer desde el portal del Estado Colombiano: Antecedentes disciplinarios:

[http://www.youtube.com/watch?v=BwmToOrQRKY&feature=player\\_embedded](http://www.youtube.com/watch?v=BwmToOrQRKY&feature=player_embedded) Actualización del RUT:

[http://www.youtube.com/watch?v=GjKLwzafRuo&feature=player\\_embedded](http://www.youtube.com/watch?v=GjKLwzafRuo&feature=player_embedded) Pago de aportes a Seguridad Social y pensiones:

[http://www.youtube.com/watch?v=z9e3kQA8Hh4&feature=player\\_embedded](http://www.youtube.com/watch?v=z9e3kQA8Hh4&feature=player_embedded) Petición de documentos en entidades:

[http://www.youtube.com/watch?v=RLhCSN8z-pY&feature=player\\_embedded](http://www.youtube.com/watch?v=RLhCSN8z-pY&feature=player_embedded) Para registro civil y su validez.

[http://www.youtube.com/watch?v=fxPXVD57bIc&feature=player\\_embedded](http://www.youtube.com/watch?v=fxPXVD57bIc&feature=player_embedded) Prohibición del uso de sellos:

[http://www.youtube.com/watch?v=lG88ciVP3QU&feature=player\\_embedded](http://www.youtube.com/watch?v=lG88ciVP3QU&feature=player_embedded) Presentaciones personales para pruebas de supervivencia:

[http://www.youtube.com/watch?v=t0bh\\_bHvLvs&feature=player\\_embedded](http://www.youtube.com/watch?v=t0bh_bHvLvs&feature=player_embedded)

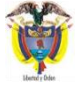

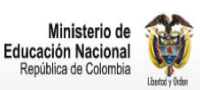

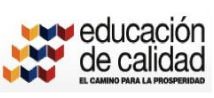

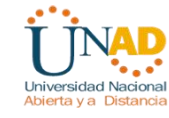

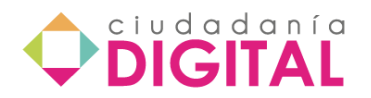

Sobre las declaraciones extrajuicio:

[http://www.youtube.com/watch?v=eHk2BxHBEMg&feature=player\\_embedded](http://www.youtube.com/watch?v=eHk2BxHBEMg&feature=player_embedded)

### **Lección 31 - Actualización y cumplimientos de parámetros del Gel**

El Plan de Acción de Gobierno en línea deberá ser generado por cada entidad con el fin de garantizar la implementación de la Estrategia de Gobierno en línea y de esta manera, propender por el cumplimiento tanto de los criterios establecidos para cada una de las Fases de Gobierno en línea como de los objetivos de eficiencia y mejores servicios a su cargo. Este Plan, que deberá guardar coherencia con los plazos de implementación establecidos en el Decreto 1151 de 2008, deberá contener como mínimo:

- Un marco estratégico, en el que se identifiquen las políticas de la entidad y su relación con los objetivos de la Estrategia de Gobierno en línea.
- Un diagnóstico del estado de la entidad a la fecha de elaboración del Plan, con respecto al cumplimiento de los diferentes criterios en cada una de las Fases de Gobierno en línea.
- Un esquema que identifique las acciones necesarias para el cumplimiento de cada uno de los criterios en cada fase y su plazo de implementación.
- Un marco de acción, que comprenda la identificación de los proyectos tendientes a garantizar la implementación de la Estrategia de Gobierno en línea y el cumplimiento de los objetivos misionales de cada entidad, fomentando proyectos de automatización de trámites, creación de ventanillas únicas y optimización de cadenas de trámites.
- Una ficha por cada proyecto que se desarrollará, identificando como mínimo los objetivos, las actividades, los beneficios e impacto, las metas, los recursos señalando las líneas presupuestales que respaldan dichos recursos, los responsables y los plazos de ejecución.

Las entidades públicas deberán remitir el Plan de Acción de Gobierno en línea y sus actualizaciones al Área de Articulación y Gestión del Programa Agenda de Conectividad - Estrategia de Gobierno en línea de acuerdo con las modificaciones realizadas al presente Manual, o cuando la entidad lo requiera debido a cambios en los proyectos o acciones institucionales.

# **Lección 32 - Sistemas de información del Sector Educativo**

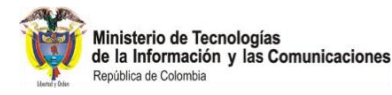

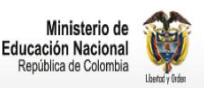

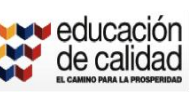

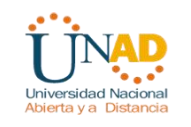

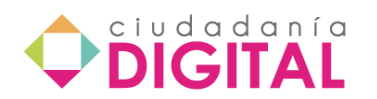

En su ánimo por mejorar y fortalecer los sistemas de información del sector educativo en todos sus niveles de educación básica, educación superior y educación para el trabajo, el Ministerio de Educación Nacional inició el proceso de consolidación de sistemas de información confiables y seguros que permitan tener estadísticas claras y oportunas sobre el estado de la educación en el país para facilitar la toma de decisiones.

Esta Revolución Educativa inició en el año 2002 y para generar la cultura del manejo y sistematización de la información, reforzó la infraestructura informática y de telecomunicaciones y desarrollo los sistemas de información y apoyo a la gestión administrativa y de las áreas misionales.

El Sistema de Información del sector educativo se ha concebido en dos niveles: nacional y territorial.

Nivel nacional

Comprende la información estadística de cobertura, calidad e inversión, tanto en educación básica y media como superior, y con el sistema de apoyo a la gestión interna del Ministerio.

Nivel territorial

Comprende el desarrollo del sistema de información de apoyo a los procesos operativos, de planeación y misionales de las secretarías de educación y de las instituciones educativas.

# **Sistemas de información para la Educación Básica y Media**

#### **SINEB**

Sistema de Información Nacional de Educación Básica y Media

Este sistema recoge los datos que deben reportar los establecimientos educativos oficiales y no oficiales a los municipios y/o departamentos.

Estos reportes incluyen la información de los establecimientos educativos, la situación académica de los estudiantes al finalizar el año anterior, los resultados de calidad y los datos de los docentes de establecimientos privados, entre otros.

Mayor información en:<http://www.mineducacion.gov.co/1621/article-156285.html>

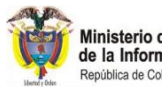

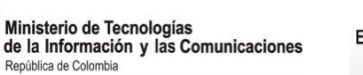

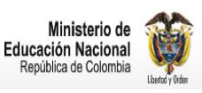

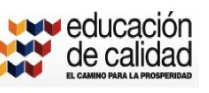

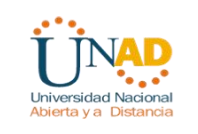

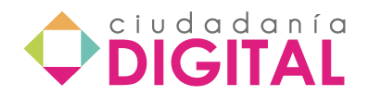

#### **EVI**

Sistema de Información de Evaluación Institucional y Tarifas de Establecimientos Educativos Privados de Preescolar, Básica y Media

En este sistema se gestiona el proceso de evaluación institucional de la calidad del servicio prestado por establecimientos educativos de preescolar, básica y media, así como el reporte de información financiera y la fijación de tarifas.

Mayor información consute en: [http://www.mineducacion.gov.co/1621/article-](http://www.mineducacion.gov.co/1621/article-243535.html)[243535.html](http://www.mineducacion.gov.co/1621/article-243535.html)

### **SINCE**

Sistema Nacional de Información de la Contratación Educativa

El SINCE es una estrategia usada en el Proyecto de Ampliación de Cobertura para la Población Vulnerable que lidera el Ministerio de Educación Nacional para facilitar el acceso a la educación formal de niños, niñas y jóvenes de poblaciones afectadas por el conflicto armado, indígenas, con discapacidades y de áreas rurales dispersas.

Este proyecto es financiado con recursos adicionales. Con ellos, mediante contratación del servicio educativo a través del banco de oferentes, se atiende a estas poblaciones que han permanecido excluidas del sistema educativo.

Mayor información consulte en: [http://www.mineducacion.gov.co/1621/article-](http://www.mineducacion.gov.co/1621/article-156281.html)[156281.html](http://www.mineducacion.gov.co/1621/article-156281.html)

### **SICIED**

Sistema Interactivo de Consulta de Infraestructura Educativa

Es una metodología que permite cuantificar, evaluar y calificar el estado de los establecimientos educativos en relación con estándares de infraestructura (NTC 4595 ICONTEC).

Mayor información consulte en: [http://www.mineducacion.gov.co/1621/article-](http://www.mineducacion.gov.co/1621/article-156289.html)[156289.html](http://www.mineducacion.gov.co/1621/article-156289.html)

### **SIMAT**

Sistema Integrado de Matrícula

El sistema integrado de matrícula SIMAT es una herramienta que permite organizar y controlar el proceso de matrícula en todas sus etapas, así como tener una fuente de información confiable y disponible para la toma de decisiones.

Es un sistema de gestión de la matricula de los estudiantes de instituciones oficiales que facilita la inscripción de alumnos nuevos, el registro y la actualización de los datos

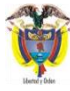

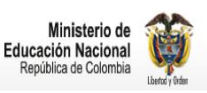

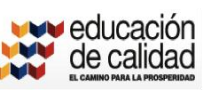

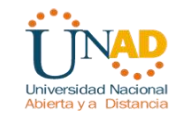

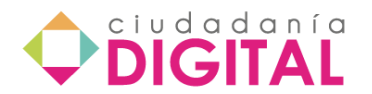

existentes del estudiante, la consulta del alumno por Institución y el traslado a otra Institución, entre otros.

Mayor información consúltela en: [http://www.mineducacion.gov.co/1621/article-](http://www.mineducacion.gov.co/1621/article-168883.html)[168883.html](http://www.mineducacion.gov.co/1621/article-168883.html)

#### **Recursos Humanos**

Es un sistema de Información para apoyar en las secretarías de educación los procesos de administración, organización y control de la información relacionada con la gestión del recurso humano, así como la liquidación de la nómina para el personal docente y administrativo de las Secretarías de Educación.

Este sistema de información cubre los alcances de definición de la planta personal, continuando con la selección e inducción del personal, la administración de la carrera administrativa y el escalafón docente, el desarrollo de procesos de capacitación y bienestar, la administración de las hojas de vida, finalizando con la generación y liquidación de la nómina para los funcionarios docentes y administrativos de la Secretaría de Educación

#### **Buscando Colegio**

En esta herramienta usted encuentra un directorio completo de instituciones oficiales y no oficiales de educación preescolar, básica y media. La reseña de cada institución le muestra datos como teléfonos, dirección y una ficha técnica.

Mayor información consúltela en: [http://www.mineducacion.gov.co/1621/article-](http://www.mineducacion.gov.co/1621/article-188915.html)[188915.html](http://www.mineducacion.gov.co/1621/article-188915.html)

### **Sistema de Seguimiento**

Es el sistema con el que se hace seguimiento al reporte de la planta docente y la matrícula de educación básica y media. Usted puede consultar los resultados por el total nacional, por secretarías o por establecimientos educativos.

Mayor información consúltela en: [http://www.mineducacion.gov.co/1621/article-](http://www.mineducacion.gov.co/1621/article-188917.html)[188917.html](http://www.mineducacion.gov.co/1621/article-188917.html)

### **Sistema de Información de Recaudo Ley 21**

El Sistema de Recaudo Ley 21/82 es un aplicativo que permite el pago del aporte a escuelas industriales e institutos técnicos (1% del valor de la nómina mensual), de aquellas entidades que pertenecen a los regímenes exceptuados, que aún no han sido reguladas e incluidas en el mecanismo de autoliquidación de la planilla única (Pila).

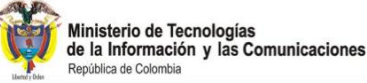

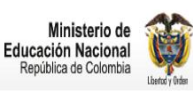

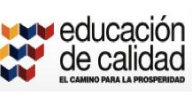

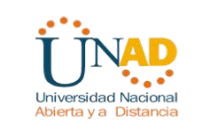

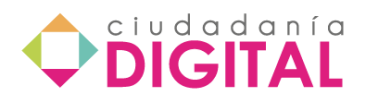

Mayor información consúltela en: [http://www.mineducacion.gov.co/1621/w3](http://www.mineducacion.gov.co/1621/w3-propertyvalue-45375.html) [propertyvalue-45375.html](http://www.mineducacion.gov.co/1621/w3-propertyvalue-45375.html)

### **Sistema de Seguimiento a los Recursos de Gratuidad**

Este aplicativo permite hacer seguimiento a los recursos del Sistema General de Participaciones (SGP) girados por el gobierno nacional a los municipios y distritos, y destinados para la gratuidad de la educación preescolar, básica y media del país. Los alcaldes y directivos de establecimientos educativos deben ingresar y confirmar cuántos recursos llegaron a su presupuesto y cuánto han girado para el pago de matrícula.

Mayor información consúltela en: [http://www.mineducacion.gov.co/1621/article-](http://www.mineducacion.gov.co/1621/article-209881.html)[209881.html](http://www.mineducacion.gov.co/1621/article-209881.html)

### **Conexión Total - Red Educativa Nacional**

Este proyecto busca llevar conectividad de calidad, acorde con la matrícula y el número de computadores, para todas las sedes educativas del país, con una disponibilidad de 24 horas durante los siete días de la semana y de la mano de las Secretarías de Educación. Este proyecto se realiza en conjunto con el Ministerio de Comunicaciones y sus programas: Compartel y Computadores para Educar.

Mayor información consúltela en: [http://www.mineducacion.gov.co/1621/propertyvalue-](http://www.mineducacion.gov.co/1621/propertyvalue-39471.html)[39471.html](http://www.mineducacion.gov.co/1621/propertyvalue-39471.html)

# **Sistemas de información de la Educación Superior**

### **SNEDES**

Sistema Nacional de Evaluación Docente en Educación Superior

Es un conjunto de procesos organizacionales, herramientas informáticas e instrumentos que le permitirán al Ministerio de Educación guiar y acompañar a las Instituciones de Educación Superior (IES), tanto en la formulación del modelo de Evaluación Docente de su institución, como en la definición de las características y los criterios; a través del desarrollo de instrumentos y la consolidación de procesos y procedimientos de evaluación y calificación de sus docentes.

Mayor información consúlte en:<http://www.edificando.unal.edu.co/redes/>

### **SPADIES**

Sistema de Prevención y Análisis a la Deserción en las Instituciones de Educación Superior

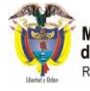

Ministerio de Tecnologías<br>de la Información y las Comunicaciones

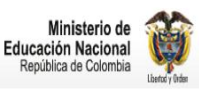

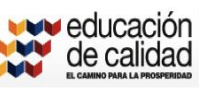

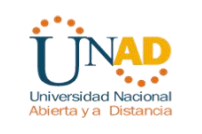

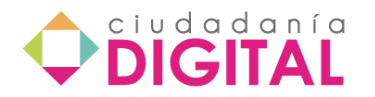

Este sistema es la herramienta para hacer seguimiento sobre las cifras de deserción de estudiantes de la educación superior. Con los datos suministrados por las instituciones de educación superior a Spadies, se identifican y se ponderan los comportamientos, las causas, variables y riesgos determinantes para desertar. Además, con esta información se agrupan los estudiantes de acuerdo con su riesgo de deserción.

Mayor información consúltela en:

[http://www.mineducacion.gov.co/sistemasdeinformacion/1735/w3-propertyname-](http://www.mineducacion.gov.co/sistemasdeinformacion/1735/w3-propertyname-2895.html)[2895.html](http://www.mineducacion.gov.co/sistemasdeinformacion/1735/w3-propertyname-2895.html)

### **SACES**

Sistema de Aseguramiento de la Calidad de la Educación Superior

Este sistema fue creado para que las Instituciones de Educación Superior (IES) realicen de forma automática los trámites asociados al proceso de Registro Calificado y de tipo institucional como:

- Reconocimiento de Personería Jurídica
- Aprobación de estudio de factibilidad para Instituciones de Educación Superior públicas
- Cambio de Carácter
- Reconocimiento como universidad
- Redefinición para el ofrecimiento de ciclos propedéuticos
- Autorización de creación de seccionales

Mayor información consúltela en:

<http://www.mineducacion.gov.co/sistemasdeinformacion/1735/propertyvalue-41698.html>

# **Observatorio Laboral para la Educación**

Es un sistema creado, principalmente, para hacer seguimiento a los graduados de la educación superior: mantiene información sobre sus condiciones laborales y sobre qué tipo de profesionales necesita el mercado (tendencias de la demanda).

Sus fuentes de información son las Instituciones de Educación Superior, la Registraduría Nacional (para validar cédulas de ciudadanía), el Ministerio de la Protección Social y el Ministerio de Hacienda y Crédito Público.

Mayor información consúltela en: <http://www.graduadoscolombia.edu.co/html/1732/channel.html>

Educación para el trabajo

### **SIET**

Sistema de Información de Educación para el Trabajo y el Desarrollo Humano

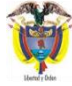

Ministerio de Tecnologías<br>de la Información y las Comunicaciones

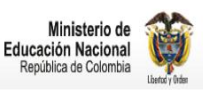

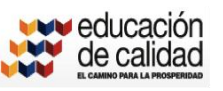

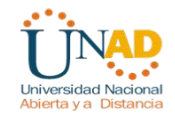

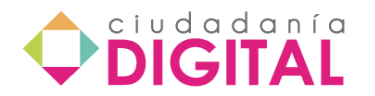

Es una herramienta informática creada para que las secretarías de educación ingresen la información de las instituciones y los programas de educación para el trabajo y el desarrollo humano (antes educación no formal) que tienen la aprobación de la entidad territorial para funcionar.

Mayor información consúltela en: <http://www.mineducacion.gov.co/sistemasdeinformacion/1735/w3-article-274279.html>

Documentos de interés para el Educador, consúltelos en <http://www.mineducacion.gov.co/1621/article-85585.html>

# **Herramientas importantes en el Portal Gobierno en Línea,**

cuenta con su Enciclopedia del Estado y que puede ser permanentemente consultado:

[http://www.youtube.com/watch?v=s1K-snPjMg8&feature=player\\_embedded](http://www.youtube.com/watch?v=s1K-snPjMg8&feature=player_embedded)

# **Bibliografía:**

Manual para la implementación de la Estrategia de Gobierno en línea de la República de Colombia versión 2010 [http://programa.gobiernoenlinea.gov.co/apcaafiles/DocumentosAdicionales/ManualG](http://programa.gobiernoenlinea.gov.co/apcaafiles/DocumentosAdicionales/ManualGobiernoenLineav_2010.pdf) [obiernoenLineav\\_2010.pdf](http://programa.gobiernoenlinea.gov.co/apcaafiles/DocumentosAdicionales/ManualGobiernoenLineav_2010.pdf)

# **Referencias para consulta:**

Decreto 1151 de 2008. Ley 1341 de 2009. Plan Nacional de TIC. Metodologías para la elaboración de Diagnósticos y Planes de Acción de Gobierno en línea, 2008 y 2009. Metodología de monitoreo y evaluación de Gobierno en línea, 2009. Lenguaje común para intercambio de información. Manual para la Implementación de la Estrategia de Gobierno en línea de la República de Colombia Versión 2008. Marco de Interoperabilidad para el Gobierno en línea.

Global E-Government Survey, 2008 y 2010.

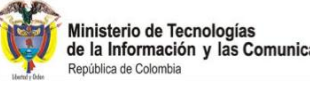

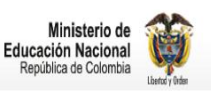

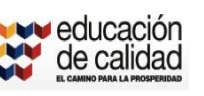

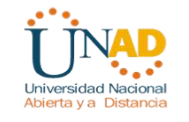

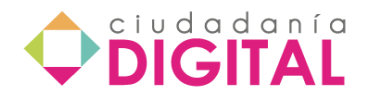

Directrices para la preservación del patrimonio digital, UNESCO, 2003. Guías de accesibilidad WCAG 2.0 (Web Content Accessibility Guidelines) de la W3C.

www.w3.org/TR/WCAG20/

Portal del Estado Colombiano, www.gobiernoenlinea.gov.co.

Portal Único de Contratación, Sistema electrónico para la contratación pública.

[www.contratos.gov.co](http://www.contratos.gov.co/)

# **ACTIVIDADES PRÁCTICAS**

A continuación se proponen unas actividades prácticas que se espera sean desarrolladas oejecuadas en línea, pues es el obetivo último del curso, que se adquiera habilidad para manejar herramientas web, por lo tanto, se recomienda que el participantes después de leer los contenidos, haga uso de internet para realizar lo propuesto.

# **Actividad 1:**

### **Utilizando algunos buscadores**

Recordemos que un buscador es una página que contiene información relacionada con muchas otras páginas de internet.

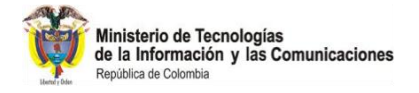

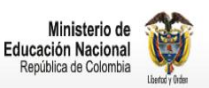

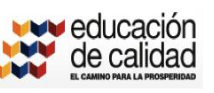

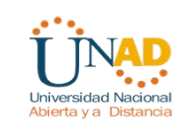

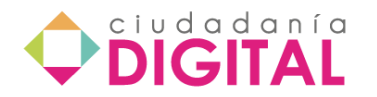

La práctica que realizará a continuación consiste en utilizar los buscadores que se indican para buscar información sobre un tema que se sugiere a manera de ejemplo, pero usted puede escoger el de su interés.

Observe qué sucede, qué cambios ocurren cuando aplica cada instrucción, determine si encuentra la in formación como la ha solicitado en el buscados haciendo uso de un operador específico y luego responda las preguntas que se formulan.

Como es un ejercicio de práctica no tendrá puntaje alguno, solo se pretende que aplique la lectura realizada en el entorno de conocimiento.

iÉxitos!

# **Práctica 1**

### **Buscando horarios de cine en Yahoo**

A continuación encuentra el buscador tipo Yahoo. Se caracteriza porque presenta la información por categorías, las cuales encuentra en la columna izquierda de la página. Para la práctica haga lo siguiente:

1. Ingrese a la página de yahoo:<http://espanol.yahoo.com/>

2. Seleccione la categoría "cine"

3. Cuando se abra la nueva ventana, en la columna de la derecha, seleccione la ciudad donde usted vive y haga clic en OK

4. Cambie la fecha de búsqueda de la programación de la película y observe lo que sucede

5. Responde a la pregunta que se le formula al final de la página. Dependiendo de la respuesta seleccionada, el sistema la ofrecerá una realimentación.

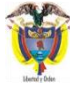

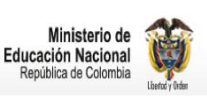

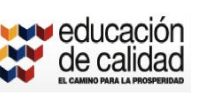

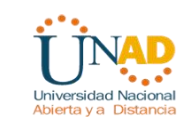

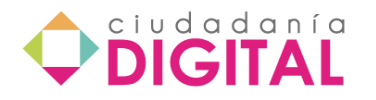

iÉxitos!

# **Práctica 2**

### **Buscando sobre la Netiqueta en Altavista**

Altavista es otro buscador que también incorpora información por categorías y la ubicación de las páginas se realiza escribiendo las palabras que contiene cada página.

Para esta práctica suponga que desea encontrar información sobre la *Netiqueta*, porque quiere compartir con sus compañeros o con sus estudiantes, recomendaciones para que sean más cuidadosos con sus palabras cuando escriben correos electrónicos.

1. Ingrese a la página de Altavista:<http://www.altavista.com/>

2. Escriba en la cajilla que observa la palabra *Netiqueta*, y observe lo que sucede.

Como probablemente aparecieron más de 200 mil resultados, queda muy difícil buscar entre tantos el tema de su interés, entonces lo más recomendable es usar

un operador lógico para buscar información más específica como por ejemplo "la importancia de la netiqueta en internet". Para optimizar la búsqueda haga lo siguiente:

3. Utilice el operador lógico AND (recuerde que se usa para encontrar dos términos o más en una página o sitio web)

4. En la cajilla del buscador escriba *Netiqueta* **AND** i*mportancia* o *Netiqueta* **+** *importancia*

- 5. Revise si los resultados disminuyeron
- 6. Busque entonces el de su interés, ábralo y revise el contenido
- 7. Conteste las preguntas que se formulan al final de la página

8. Intente con otro tema, por ejemplo "Ventajas de la *netiqueta*"

# **Práctica 3**

**Buscando en google sobre la webquest**

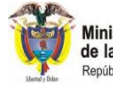

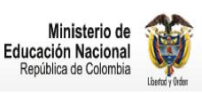

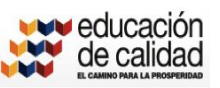

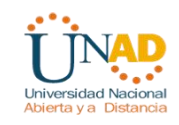

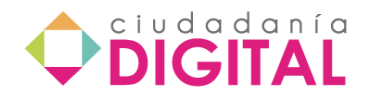

La mayor revolución en el mundo de los buscadores se conoce con el nombre de Google. Es un motor automático que rastrea la web y se caracteriza porque ordena las páginas según el número de enlaces desde otras páginas, en otras palabras, una página recibe enlaces desde muchas otras páginas y esto da garantía de ser una buena referencia.

Para esta práctica, ingrese al buscador google<http://www.google.com.ar/> y haga lo siguiente:

1. En la cajilla registre la búsqueda de información sobre el uso pedagógico de la webquest (recuerde utilizar un operador lógico, esto le ayudará)

2. Identifique el número aproximado de los resultados de búsqueda

3. Vaya al final de la página y seleccione cualquier página entre la 2 y la 20 y observe lo que sucede

4. Seleccione la página que arroja un archivo pdf y si le interesa guárdelo en su computador.

5. Si no puede ver la página dentro del marco que se presenta, entonces haga clic en el enlace que lo invita a brir la página en otra ventana, notará que se despliega la página de Google y podra iniciar a trabajar.

# **Práctica 4**

### **Usando metabuscadores**

*Ixquick* es el motor de búsqueda más eficaz del mundo que utiliza la tecnología más avanzada de metabúsqueda. Los resultados de búsqueda de *Ixquick* son más completos y más exactos.

Para esta práctica, usando el metabuscador *ixquick*, encuentre un enlace sobre la Netiqueta en el correo electrónico. Haga lo siguiente:

1. Ingrese al metabuscador ixquick:<https://www.ixquick.com/esp/>

2. Escriba el contenido de su búsqueda en la cajilla del metabuscador.

3. Seleccione el enlace que se ajuste exactamente al tema de búsqueda y haga clic para ingresar a él

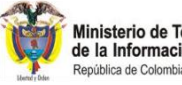

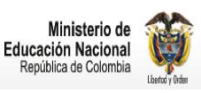

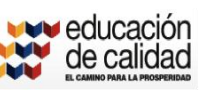

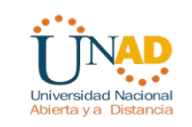

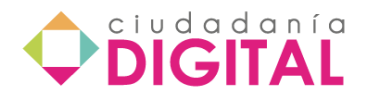

4. Lea todo el contenido y preferiblemente sobre las normas de comportamiento en las listas de correo

5. Ensaye con otro tema de su interés

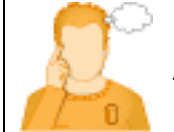

*Reflexión*

¿Cuando se hace uso de buscadores para encontrar información definida por el usuario, solo se puede utilizar los operadores lógicos (AND, OR, NOT) en un solo tipo de buscados o en todos?

Piense su respuesta antes de conocer la realimentación, así podrá definir si requiere volver a revisar el contenido en línea o si tiene claro el uso de los operadores lógicos.

# **Práctica 5**

Recordemos que una biblioteca digital o biblioteca virtual es una biblioteca en la cual un número significativo de recursos de información se encuentran disponibles en formato digital: pdf, doc, excel, ppt o microforma y se accede a ellos a través del computador.

**Practique el uso de esta importante herramienta, a continuación**

Esta es una práctica interesante. Esta biblioteca digital gratuita no contiene archivos, como ellos mismos lo advierten, solo contiene reseñas, biografías y portadas que dan la posibilidad de propagar el conocimiento sin ningún costo.

La práctica consiste en lo siguiente:

1. Ingrese a Bibliotecas Digitales, este es el enlace: <http://www.bibliotheka.org/?/inicio/>

2. En la parte superior de la página, eleccione la pestaña buscar y en la cajilla que aparece escriba el nombre de nuestro Nobel Gabriel García Márquezy luego haga clic en el botón buscar.

3.Seleccione el libro de su interés y haga clic en el enlace.

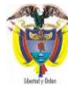

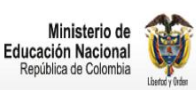

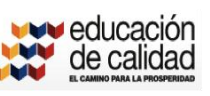

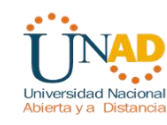

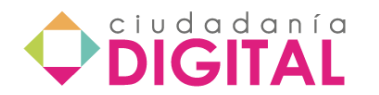

- 4. Descarquelo en su equipo si así lo desea.
- 5. Responda la pregunta que se formula al final

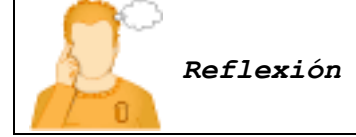

Como toda biblioteca, las bibliotecas digitales también contienen información valiosísima que se encuentra en la web en lugar de buscarla en los estantes de las bibliotecas tradicionales. ¿Con cuánta frecuencia utiliza una biblioteca digital para informarse de hechos o acontecimientos de su interés o por necesidad de información?

# **Práctica 6**

Sobre Gobierno en Línea

De acuerdo con el Ministerio de la Tecnología de la Información y las Comunicaciones - MINTIC, el Programa Gobierno en línea es el encargado de liderar, coordinar y acompañar la implementación de la Estrategia Gobierno en línea en todo el país.

Esta práctica será interesante porque lo invita a conocer mejor las opciones que como ciudadanos tenemos para realizar trámites seguros a través de la web.

#### **Obtener el certificado de antecedentes disciplinarios**

Suponga que usted debe obtener su certificado de antecedentes disciplinarios pero no tiene tiempo para acercarse personalmente a la Procuraduría de su ciudad para realizar el trámite, por lo tanto, decide efectuarlo en línea.

Recuerde seguir estos pasos, que son los establecidos por la Procuraduría para obtener el resultado esperado:

- 1. Iingresar a la página Web [www.procuraduria.gov.co y](http://www.procuraduria.gov.co/) acceder al botón **ANTECEDENTES DISCIPLINARIOS** , que se encuentra en la parte superior derecha de la misma, haga clic en dicho botón.
- 2. *El sistema abre la ventana de opciones de consulta del certificado de antecedentes, para lo cual deberá:*

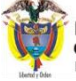

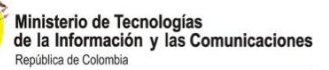

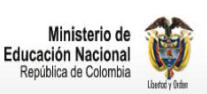

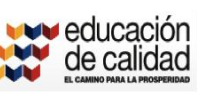

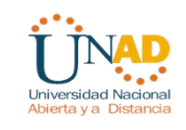

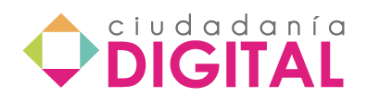

• Señalar el tipo de certificado (especial u ordinario) porque se requiere para postularse a un cargo de elección popular o no, el primero relaciona las anotaciones intemporales que ordena la ley o reglamento para el desempeño del mismo; debiendo activar el botón SI, que permite elegir el cargo respectivo.

• Seleccionar el tipo de documento de identificación, y registrar el número de identificación en el campo diseñado para tal efecto.

• Luego de activar el botón aceptar, el Sistema de Información SIRI muestra la relación de anotaciones de orden penal, fiscal, disciplinario, pérdida de investidura, o sanciones profesionales si existen o no, vinculadas al número de documento registrado, además de la indicación de la hora de consulta.

• Debe activar el botón GENERAR EL CERTIFICADO o SALIR, de acuerdo a sus necesidades.

• El sistema automáticamente muestra un cuadro de diálogo, donde presenta tres (3) opciones: ABRIR, GUARDAR, CANCELAR. El ciudadano debe seleccionar uno.

• Si seleccionar abrir, el sistema muestra el certificado de antecedentes en formato PDF, que podrá imprimir en papel blanco o guardarlo en su computador

Es hora de comenzar, aquí está la página del portal del estado colombiano para que ingrese a la procuraduría a través de ella: <http://www.gobiernoenlinea.gov.co/>

# **Práctica 7**

A continuación encuentra los nombres de diferentes servicios en línea que se pueden realizar a través del portal del Estado Colombiano. Usted debe escribir, de acuerdo con la revisión que realice al portal, el nombre de la entidad a la cual le corresponde prestar ese servicio o el nombre del servicio por el que se pregunta.

- El certificado de antecedentes de responsabilidad fiscal se puede obtener en línea a través de la página de la
- Es ante la \_\_\_\_\_\_\_\_\_\_\_\_\_\_\_\_\_\_\_\_\_\_\_\_ en donde se solicitan las constancias juramentadas por pérdida, extravío de documentos o elementos.
- La sigla SIC traduce \_\_\_\_\_\_\_\_\_\_\_\_\_\_\_\_\_\_\_\_\_\_\_\_\_\_\_\_\_\_ y a través de su página puede visualizar los actos administrativos y provinciales debidamente notificados.
- Una de las opciones que ofrece la página de Gobierno en Línea es la \_\_\_\_\_\_\_\_\_\_\_\_\_\_\_\_\_\_\_\_\_\_\_\_\_\_\_\_\_\_\_\_\_\_\_\_\_ , la cual consiste en que a medida que se avanza en la búsqueda, unos números ubicados a la izquierda de

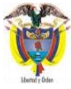

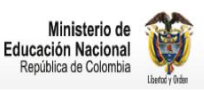

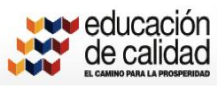

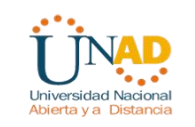

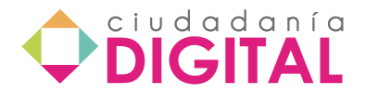

la página de dicha búsqueda se van iluminando para indicarle a la persona el paso en el que se encuentra.

# **Práctica 8**

### **Revisando E-portafolios**

La importancia educativa del *E-portafolio* radica en la información que suministra a quien lo elabora y a quien lo consulta.

Esta práctica lo invita a revisar unos E-portafolios elaborados por estudiantes de manera que pueda identificar los elementos que lo constituyen y se anime a crear su cuenta para diseñar el propio. Es solo una muestra de lo que se puede realizar con una herramienta como el portafolio digital.

Para la práctica haga lo siguiente:

1. A continuación encuentra la página de Edufolia, ingrese a ella y si desea registrarse puede hacerlo y así va teniendo su propio espacio. Si no lo desea, solo siga las instrucciones. Este es el enlace:<http://www.edufolia.com/index.php>

2. Ingrese a ver portafolios de estudiantes. No necesita estar registrado.

3. Seleccione el nombre de dos estudiantes, puede ser el primero y el último y revise la forma como cada uno organizó los temas de su portafolio.

4. Responde la pregunta que se formula al final de la página

# **Práctica 9**

### **Caso de estudio**

Suponga que usted y algunos compañeros de área se han puesto de acuerdo para iniciar actividades en un E-portafolio, que favorezcan el proceso de aprendizaje de sus estudiantes. Uno de los compañeros que se enteró del acuerdo, se opuso radicalmente porque considera que es una pérdida de tiempo porque se invertiría mucho espacio de las actividades programadas en la asignatura para orientarle a los estudiantes la forma como se construye un E-portafolio, especialmente para lograr el objetivo de aprendizaje propuesto. Sin embargo, lo que se evidencia de la

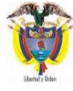

Ministerio de Tecnologías<br>de la Información y las Comunicaciones

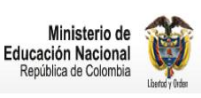

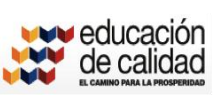

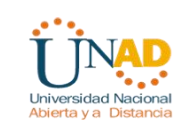

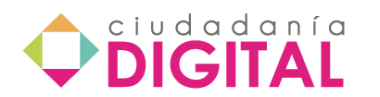

exposición del compañero es que no sabe cómo se diseña un E-portafolio y por lo tanto no tendría elementos suficientes para ayudar a sus estudiantes.

Usted decide convencer al compañero que no es difícil diseñar un E-portafolio y se propone plantearle las razones por las cuales su uso en el espacio educativo es viable y se favorecería el proceso de evaluación de aprendizaje de los estudiantes así, como el seguimiento al mismo.

Para convencer al compañero debe hacer lo siguiente:

- Identifique el tipo de E-portafolio que usaría para apoyar el proceso de aprendizaje de sus estudiantes.
- Establezca la forma como orientaría el diseño del mismo entre los estudiantes, es decir, cuál es el objetivo, qué deben hacer primero, qué deben hacer después, cómo deben registrar la información, en otras palabras, cómo sugiere que la organicen para que ustedes puedan hacer un seguimiento del proceso de cada estudiante. Incluya todo aquello que considere necesario sin que sea abrumador para ninguna de las partes.
- Comparta su propuesta con algún compañero, solo para conocer las opiniones de ellos así como las experiencias que tengan al respecto, siempre será de gran ayuda.
- Introduzca el diseño del E-portafolio para un tema específico de la asignatura que orienta o mejor, inicie su propio portafolio solo para conocer a profundidad el uso de esa herramienta.

# **Práctica 10**

# **Diseñando un mapa conceptual**

Los mapas conceptuales ilustran gráficamente las relaciones entre la información. En un mapa conceptual, se vinculan dos o más conceptos por palabras que describen sus relaciones. Inicie una práctica para diseñar un sencillo mapa conceptual apoyado igualmente por una sencilla herramienta en línea. Veamos

Para la práctica haga lo siguiente:

1. Ingrese a la página de **bubbl.us**, este es el enlace:<https://bubbl.us/>

2. Regístrese para que pueda acceder a ella y trabajar en línea, no necesita descargar el programa.

3. Piense en un tema que le gustaría dar a conocer a sus estudiantes de manera sencilla para presentarlo paso a paso a través de esta herramienta, mientras se encuentra conectado a internet y todos los estudiantes pueden apreciar el contenido.

4. Ensaye en **bubbl.us**, la presentación de ese contenido. Si lo desea apóyese en el tutorial que se presenta en estas instrucciones.

5. Comparta con sus compañeros los resultados.

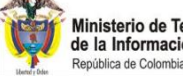

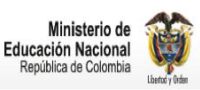

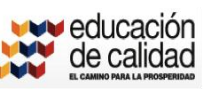

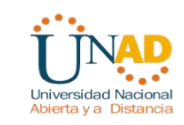

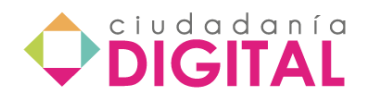

# **GLOSARIO DE TÉRMINOS**

**Atributos:** Es una unidad básica e indivisible de información acerca de una entidad o una relación. Por ejemplo la entidad proveedor tendrá los atributos nombre, domicilio, población.

**Audioconferencia:** Es una herramienta de comunicación sincrónica, que permite el intercambio de información, entre varias personas simultáneamente, por medio de audio.

**Bases de datos:** Conjunto de archivos interrelacionados creado y manejado por un DBMS. Cualquier conjunto de datos almacenados en forma electrónica.

**Blog:** Es una herramienta de comunicación sincrónica, que permite la interacción de varias personas, en tiempos diferentes, por medio de recursos alojados en un sitio específico, estos recursos pueden ser: textos, audios, vídeos, Ovas(Objetos virtuales de aprendizaje).

**Buzón:** Se le llama buzón al sitio donde se encuentran almacenados los mensajes recibidos a través del correo electrónico, dicho sitio son los conocidos servidores de correo.

**Campo:** Grupo de caracteres.

**Canal:** Medio por el que se envía el mensaje.

**Clave Primaria:** Campo o grupo de ampos que identifican exclusivamente un registró.

**Claves:** Campo o grupo de campos en un registro, que se usa para identificar a este Ultimo.

**Comunicación:** El emisor transfiere datos al receptor y espera realimentación.

**Comunicación asincrónica:** El proceso de comunicación entre emisor y receptor, se da de manera mediata, la realimentación puede demorar hasta un máximo de 12 horas.

**Comunicación sincrónica:** El proceso de comunicación entre emisor y receptor se da de manera inmediata, la realimentación es instantánea.

**Diagrama Entidad- Relación:** Modelo de datos que usa símbolos gráficos para mostrar la organización y las relaciones entre los datos.

**Emisor:** Es la persona que envía el mensaje.

**HTML:** Acrónimo inglés de Hypertext Markup Language (lenguaje de formato de documentos de hipertexto), es un lenguaje de marcas diseñado para estructurar

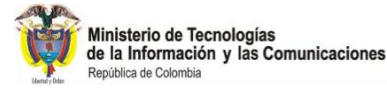

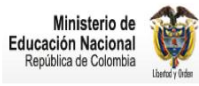

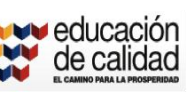

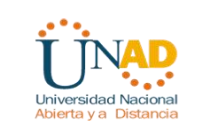

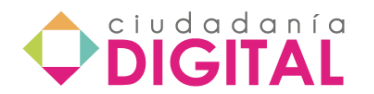

textos y presentarlos en forma de hipertexto, que es el formato estándar de las páginas Web (Internet).

**Información:** El emisor transfiere datos que requiere saber el receptor.

**Integridad de datos:** Grado hasta el cual son exactos los datos en cualquier archivo individual.

**Mensajería interna:** Es una herramienta de comunicación sincrónica, en la que el emisor envía un mensaje y espera posible respuesta del receptor, la cuál se dará pasadas unas horas. No siempre se espera respuesta del emisor, puesto que hay mensajes que solo requieres informar algo más no comunicar.

**Métodos:** Una operación que realiza acceso a los datos. Podemos definir método como un programa procedimental o procedural escrito en cualquier lenguaje, que está asociado a un objeto determinado y cuya ejecución sólo puede desencadenarse a través de un mensaje recibido por éste o por sus descendientes.

**Modelo de datos**: Mapa o diagrama de entidades y sus relaciones

**Netiqueta**: Se le llama netiqueta, al conjunto de normas de comportamiento virtual, creadas con el fin de desarrollar procesos de interacción asertivos.

**Protocolo:** Se le llama protocolo de red o protocolo de comunicación al conjunto de reglas que controlan la secuencia de mensajes que ocurren durante una comunicación entre entidades que forman una red.

**Realimentación:** Información de retorno acerca de un mensaje emitido.

**Receptor:** Persona que recibe el mensaje.

**Redes sociales:** Es la unión, y socialización, de varias personas en un entorno virtual, motivados por un fin común. En estos espacios fluye la comunicación e interacción en todas las vías, entre todos los involucrados.

**Redundancia de datos:** Duplicación de datos en archivos independientes

**Registro:** Es el concepto básico en el almacenamiento de datos. El registro agrupa la información asociada a un elemento de un conjunto y está compuesto por campos.

**Relación:** Es la asociación que se efectúa entre entidades. Por ejemplo la relación entre las entidades facturas emitidas y clientes .

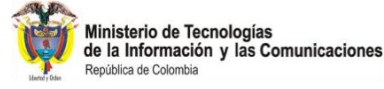

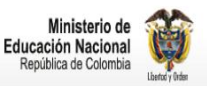

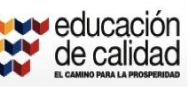

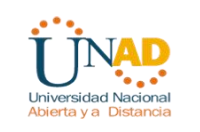

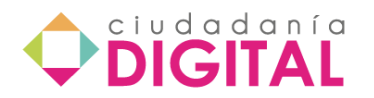

**Relaciones:** Las relaciones entre objetos son, precisamente, los enlaces que permiten a un objeto relacionarse con aquellos que forman parte de la misma organización.

**Selección:** Manipulación de datos que clasifica filas de acuerdo con ciertos criterios.

**Videoconferencia**: Es una herramienta de comunicación sincrónica, que permite la utilización de vídeo, audio y transferencia

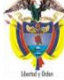

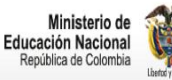

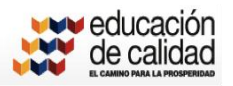

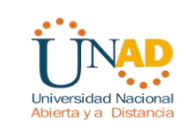

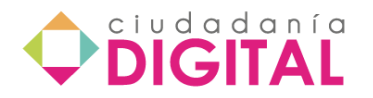

# **Referencias**

Benitez García, Ramón (Nov. 2000). La educación virtual. Desafío para la construcción de culturas e identidades. Ponencia presentada en el Congreso Proyección de la Integración Latinoamericana en el siglo XXI. Mesa IV Políticas culturales e identidad latinoamericana. Consultado el 29, noviembre, 2011 en: [http://investigacion.ilce.edu.mx/panel\\_control/doc/c37laeducacionvirtualq.pdf](http://investigacion.ilce.edu.mx/panel_control/doc/c37laeducacionvirtualq.pdf)

Borges Frías, Jorge Luís (2007). Caracterización didáctica, psicológica y sociológica de la educación de posgrado a distancia. En Revista Iberoamericana de Educación (ISSN: 1681-5653) n.º 43/4 - 10 de julio de 2007 EDITA: Organización de Estados Iberoamericanos para la Educación, la Ciencia y la Cultura (OEI) Revista Iberoamericana de Educación (ISSN: 1681-5653). Recuperado el 28, Noviembre, 2011 en: <http://www.rieoei.org/deloslectores/1728Borges.pdf>

Catts R, & Lau J. (2009) *Hacia unos Indicadores de Alfabetización Informacional*. Madrid : Ministerio de cultura.

Comunidades Virtuales de Aprendizaje como herramienta didáctica para el apoyo de la labor docente. Recuperado el 29, Noviembre, 2011 en: [http://funredes.org/mistica/castellano/ciberoteca/participantes/docuparti/esp\\_doc\\_72.htm](http://funredes.org/mistica/castellano/ciberoteca/participantes/docuparti/esp_doc_72.htm)

Cornella A. (1998) La importancia de la relevancia en información. Extraído el 27, noviembre, 2011 de:<http://intranet.logiconline.org.ve/Techinfo/relevancia.html>

Duque Romero, María Catalina (2009). Informes Estándares comunicacionales. Vicerrectoría de Medios y Mediaciones Pedagógicas, UNAD.

Entornos Virtuales de Enseñanza Aprendizaje Recuperado el 29, Noviembre, 2011 en: <http://www.ucm.es/info/multidoc/multidoc/revista/cuad6-7/evea.htm>

González B. & Daniela R. (2003) *Guía de Buscadores y Búsqueda en Internet*. Extraído el 28, noviembre, 2011 de:

[http://www.cyta.com.ar/biblioteca/bddoc/bdlibros/guia\\_buscadores/buscadores.htm](http://www.cyta.com.ar/biblioteca/bddoc/bdlibros/guia_buscadores/buscadores.htm)

Joaquín Gairín Sallán Universitat Autònoma de Barcelona Departament de Pedagogia Aplicada Recuperado el 28, Noviembre, 2011 en: <http://www.raco.cat/index.php/educar/article/viewFile/58020/68088>

KEREKI, I. (2003) Entornos de Aprendizaje y Gestión del Conocimiento. En: KEREKI, I. Modelo para la Creación de Entornos de Aprendizaje basados en Técnicas de Gestión del Conocimiento. Madrid.

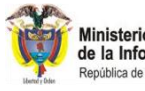

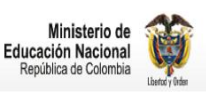

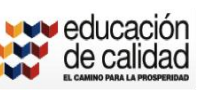

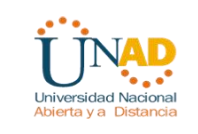

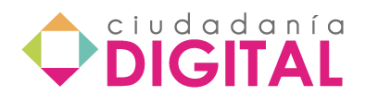

Las comunidades virtuales de aprendizaje Recuperado el 28, Noviembre, 2011 en: <http://www.raco.cat/index.php/educar/article/viewFile/58020/68088>

Logros indispensables para los estudiantes del siglo XXI Recuperado el 28, Noviembre, 2011 en: [http://www.eduteka.org/seiselementos.php](http://www.eduteka.org/SeisElementos.php)

Modelo para integrar las tic al currículo escolar Recuperado el 28, Noviembre, 2011 en: <http://www.eduteka.org/modulos/8/251/>

Pérez J. (2009) Cómo buscar información relevante e internet (II) . Extraído el 28, noviembre, 2011 de: [http://signos21.wordpress.com/2009/10/05/como-buscar](http://signos21.wordpress.com/2009/10/05/como-buscar-informacion-relevante-en-internet-ii/)[informacion-relevante-en-internet-ii/](http://signos21.wordpress.com/2009/10/05/como-buscar-informacion-relevante-en-internet-ii/)

Pinto M. (2004) Necesidades de información. Extraído el 27, noviembre, 2011 de: [http://www.mariapinto.es/e-coms/nece\\_info.htm](http://www.mariapinto.es/e-coms/nece_info.htm)

Recursos en eduteka que ayudan a cumplir con los estándares unesco de competencia en tic para docentes Recuperado el 28, Noviembre, 2011 en: <http://www.eduteka.org/pdfdir/UNESCOEstandaresRecursos.pdf>

Salazar R. Roberto de J. *et al* (Modificado Ene. 2008). Curso de Diseño y administración de aulas virtuales en el campus virtual de la UNAD. Vicerrectoría de Medios y Mediaciones Pedagógicas, UNAD.

Salazar R. Roberto de J. (Jun. 2004). El Material Didáctico y el acompañamiento tutorial en el contexto de la formación a distancia y el sistema de créditos. UNAD.

Savater F. (1991) *Ética para Amador*, p. 29. Barcelona : Ariel

Smaldino, S., Albright, M. and Zvacek, S. (2003). Teaching and Learning at a Distance. Upper Saddle River, New Jersey: Merril Prentice Hall.

Torres, Julio E. Fundamentos de la Educación a Distancia. Documento aadaptado especialmente para uso de los participantes del curso EDU 5102 Application of Distance Education. Adaptación de Simonson, M.

UNAD. Reglamento Académico. Consultado el 15 de diciembre de 2008 en: <http://www.unad.edu.co/images/documentos/normatividad/reglamen> to%20acad%E9mico%20unad.pdf

UNAD. Reglamento de Investigación. Consultado el 15 de diciembre de 2008 en[:](http://www.unad.edu.co/images/documentos/normatividad/reglamen)

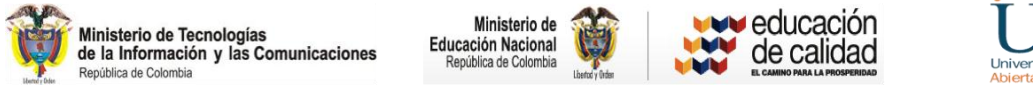

. . . **. Universidad Nacional** 

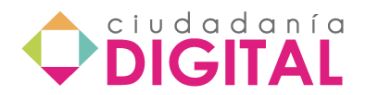

[http://www.unad.edu.co/images/documentos/normatividad/reglament](http://www.unad.edu.co/images/documentos/normatividad/reglamen)o%20de%20invest igaci%F3n.pdf

UNAD. Reglamento Estudiantil. Consultado el 15 de diciembre de 2008 en: <http://www.unad.edu.co/images/documentos/normatividad/reglamen> to%20general%20estudiantil.pdf

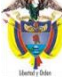

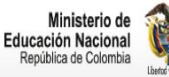

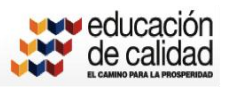

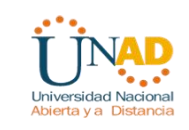